Codifica **RU22215A1BCX11421** 

Rev. 01

del 15/07/2015

**Razionalizzazione e sviluppo della Rete di Trasmissione Nazionale (RTN) nella media valle del Piave**

## **STUDIO DI IMPATTO AMBIENTALE PARTE IV**

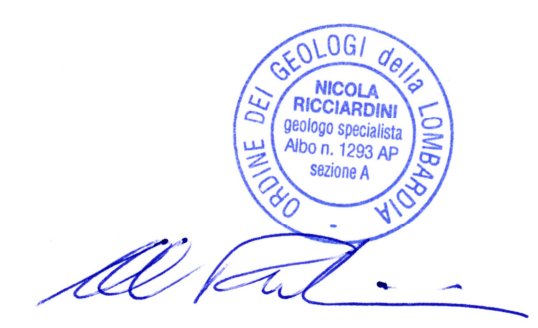

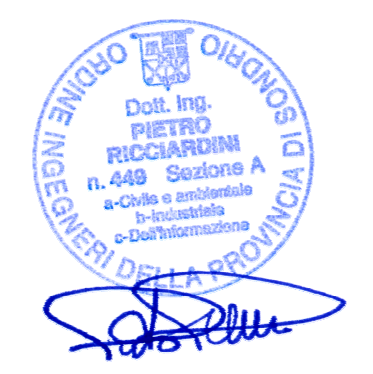

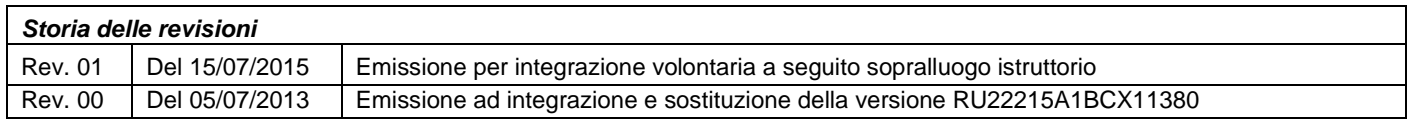

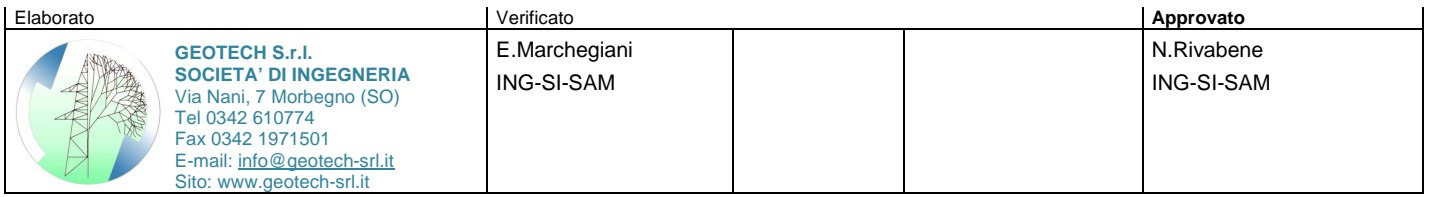

**m01IO302SR**

Questo documento contiene informazioni di proprietà di Terna SpA e deve essere utilizzato esclusivamente dal destinatario in relazione alle finalità per le quali è stato ricevuto. E' vietata qualsiasi forma di riproduzione o di divulgazione senza l'esplicito consenso di Terna SpA

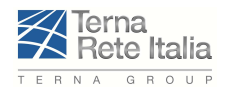

Codifica **RU22215A1BCX11421**

Rev. 01 INDICE

. . . . . . . . . . . . . . . . . .

## **INDICE**

## **SIA – PARTE I**

### **CAPITOLO 1 - PREMESSA**

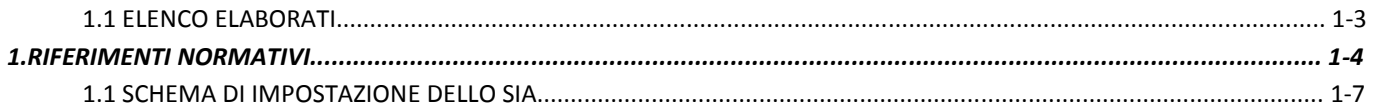

### **CAPITOLO 2 - QUADRO DI RIFERIMENTO PROGRAMMATICO**

![](_page_1_Picture_173.jpeg)

![](_page_2_Picture_0.jpeg)

L.

![](_page_2_Picture_190.jpeg)

## Codifica RU22215A1BCX11421

![](_page_3_Picture_2.jpeg)

![](_page_3_Picture_19.jpeg)

## **CAPITOLO 3 - QUADRO DI RIFERIMENTO PROGETTUALE**

![](_page_3_Picture_20.jpeg)

![](_page_4_Picture_0.jpeg)

\_\_\_\_\_\_\_\_\_\_\_\_\_\_\_\_\_\_

![](_page_4_Picture_25.jpeg)

![](_page_5_Picture_0.jpeg)

![](_page_5_Picture_20.jpeg)

## SIA - PARTE II

## **CAPITOLO 4 - QUADRO DI RIFERIMENTO AMBIENTALE**

![](_page_5_Picture_21.jpeg)

![](_page_6_Picture_0.jpeg)

# **Terna**<br>Rete Italia **STUDIO DI IMPATTO AMBIENTALE**

![](_page_6_Picture_12.jpeg)

![](_page_7_Picture_0.jpeg)

# **Express 18 STUDIO DI IMPATTO AMBIENTALE**

 $\cos \theta$  RU22215A1BCX11421

![](_page_7_Picture_9.jpeg)

![](_page_8_Picture_0.jpeg)

# **Terna**<br>Rete Italia **STUDIO DI IMPATTO AMBIENTALE**

![](_page_8_Picture_11.jpeg)

![](_page_9_Picture_0.jpeg)

Rev. 01 INDICE

\_\_\_\_\_\_\_\_\_\_\_\_\_\_\_\_\_\_

## **SIA – PARTE III**

![](_page_9_Picture_188.jpeg)

![](_page_10_Picture_0.jpeg)

## Codifica **RU22215A1BCX11421**

![](_page_10_Picture_150.jpeg)

![](_page_10_Picture_151.jpeg)

![](_page_11_Picture_0.jpeg)

Rev. 01

---------------**INDICE** 

## **SIA - PARTE IV**

![](_page_11_Picture_30.jpeg)

### **CAPITOLO 5 - PIANO DI MONITORAGGIO AMBIENTALE**

![](_page_11_Picture_31.jpeg)

## **CAPITOLO 6 - BIBLIOGRAFIA**

![](_page_11_Picture_32.jpeg)

![](_page_12_Picture_0.jpeg)

## **4.10 MODIFICAZIONE DELLE CONDIZIONI D'USO E DELLA FRUIZIONE POTENZIALE DEL TERRITORIO**

Gli interventi progettuali previsti e analizzati nel presente Studio di impatto ambientale interessano un territorio esteso ma omogeneo sia da un punto di vista geomorfologico che per quanto riguarda gli utilizzi principali di suolo e la fruizione degli spazi.

Il territorio esaminato vede nel fondovalle il concentrarsi delle principali attività antropiche mentre nelle zone più montane la vocazione agricolo turistica si fa più marcata.

L'aspetto generale di questa area si caratterizza per la presenza costante di terreni agricoli, alternati da territori antropizzati di medie e piccole dimensioni.

I nuclei urbani sono più densi nel fondovalle tanto che in alcuni punti creano un vero e proprio continuum urbano. Man mano che si sale lungo i pendii i nuclei abitati si fanno più piccoli mantenendo quasi intatta la struttura edilizia originaria. Il territorio ha inoltre una spiccata attrattiva turistica sia per quanto riguarda il periodo estivo che invernale.

Dopo un'attenta analisi delle caratteristiche progettuali degli interventi e di come questi si inseriscono nel contesto locale si può sottolinea che l'opera in progetto non incide ne condiziona le potenzialità del territorio.

Le opere riguardanti le nuove linee elettriche, anche se inserite in un contesto naturale e paesaggistico di valore, non limitano in alcun modo le vocazioni dei luoghi e tantomeno compromettono la fruizione degli spazi.

Le superfici occupate in fase cantiere e momentaneamente sottratta agli usi agricoli non sono tali da incidere sulle dinamiche di settore, tenendo anche in considerazione il limitato arco temporale in cui si concentreranno gli interventi nei singoli micro - cantieri che, nella maggior parte dei casi, verranno effettuati in aree boscate.

In fase di esercizio le interferenze risulteranno ancora minori.

Una considerazione simile può essere fatta anche per il comparto turistico.

La percezione degli interventi è molto limitata anche perché la maggior parte delle opere si trovano in aree boscate e in zone marginali ed esterne ai principali circuiti turistici. Le opere di mitigazione degli impatti previste favoriscono a limitare ulteriormente la percezione degli interventi.

## **4.11 IMPATTO SUL SISTEMA AMBIENTALE COMPLESSIVO E SUA PREVEDIBILE EVOLUZIONE**

L'analisi degli Impatti sul sistema ambientale è stata strutturata in modo schematico realizzando una serie di elaborati tavolari (Matrici degli impatti) la cui sintesi è riassunta in un elaborato finale la Valutazione degli Impatti. Di seguito si riporta nel dettaglio il metodologico utilizzato per costruire tali elaborati. Sono state realizzate le matrici degli impatti per le nuove linee in progetto, per le demolizioni ed infine per gli interramenti e stazioni. (elaborato D U 22215A1 B CX 11438)

## **4.11.1 Matrice degli impatti**

Per descrivere in modo dettagliato l'impatto degli interventi, per ciascuna tipologia di intervento (nuove opere, demolizioni e interramenti) e per ogni comparto ambientale analizzato, sono state realizzate alcune tavole (nello specifico 7), una per ciascun comparto ambientale (atmosfera, ambiente idrico, suolo e sottosuolo, vegetazione flora e fauna ed ecosistemi, rumore e vibrazioni, paesaggio).

Ogni tavola contiene la matrice di impatto per il comparto analizzato, che mette in relazione le opere in progetto (suddivise per tratti di linee omogenee) con le fasi di realizzazione, esercizio e dismissione delle opere. In questo modo voce per voce, fase per fase, viene fatta una valutazione del livello di impatto stimato. Sono state individuate le seguenti classi di livello di impatto.

![](_page_12_Figure_21.jpeg)

- +++ Positivo a livello nazionale
- ++ Positivo a livello regionale
- + Positivo a livello locale
- O Non rilevante
	- Poco significativo
- -- Significativo
- - Molto significativo

![](_page_13_Picture_0.jpeg)

In questo modo, oltre a conoscere il livello di impatto delle opere sul comparto analizzato, è possibile tratto per tratto, fase per fase, conoscere le misure di mitigazione previste per limitare l'impatto dell'opera.

Va sottolineato che il livello di impatto stimato non tiene conto delle misure di mitigazioni che con la loro azione riducono l'impatto stesso (per i dettagli sulle mitigazioni si rimanda ai paragrafi dedicati ai comparti ambientali presi in considerazione).

La suddivisione degli interventi per ambiti territoriali omogenei si è resa necessaria al fine di restituire un quadro analitico uniforme per ogni comparto ambientale.

## **4.11.2 Valutazione degli impatti**

Le Matrici degli Impatti convergono in un unico elaborato tavolare di sintesi: la Valutazione degli Impatti. La strutturazione di tale elaborato segue la metodologia riportata di seguito.

## **4.11.3 Metodologico**

La fase di valutazione è il momento in cui si passa da una stima degli impatti previsti sulle diverse componenti ambientali (quantificati ognuno secondo appropriate misure fisiche o stimati qualitativamente), ad una valutazione dell'importanza che la variazione prevista per quella componente o fattore ambientale assume in quel particolare contesto.

Si tratta di definire i criteri in base ai quali si può affermare che un impatto è più o meno significativo per l'ambiente oggetto di studio. Per far sì che il passaggio sia il meno arbitrario possibile, occorre che i criteri di cui sopra vengano chiaramente esplicitati: ad esempio, per un progetto che modifica la qualità delle acque superficiali dovrà essere precisata la scala di qualità del corpo idrico utilizzata come riferimento (anche se si tratta di giudizi di tipo qualitativo) e la sua fonte (normativa, letteratura, altri studi, ecc.).

Poiché le componenti dell'ambiente non hanno un eguale valore sia in generale che in rapporto alle specifiche caratteristiche, dotazioni e funzioni dell'area oggetto di studio, occorre che sia precisata l'importanza relativa attribuita alle singole componenti. Tale importanza può essere espressa mediante scale qualitative, ordinali, o attraverso un vero e proprio bilancio di impatto ambientale, con stime di impatto numeriche.

Il metodo utilizzato deve consentire di verificare come si è giunti alla valutazione finale e come valutazioni diverse degli impatti o delle ponderazioni attribuite alle risorse possano far variare il risultato: deve cioè essere presentata un'analisi di sensitività dei risultati riutilizzabile anche dall'autorità competente.

- La fase tecnica della valutazione consiste essenzialmente in due passaggi:
	- 1. la definizione di una scala per gli impatti stimati, che comporta un giudizio sulla loro significatività in un certo specifico contesto;
	- 2. la definizione dell'importanza delle risorse impattate, che avviene mediante la fase di ponderazione.

Durante queste fasi va anche considerato il trattamento della variabile "tempo", cioè la reversibilità (a breve o a lungo termine) o irreversibilità dell'impatto.

La trasformazione di scala delle stime di impatto è stata effettuata trasformando tutte le misurazioni effettuate in valori riferiti a una scala convenzionale (-3…+3), cioè considerando impatti sia negativi che positivi: lo 0 corrisponde all'assenza di impatto, −3 all'impatto negativo massimo, +3 a quello positivo massimo, come mostrato nella tabella successiva.

![](_page_13_Picture_198.jpeg)

![](_page_14_Picture_0.jpeg)

Una volta effettuata l'omogeneizzazione tra le varie stime di impatto attraverso la definizione di una opportuna scala di giudizio, si dispone di una matrice di valori che rappresentano le utilità (o disutilità) degli impatti del progetto su ciascuna risorsa o componente ambientale considerata. Tuttavia le risorse coinvolte non hanno tutte lo stesso grado di importanza per la collettività: di norma è quindi opportuno procedere ad una qualche forma di ponderazione degli impatti stimati.

L'attribuzione dei pesi può avvenire in modi diversi, purché le modalità stesse dell'attribuzione siano chiaramente specificate, così da essere ripercorribili ed eventualmente modificabili da parte del valutatore e, in generale, dei vari soggetti interessati al processo di valutazione.

Nel caso in esame si è ritenuto opportuno distribuire un ammontare fisso di pesi (pari a 100) fra le diverse componenti ambientali considerate, motivando sinteticamente le ragioni della distribuzione effettuata. In questo modo viene determinato un ordinamento tra le alternative che è funzione dei pesi attribuiti. La scala di ponderazione potrà essere in questo modo modificata successivamente (senza variare, però, il totale dei pesi attribuiti) permettendo così di verificare se e come il risultato varia al variare dei giudizi di importanza delle risorse, attribuiti soggettivamente.

A questo scopo, per rendere meno soggettiva la valutazione delle risorse è stato utilizzato lo schema di giudizio riportato in tabella:

![](_page_14_Picture_97.jpeg)

COMPARTO AMBIENTALE: comparto ambientale oggetto di "stima di impatto"

PESO: peso attribuito a ciascun comparto ambientale; la somma dei singoli pesi è 100 VALORE: valore di impatto attribuito a ciascun comparto ambientale e derivante dalla scala di giudizio VALUTAZIONE IMPATTO = PESO X VALORE

Nella tabella successiva viene riportata la omogeneizzazione delle singole stime di impatto effettuata secondo la metodologia proposta in precedenza .

![](_page_15_Picture_1.jpeg)

#### **4.11.3.1.1 Sintesi matrice "Valutazione degli Impatti" delle nuove linee in progetto**

![](_page_15_Picture_258.jpeg)

La ponderazione degli impatti, vale a dire l'attribuzione di un peso relativo a ciascun comparto ambientale ed all'impatto atteso su di esso, ha tenuto in considerazione i seguenti aspetti:

- la somma dei singoli pesi da come risultato una ammontare fisso pari a 100;
- è stato assegnato un peso maggiore a quei comparti ambientali che hanno una ricaduta diretta ed immediata sulla **salute umana** (Atmosfera, Ambiente idrico, Radiazioni ionizzanti e radiazioni non ionizzanti, Rumore e vibrazioni). La somma dei pesi viene fissata in **73**;
- un peso inferiore è stato attribuito a quei comparti che concorrono a determinare la **qualità della vita** del singolo individuo o della collettività intesa come possibilità e capacità di fruizione dell'ambiente da parte dell'uomo (Paesaggio,). Tali impatti non hanno una ricaduta immediata sulla salute umana ma a medio termine. La somma dei pesi viene fissata in **9;**
- un peso immediatamente inferiore spetta invece a quei comparti ambientali **non direttamente interagenti** con l'uomo o il cui deterioramento non comporta un'immediata ricaduta sulla salute umana o sulla qualità della vita ma che inevitabilmente avrà delle ricadute negative a lungo termine. La somma dei pesi viene fissata in **18;**

Nelle tabelle riportate di seguito sono contenute le valutazioni di impatto. Come già specificato in precedenza, la valutazione dell'impatto risulta dal prodotto del valore per il peso attribuito al comparto ambientale. Secondo lo schema adottato, l'impatto può assumere un valore compreso tra "- 300" (impatto negativo più elevato), "0" (impatto nullo) e "+ 300" (impatto positivo più elevato). Il valore attribuito a ciascun comparto è stato assegnato sulla base delle risultanze delle analisi condotte. Tali valori tengono implicitamente conto della possibilità, per ciascun comparto ambientale, di mitigare gli impatti attraverso l'utilizzo di opere di mitigazione.

![](_page_15_Picture_259.jpeg)

Applicando quanto sopra esposto, l'elettrodotto in progetto risulta avere un impatto ambientale complessivo moderatamente negativo. Però, se si considera che il risultato negativo peggiore che possa risultare dall'applicazione del metodo prescelto è **- 300**, la valutazione complessiva si colloca in una posizione prossima alla zona mediana ed alla neutralità (**- 69**).

![](_page_15_Picture_260.jpeg)

![](_page_16_Picture_1.jpeg)

#### **4.11.3.1.2 Sintesi matrice "Valutazione degli Impatti" delle dismissioni**

![](_page_16_Picture_258.jpeg)

La ponderazione degli impatti, vale a dire l'attribuzione di un peso relativo a ciascun comparto ambientale ed all'impatto atteso su di esso, ha tenuto in considerazione i seguenti aspetti:

- la somma dei singoli pesi da come risultato una ammontare fisso pari a 100;
- è stato assegnato un peso maggiore a quei comparti ambientali che hanno una ricaduta diretta ed immediata sulla **salute umana** (Atmosfera, Ambiente idrico, Radiazioni ionizzanti e radiazioni non ionizzanti, Rumore e vibrazioni). La somma dei pesi viene fissata in **73**;
- un peso inferiore è stato attribuito a quei comparti che concorrono a determinare la **qualità della vita** del singolo individuo o della collettività intesa come possibilità e capacità di fruizione dell'ambiente da parte dell'uomo (Paesaggio,). Tali impatti non hanno una ricaduta immediata sulla salute umana ma a medio termine. La somma dei pesi viene fissata in **9;**
- un peso immediatamente inferiore spetta invece a quei comparti ambientali **non direttamente interagenti** con l'uomo o il cui deterioramento non comporta un'immediata ricaduta sulla salute umana o sulla qualità della vita ma che inevitabilmente avrà delle ricadute negative a lungo termine. La somma dei pesi viene fissata in **18;**

Nelle tabelle riportate di seguito sono contenute le valutazioni di impatto. Come già specificato in precedenza, la valutazione dell'impatto risulta dal prodotto del valore per il peso attribuito al comparto ambientale. Secondo lo schema adottato, l'impatto può assumere un valore compreso tra "- 300" (impatto negativo più elevato), "0" (impatto nullo) e "+ 300" (impatto positivo più elevato). Il valore attribuito a ciascun comparto è stato assegnato sulla base delle risultanze delle analisi condotte. Tali valori tengono implicitamente conto della possibilità, per ciascun comparto ambientale, di mitigare gli impatti attraverso l'utilizzo di opere di mitigazione.

![](_page_16_Picture_259.jpeg)

Applicando quanto sopra esposto, l'elettrodotto in progetto risulta avere un impatto ambientale complessivo moderatamente negativo. Però, se si considera che il risultato negattivo peggiore che possa risultare dall'applicazione del metodo prescelto è **- 300**, la valutazione complessiva si colloca in una posizione prossima alla zona mediana ed alla neutralità (**- 33**).

![](_page_16_Picture_260.jpeg)

![](_page_17_Picture_1.jpeg)

#### **4.11.3.1.3 Sintesi matrice "Valutazione degli Impatti" degli interramenti**

![](_page_17_Picture_257.jpeg)

La ponderazione degli impatti, vale a dire l'attribuzione di un peso relativo a ciascun comparto ambientale ed all'impatto atteso su di esso, ha tenuto in considerazione i seguenti aspetti:

- la somma dei singoli pesi da come risultato una ammontare fisso pari a 100;
- è stato assegnato un peso maggiore a quei comparti ambientali che hanno una ricaduta diretta ed immediata sulla **salute umana** (Atmosfera, Ambiente idrico, Radiazioni ionizzanti e radiazioni non ionizzanti, Rumore e vibrazioni). La somma dei pesi viene fissata in **73**;
- un peso inferiore è stato attribuito a quei comparti che concorrono a determinare la **qualità della vita** del singolo individuo o della collettività intesa come possibilità e capacità di fruizione dell'ambiente da parte dell'uomo (Paesaggio,). Tali impatti non hanno una ricaduta immediata sulla salute umana ma a medio termine. La somma dei pesi viene fissata in **9;**
- un peso immediatamente inferiore spetta invece a quei comparti ambientali **non direttamente interagenti** con l'uomo o il cui deterioramento non comporta un'immediata ricaduta sulla salute umana o sulla qualità della vita ma che inevitabilmente avrà delle ricadute negative a lungo termine. La somma dei pesi viene fissata in **18;**

Nelle tabelle riportate di seguito sono contenute le valutazioni di impatto. Come già specificato in precedenza, la valutazione dell'impatto risulta dal prodotto del valore per il peso attribuito al comparto ambientale. Secondo lo schema adottato, l'impatto può assumere un valore compreso tra "- 300" (impatto negativo più elevato), "0" (impatto nullo) e "+ 300" (impatto positivo più elevato). Il valore attribuito a ciascun comparto è stato assegnato sulla base delle risultanze delle analisi condotte. Tali valori tengono implicitamente conto della possibilità, per ciascun comparto ambientale, di mitigare gli impatti attraverso l'utilizzo di opere di mitigazione.

![](_page_17_Picture_258.jpeg)

Applicando quanto sopra esposto, l'elettrodotto in progetto risulta avere un impatto ambientale complessivo moderatamente negativo. Però, se si considera che il risultato negattivo peggiore che possa risultare dall'applicazione del metodo prescelto è **- 300**, la valutazione complessiva si colloca in una posizione prossima alla zona mediana ed alla neutralità (**- 33**).

![](_page_17_Picture_259.jpeg)

![](_page_18_Picture_1.jpeg)

Rev. 01 Pag . **4-749**

#### **4.11.3.1.4 Sintesi matrice "Valutazione degli Impatti" delle stazioni**

![](_page_18_Picture_257.jpeg)

La ponderazione degli impatti, vale a dire l'attribuzione di un peso relativo a ciascun comparto ambientale ed all'impatto atteso su di esso, ha tenuto in considerazione i seguenti aspetti:

- la somma dei singoli pesi da come risultato una ammontare fisso pari a 100;
- è stato assegnato un peso maggiore a quei comparti ambientali che hanno una ricaduta diretta ed immediata sulla **salute umana** (Atmosfera, Ambiente idrico, Radiazioni ionizzanti e radiazioni non ionizzanti, Rumore e vibrazioni). La somma dei pesi viene fissata in **73**;
- un peso inferiore è stato attribuito a quei comparti che concorrono a determinare la **qualità della vita** del singolo individuo o della collettività intesa come possibilità e capacità di fruizione dell'ambiente da parte dell'uomo (Paesaggio,). Tali impatti non hanno una ricaduta immediata sulla salute umana ma a medio termine. La somma dei pesi viene fissata in **9;**
- un peso immediatamente inferiore spetta invece a quei comparti ambientali **non direttamente interagenti** con l'uomo o il cui deterioramento non comporta un'immediata ricaduta sulla salute umana o sulla qualità della vita ma che inevitabilmente avrà delle ricadute negative a lungo termine. La somma dei pesi viene fissata in **18;**

Nelle tabelle riportate di seguito sono contenute le valutazioni di impatto. Come già specificato in precedenza, la valutazione dell'impatto risulta dal prodotto del valore per il peso attribuito al comparto ambientale. Secondo lo schema adottato, l'impatto può assumere un valore compreso tra "- 300" (impatto negativo più elevato), "0" (impatto nullo) e "+ 300" (impatto positivo più elevato). Il valore attribuito a ciascun comparto è stato assegnato sulla base delle risultanze delle analisi condotte. Tali valori tengono implicitamente conto della possibilità, per ciascun comparto ambientale, di mitigare gli impatti attraverso l'utilizzo di opere di mitigazione.

![](_page_18_Picture_258.jpeg)

Applicando quanto sopra esposto, l'elettrodotto in progetto risulta avere un impatto ambientale complessivo moderatamente negativo. Però, se si considera che il risultato negattivo peggiore che possa risultare dall'applicazione del metodo prescelto è **- 300**, la valutazione complessiva si colloca in una posizione prossima alla zona mediana ed alla neutralità (**- 33**).

![](_page_18_Picture_259.jpeg)

![](_page_19_Picture_1.jpeg)

6

**STUDIO DI IMPATTO AMBIENTALE** 

Rev. 01 Pag . **4-750**

## **4.11.4 Conclusioni**

La progettazione e gli studi ed analisi ambientali hanno seguito un percorso parallelo ed in particolare le analisi ambientali hanno influenzato fin dall'inizio le scelte progettuali.

Le attività in programma hanno adottato criteri di sostenibilità progettuale quali:

- La delocalizzazione dell'elettrodotto dai centri abitati e da eventuali aree di futura espansione urbanistica;
- Laddove possibile, evitare l'inserimento dell'opera in ambiti sensibili dal punto di vista ambientale e/o paesaggistico, limitando al massimo l'interferenza con possibili corridoi ecologici;
- Valutare approfonditamente la sostenibilità paesaggistica dell'intervento (con particolare riferimento alla visibilità dell'opera);
- Prevedere l'applicazione degli accorgimenti di seguito sintetizzati

### **Esempio applicativo per l'uso delle matrici degli impatti**

Analisi relativa al comparto ambientale "Atmosfera":

![](_page_19_Picture_129.jpeg)

Estratto della matrice degli impatti – Comparto Atmosfera""

 Individuazione del comparto ambientale analizzato nella matrice. Tipologia dell'opera analizzata. Individuazione del tratto in cui rientra il sostegno da valutare. Individuazione della fase progettuale. Individuazione dell'azione di progetto da valutare e potenziali perturbazioni correlate. 1 2 3 4 5

![](_page_20_Picture_0.jpeg)

7

8

9

Rev. 01 Pag . **4-751**

Stima del valore d'impatto per il tratto analizzato (riferito alla sola azione di progetto scelta) e misure di mitigazione proposte.

![](_page_20_Figure_5.jpeg)

Estratto della matrice degli impatti – Comparto Atmosfera""

Valore complessivo per le fasi di realizzazione e di esercizio (valore attribuito senza tener conto delle eventuali mitigazioni proposte).

 Stima del valore complessivo d'impatto per il tratto analizzato ed insieme misure di mitigazione proposte. **(Per l'individuazione di dettaglio dei sostegni/campate/linee, cui si riferiscono le opere di mitigazione, si faccia riferimento ai paragrafi dei comparti ambientali analizzati all'interno del presente capitolo).** 

![](_page_20_Figure_9.jpeg)

Estratto della matrice degli impatti – Comparto Atmosfera""

![](_page_20_Picture_11.jpeg)

![](_page_21_Picture_0.jpeg)

. . . . . . . . . . . 

,............................... Rev. 01 Pag . **4-752**

Ì

## **4.12 INTERVENTI DI OTTIMIZZAZIONE, RIEQUILIBRIO E MITIGAZIONE**

![](_page_21_Picture_137.jpeg)

![](_page_22_Picture_0.jpeg)

. . . . . . . . . . .

------------------------------Rev. 01 Pag . **4-753**

![](_page_22_Picture_147.jpeg)

![](_page_23_Picture_0.jpeg)

Rev. 01 Pag . **4-754**

![](_page_23_Picture_86.jpeg)

![](_page_24_Picture_0.jpeg)

Codifica **RU22215A1BCX11421**

Rev. 01 Pag . **4-755**

#### **MISURE DI MITIGAZIONE**

![](_page_24_Picture_159.jpeg)

![](_page_25_Picture_0.jpeg)

Codifica **RU22215A1BCX11421**

Rev. 01 Pag . **4-756**

![](_page_25_Picture_114.jpeg)

## ALLEGATI

![](_page_25_Picture_115.jpeg)

Codifica **RU22215A1BCX11421**

![](_page_26_Picture_1.jpeg)

## **5 PIANO DI MONITORAGGIO AMBIENTALE**

Il presente capitolo illustra i criteri e le attività da eseguirsi nell'ambito del Monitoraggio Ambientale del progetto denominato "Razionalizzazione e sviluppo della RTN nella media valle del Piave".

Lo Studio di Impatto Ambientale, realizzato a supporto dell'intervento in questione, ha evidenziato come la soluzione progettuale prescelta risulti avere un impatto ambientale sostenibile. Ciò in virtù del fatto che la progettazione, gli studi e le analisi ambientali hanno influenzato fin dall'inizio le scelte progettuali.

## **5.1 INDIVIDUAZIONE DELLE COMPONENTI AMBIENTALI E DEFINIZIONE DEGLI OBIETTIVI DEL MONITORAGGIO**

Così come previsto dalle Linee Guida (Linee Guida per il Progetto di Monitoraggio Ambientale (PMA) delle opere di cui alla Legge Obiettivo - Legge 21.12.2001, n. 443-Rev. 1 del 4 Settembre 2003 per il progetto di monitoraggio ambientale - PMA), sono state individuate le componenti ambientali che saranno oggetto di monitoraggio. Di seguito sono riportate le Componenti Ambientali analizzate nel presente Studio di Impatto Ambientale:

- Atmosfera;
- Ambiente idrico;
- Suolo e sottosuolo;
- Flora, fauna ed ecosistemi;
- Radiazioni non ionizzanti;
- Rumore vibrazioni;
- Paesaggio.

Per i comparti:

- Atmosfera;
- Ambiente idrico;
- Suolo e sottosuolo;

non verrà effettuato monitoraggio ambientale in quanto, dalle analisi effettuate all'interno del presente Studio di Impatto Ambientale, si evince che le opere in progetto non creano interferenze tali da giustificarne il monitoraggio. I criteri generali, comuni a tutte le componenti ambientali, seguiti per sviluppare il piano di monitoraggio, le aree e le tematiche soggette a monitoraggio e i principali parametri che verranno raccolti e registrati per rappresentare e monitorare lo status ambientale vengono riportati di seguito.

## **5.1.1 ARTICOLAZIONE TEMPORALE DEL MONITORAGGIO**

Le varie fasi avranno la finalità di seguito illustrata:

#### **a) monitoraggio ante - operam (AO):**

- − definire lo stato fisico dei luoghi, le caratteristiche dell'ambiente naturale ed antropico, esistenti prima dell'inizio delle attività;
- − rappresentare la situazione di partenza, rispetto alla quale valutare la sostenibilità ambientale dell'Opera (quadro di riferimento ambientale del SIA), che costituisce termine di paragone per valutare l'esito dei successivi rilevamenti atti a descrivere gli effetti indotti dalla realizzazione dell'Opera;
- consentire la valutazione comparata con i controlli effettuati in corso d'opera, al fine di evidenziare specifiche esigenze ambientali ed orientare opportunamente le valutazioni di competenza della Commissione Speciale VIA.

## **b) monitoraggio in corso d'opera (CO):**

− analizzare l'evoluzione di quegli indicatori ambientali, rilevati nello stato iniziale, rappresentativi di fenomeni soggetti a modifiche indotte dalla realizzazione dell'Opera, direttamente o indirettamente (es.: allestimento del cantiere);

Codifica **RU22215A1BCX11421**

![](_page_27_Picture_1.jpeg)

- − controllare situazioni specifiche, al fine di adeguare la conduzione dei lavori;
- − identificare le criticità ambientali, non individuate nella fase ante-operam, che richiedono ulteriori esigenze di monitoraggio.

#### **c) monitoraggio post - operam (PO):**

- − confrontare gli indicatori definiti nello stato ante operam con quelli rilevati nella fase di esercizio dell'Opera;
- − controllare i livelli di ammissibilità, sia dello scenario degli indicatori definiti nelle condizioni ante operam, sia degli altri eventualmente individuati in fase di costruzione;
- − verificare l'efficacia degli interventi di mitigazione e compensazione, anche al fine del collaudo.

## **5.1.2 STRUTTURA DELLA RETE DI MONITORAGGIO**

Criteri seguiti per la sua definizione:

- caratterizzazione della tipologia d'Opera da realizzare;
- valutazione delle interferenze/interconnessioni dell'Opera da realizzare con il territorio in cui la stessa è collocata;
- interfaccia con le reti locali di monitoraggio, ove esistenti, ed eventualmente potenziamento delle stesse, in modo da integrare i dati da queste ricavabili.

La struttura della rete deve essere in grado di assicurare una stretta interdipendenza tra le fasi temporali in cui si articola il PMA.

## **5.1.3 MODALITÀ DI ESECUZIONE E DI RILEVAMENTO DEL MONITORAGGIO**

È prevista l'analisi della normativa vigente (si verificherà AO ed eventualmente si integrerà il quadro normativo inserito nel SIA), riguardante la componente ambientale in esame, al fine di convalidare:

- parametri da monitorare;
- valori di soglia e valori di riferimento;
- criteri di campionamento;
- eventuali integrazioni normative.

## **5.1.4 INDIVIDUAZIONE DELLE AREE SENSIBILI**

La scelta di aree, componenti e fattori ambientali da monitorare, è basata sulla sensibilità e vulnerabilità alle azioni di progetto evidenziate nel SIA ed eventualmente integrate qualora emergano nuovi elementi significativi.

Le aree sono state differenziate in funzione dei criteri di indagine e delle potenzialità di interferenza con la componente ambientale in esame.

I criteri considerati per la loro determinazione sono:

a) presenza della sorgente di interferenza;

b) presenza di elementi significativi, attuali o previsti, rispetto ai quali è possibile rilevare una modifica delle condizioni di stato dei parametri caratterizzanti.

## **5.1.5 CRITERI DI RESTITUZIONE DEI DATI**

Al fine di assicurare l'uniformità delle misure rilevate nelle diverse fasi del MA, si garantirà:

- a) controllo e validazione dei dati;
- b) archiviazione dei dati e aggiornamento degli stessi;
- c) confronti, simulazioni e comparazioni;
- d) restituzione tematiche;
- e) informazione ai cittadini.

I dati verranno acquisiti mediante campagne di misura e rilievo in situ eventualmente implementati da dati provenienti da altre reti e strutture preesistenti. Ogni dato sarà georeferenziato in scala adeguata.

![](_page_28_Picture_1.jpeg)

## **5.2 CRITERI SPECIFICI DEL MONITORAGGIO AMBIENTALE PER LE SINGOLE COMPONENTI AMBIENTALI**

## **5.2.1 FLORA E FAUNA**

## **5.2.1.1 ARTICOLAZIONE TEMPORALE DEL MONITORAGGIO**

Le indagini del PMA saranno finalizzate a raccogliere le informazioni inerenti lo stato di salute degli ecosistemi nelle aree selezionate per il monitoraggio, allo scopo di:

#### **Monitoraggio ante-operam**

Obiettivi:

- − caratterizzare la situazione ante-operam in relazione ai diversi habitat, alla copertura del suolo ed alle condizioni fitosanitarie della vegetazione naturale e semi-naturale presente, con particolare riferimento alle aree di particolare sensibilità individuate nel SIA, alla vegetazione ripariale dei corsi d'acqua, a singoli individui vegetali di pregio, alla presenza faunistica, etc.;
- − verificare la corretta attuazione delle azioni di salvaguardia e protezione della vegetazione naturale e seminaturale, della fauna e degli ecosistemi, sia nelle aree direttamente interessate dai lavori che nelle zone limitrofe.

#### **Monitoraggio in corso d'opera e post-operam**

Obiettivi:

- − controllare, nelle fasi di corso e post-operam, l'evoluzione della vegetazione e degli habitat caratterizzati nella fase ante-operam, al fine di evidenziare l'eventuale instaurarsi di patologie e di disturbi alla componente vegetazionale e/o faunistica, correlabili alle attività di costruzione (quali: stress idrico, costipazione del suolo, interruzione dei corridoi ecologici, effetti delle polveri sulla vegetazione naturale e semi-naturale esistente, variazioni delle disponibilità alimentari, delle coperture e dei ripari per la fauna, etc.) e di predisporre i necessari interventi correttivi;
- − verificare la corretta applicazione, anche temporale, degli interventi a verde rispetto agli obiettivi di inserimento paesaggistico ed ambientale indicati nel SIA, controllando l'evoluzione della vegetazione di nuovo impianto in termini di attecchimento, di corretto accrescimento e di inserimento nell'ecomosaico circostante;
- − verificare dell'effettiva mancanza di impatto delle opere sugli habitat vegetali idonei ad ospitare le diverse specie faunistiche.

## **5.2.1.2 METODOLOGIA DI MISURAZIONE / MONITORAGGIO**

VEGETAZIONE E FLORA

#### **Monitoraggio ante-operam**

Il monitoraggio ante - operam prevede la caratterizzazione vegetazionale del territorio interessato dalle attività di realizzazione dell'Opera (da un punto di vista stazionale, pedologico e fitosociologico), la verifica dello stato di salute della vegetazione, ferme restando tutte le indicazioni di dettaglio riportate all'interno dello Studio per la Valutazione di Incidenza (RU22215A1BCX11445) e nella presente relazione.

#### **Monitoraggio in corso d'opera**

Il monitoraggio in corso d'opera verificherà l'insorgere di eventuali modifiche/alterazioni delle condizioni di salute della vegetazione rilevate nella fase ante-operam, ferme restando tutte le indicazioni di dettaglio riportate all'interno dello Studio per la Valutazione di Incidenza (RU22215A1BCX11445) e nella presente relazione.

#### **Monitoraggio post-operam**

Il monitoraggio post-operam verificherà il conseguimento degli obiettivi tecnici, paesaggistici e naturalistici indicati nel progetto e stimati nel SIA e, soprattutto, valuterà l'efficacia degli interventi di rinaturalizzazione e di ripristino vegetazionale (sviluppo del cotico erboso, livello di attecchimento dei nuovi impianti, etc.).

![](_page_29_Picture_0.jpeg)

Rev. 01 Pag.**5-4**

A tale fine il rilevamento dei dati avverrà attraverso indagini di campo mirate ad aree e situazioni specifiche. Le indagini di campo, basate su rilievi periodici in sito, oltre a prevedere il controllo puntuale di singoli esemplari arborei e della vegetazione di pregio, da selezionare nella fase ante-operam, risultano particolarmente utili per approfondire eventuali situazioni anomale e per individuare le cause della fitopatologia. Nel corso di queste indagini possono essere svolti controlli di tipo cenologico, attraverso rilevamenti di tipo fitosociologico, riferiti ad intorni spaziali incentrati su individui arborei di pregio, alberate del sistema agricolo o siepi di confine, e ulteriori controlli finalizzati a stabilire lo stato del consorzio vegetale di tipo erbaceo ad essi connesso, o su siti di tipo semi naturale (cespuglieti, sponde di fossi, impluvi, scoli di antica impostazione, etc.). Anche in questo caso restano valide tutte le indicazioni di dettaglio riportate all'interno dello Studio per la Valutazione di Incidenza (RU22215A1BCX11445) e nella presente relazione.

#### FAUNA (ed in particolare AVIFAUNA)

#### **Monitoraggio ante-operam**

Il monitoraggio ante-operam prevede la caratterizzazione faunistica del territorio interessato dalle attività di realizzazione dell'Opera.

La rete di monitoraggio per la componente faunistica dovrà necessariamente basarsi sulla composizione, consistenza, distribuzione delle diverse popolazioni e sulle interrelazioni tra specie animali e tra queste e la componente vegetazionale. Le maglie della rete potranno essere più o meno ampie a seconda della o delle specie considerate e, conseguentemente, i punti di monitoraggio potranno non coincidere.

La scelta dei punti di monitoraggio all'interno delle aree sensibili sarà effettuata a partire dalla valutazione delle capacità faunistiche del territorio in esame, indipendentemente dalla sensibilità dell'area e del regime di tutela. In particolare, saranno considerate le aree più idonee all'insediamento e alla riproduzione di ciascuna delle specie oggetto di indagine.

I risultati degli studi preliminari sulla componente faunistica devono costituire gli elementi base per l'individuazione dei punti.

Per la specifica metodologia di rilevamento si fa riferimento al testo delle "Linee guida per la mitigazione dell'impatto delle linee elettriche sull'avifauna" (Pirovano e Cocchi, 2008) secondo il quale: ...Il monitoraggio in campo della mortalità ornitica è uno strumento che può tornare utile sostanzialmente per due ordini di finalità. La prima è quella di dare riscontro quantitativo (oggettivo) a situazioni di rischio teorico o potenziale desumibili da precedenti studi di valutazione d'incidenza o da valutazioni di criticità di linee in essere. La seconda utilità è quella derivante dal possibile impiego per la valutazione dell'efficacia di interventi di mitigazione condotti su linee esistenti mediante il confronto delle situazioni ante /post. ......In questa sede si prende in considerazione un manuale messo a punto dal Centro Elettrotecnico Sperimentale Italiano (CESI) in collaborazione con l'Università di Pavia che rappresenta un utile riferimento per quanto riguarda la realizzazione di monitoraggi standardizzati della mortalità degli uccelli lungo tratti di linee elettriche (Garavaglia & Rubolini, 2000)....

Tale procedura è stata successivamente implementata e aggiornata a seguito dei risultati ottenuti dallo studio dell'interazione fra avifauna e Rete Elettrica di Trasmissione Nazionale derivante dal protocollo di intesa sottoscritto tra TERNA e LIPU in data 11 dicembre 2008, nonché dai risultati ottenuti dai monitoraggi effettuati negli ultimi anni per la realizzazione di nuove linee aeree di alta e altissima tensione. Gli aggiornamenti più rilevanti hanno riguardato il tema della pressione predatoria, la valutazione del rischio ed un maggior dettaglio del protocollo di monitoraggio.

Stante quanto verrà prescritto dall'Autorità competente, nonché dalle richieste che verranno fatte dall'Ente che sarà incaricato della verifica di ottemperanza, si riporta di seguito la procedura che si ritiene più attendibile ad oggi e che si vuole adottare anche per quest'opera:

#### **Premessa**

Nelle linee AAT e AT la distanza tra i cavi rende quasi nullo il rischio di elettrocuzione e circoscrive le eventuali interferenze con l'avifauna al solo pericolo di collisione.

In genere, il numero degli uccelli collisi con una linea aerea sembra non essere in relazione al traffico aviario misurato al di sopra della linea (Rusz et al. 1986). Piuttosto, il rischio di collisione sembra essere direttamente legato alle capacità di volo degli uccelli e le specie caratterizzate da un volo poco agile (anatre), o da volo gregario (come gru, cicogne), o di grandi dimensioni (cigni, ardeidi) sono quelle più a rischio di collisione (Janss, 2000). Una

![](_page_30_Picture_0.jpeg)

Rev. 01 Pag.**5-5**

classificazione del rischio di collisione in relazione ai valori di portanza alare delle varie specie, proposta da Bevanger nel 1998, resta ancora valida.

#### **Scelta delle tratte di studio**

Tratti di linea elettrica che possono rappresentare un rischio per gli uccelli sono rappresentati da quelli che sporgono al di sopra dell'altezza degli alberi in ambienti boschivi, su crinali di monti o su versanti in attraversamento di vallate, in zone di pianura anche in aree di buona visibilità per gli uccelli ma dove c'è la possibilità che si verifichino nebbie.

Dopo una prima identificazione sulla carta dei tratti della linea di interesse, verranno effettuati alcuni sopralluoghi sul terreno da parte di ornitologi incaricati del monitoraggio, eventualmente accompagnati da personale di TERNA che fornirà informazioni circa la dislocazione dei sostegni e l'andamento della linea. Tali sopralluoghi serviranno per verificare che il terreno si presti alle osservazioni, sia cioè (i) percorribile a piedi e (ii) la copertura vegetazionale non sia così densa da impedire l'eventuale ritrovamento di uccelli collisi. Questa fase si concluderà con l'approntamento di un cartografia dedicata che identificherà nel dettaglio le tratte da ispezionare nel corso delle successive visite. Queste potranno comprendere campate non necessariamente contigue. La lunghezza delle tratte che verrà considerata nell'analisi dei ritrovamenti sarà quella effettivamente percorsa dai rilevatori. Per quest'opera verranno considerate le tratte di studio identificate al paragrafo 5.3.

#### **Ricerca di uccelli o loro resti lungo la linea**

Le attività del monitoraggio saranno programmate e seguite da un responsabile che pianificherà il lavoro degli operatori affinché svolgano le attività previste attenendosi al presente protocollo. Il responsabile avrà il compito di informare Terna sull'andamento e i risultati delle attività.

Gli operatori avranno documentata esperienza nel riconoscimento degli uccelli e si muoveranno a piedi, camminando parallelamente a circa 40 m di distanza l'uno dall'altro, uno alla destra e uno alla sinistra della linea e a 20 metri di distanza dalla proiezione dei cavi sul terreno, così da coprire un corridoio di circa 80 m lungo l'asse della linea. Tale corridoio è di ampiezza sufficiente a rilevare gran parte degli eventuali casi di collisione dal momento che oltre il 75% delle carcasse è in genere rinvenuto entro 20 m di distanza dall'asse della linea (Janss, 2000). I rilevatori percorreranno la linea a passo lento, cercando sia sotto le campate che in prossimità dei sostegni, carcasse di uccelli o loro resti. Se si prevede un percorso di ritorno, allora procederanno entrambi da un lato all'andata e dall'altro lato per il ritorno, mantenendo una distanza dall'asse della linea di circa 20 e circa 40 m tra di loro, così da coprire un corridoio di circa 160 metri.

#### **Durata e frequenza del monitoraggio**

Il monitoraggio dovrebbe avere la durata di un anno per essere condotto in diversi periodi del ciclo riproduttivo degli uccelli, così da consentire osservazioni durante la nidificazione e la migrazione primaverile e autunnale, periodi nei quali può variare il traffico aviare e la presenza di individui poco familiari col territorio, che sono quelli che corrono i rischi maggiori di collisione (Bevanger 1999). Se la durata di un anno non è ottenibile allora dovrà essere condotto per un periodo di almeno tre mesi durante la migrazione autunnale, preferibilmente, perché a questa partecipano i nuovi nati con meno esperienza, o quella primaverile. Le uscite previste e gli intervalli tra i sopralluoghi dipenderanno anche dai risultati dei test sulla rimozione delle carcasse da parte dei predatori (vedi più avanti). Infatti, se la zona è poco frequentata da predatori le carcasse restano indisturbate sul terreno e possono essere rilevate e identificate con visite ad intervalli di settimane. Se invece i predatori sono numerosi le carcasse sono rimosse rapidamente e le visite devono essere condotte ad intervalli di giorni. Indicativamente, in mancanza di predatori sarà sufficiente effettuare una visita ogni quindici giorni e i resti che saranno trovati saranno quelli relativi a tutto il periodo. Con predatori abbondanti le visite andranno condotte con cadenza giornaliera (ad esempio due giorni consecutivi ogni quindici) e i ritrovamenti effettuati potranno essere riferiti solo a pochi giorni precedenti. La frequenza delle visite dovrà però essere riconsiderata sulla base dei primi risultati emersi dalla valutazione del contributo dei predatori nella rimozione delle carcasse.

Eventualmente si potranno ridurre le visite in alcuni periodi dell'anno in cui il traffico aviare è minore e concentrarle durante i periodi del passo e la stagione riproduttiva.

Codifica **RU22215A1BCX11421**

------------------------------------

![](_page_31_Picture_1.jpeg)

**STUDIO DI IMPATTO AMBIENTALE** 

Rev. 01 Pag.**5-6**

#### **Rilevanza del campione e riconoscimento delle specie**

Nel corso del monitoraggio verranno rimosse dal terreno lungo il percorso della linea eventuali carcasse o resti di uccelli per evitare che vengano ricontate nei successivi controlli.

Le carcasse rilevate e rimosse nel corso della prima visita, essendosi accumulate in un periodo precedente al monitoraggio, dovranno essere considerate diversamente da quelle rinvenute in seguito e non tutte potranno essere utilizzate ai fin della quantificazione degli impatti. Solo quelle in buono stato di conservazione e attribuibili a morte recente saranno considerate.

Il monitoraggio produrrà sia una stima quantitativa (numero degli uccelli collisi indipendentemente dal riconoscimento specie-specifico) che una qualitativa-descrittiva (indicazione delle specie maggiormente coinvolte). Per la stima quantitativa non sarà necessario il riconoscimento individuale ma sarà importante l'attribuzione della causa del decesso. I reperti a disposizione per questa stima saranno maggiori rispetto a quelli utilizzati per l'analisi descrittiva.

Affinché i resti di un uccello possano essere considerati per la stima quantitativa un minimo di 10 penne e altrettante ossa deve essere rinvenuto.

#### **Attribuzione delle cause di morte**

I rilevatori che ispezioneranno la linea avranno a disposizione una scheda sulla quale riporteranno tutte le osservazioni rilevanti raccolte nel corso del controllo. Queste riguarderanno, condizioni di ritrovamento del reperto (intatto o poco decomposto, parzialmente consumato da un predatore, poche piume), identificazione (quando possibile) in termini di specie, età e sesso, localizzazione lungo la linea in relazione alla campata e al sostegno più vicino (reperti alla base dei sostegni potrebbero essere resti di pasti di rapace), tracce sul corpo (segni di impatto, ecchimosi o ematomi sotto le penne) che possano ricondurre la diagnosi di morte ad un possibile urto con i fili. Se altre cause di morte non saranno evidenti al reperto verrà assegnata come causa la collisione. Le carcasse direttamente recuperate dai rilevatori sotto la linea e la cui causa di morte è attribuibile a collisione costituiranno la Mortalità osservata (Mo).

Ogni reperto dovrà essere fotografato e georeferenziato sulla mappa di studio, raccolto in un sacchetto e conservato in congelatore con una scheda individuale identificativa che contenga tutte le informazioni rilevanti per eventuali successive analisi e una verifica sulla qualità dei dati raccolti. Nel corso della loro ispezione gli operatori annoteranno eventuali uccelli in volo in prossimità della linea (con maggior attenzione a specie di interesse conservazionistico) ed assegneranno sulla base del loro comportamento e della loro direzione di volo un valore di rischio in relazione alla possibile collisione della linea (dettagli su questa procedura verranno decisi in seguito).

#### **Analisi dei ritrovamenti e fattori che influenzano le stime**

Il numero di carcasse eventualmente trovate sotto la linea (la mortalità osservata, Mo) verosimilmente non include tutti gli uccelli collisi. Rappresenta infatti una stima di minima perché è possibile che (i) alcune carcasse siano state rimosse dai predatori che vivono nell'area prima del sopralluogo (Kostecke et al, 2001; Prosser et al 2008) o che (ii) gli operatori non siano stati in grado di rintracciare alcune carcasse cadute nell'area forse perché coperte dalla vegetazione o sfuggite alla loro vista. Per una stima più realistica dell'entità della collisione e per ottenere valori che tengano in considerazione questi aspetti è necessario conoscere il contributo relativo di questi due fattori. E quindi importante condurre sul luogo del monitoraggio una serie di test per quantificare l'importanza di questi fattori nella scomparsa delle carcasse. I risultati dei test potranno consentire di "correggere" il dato moltiplicando i ritrovamenti effettivi per un opportuno coefficiente ottenuto empiricamente.

#### **Quantificazione dell'effetto dei predatori nella rimozione delle carcasse**

Per quantificare il contributo della predazione sulla rimozione delle carcasse saranno condotti test nel corso dei quali alcune carcasse di uccelli verranno distribuite lungo il percorso della linea. Le carcasse distribuite saranno di due tipi: quaglie, per simulare uccelli di piccole dimensioni e galline per simulare uccelli più grandi. É importante che i test di rimozione delle carcasse siano condotti nello stesso periodo in cui si effettuano i monitoraggi lungo la linea. Gli uccelli, saranno distribuiti al giorno "0" a distanza di circa 200 m lungo la traccia della linea (5 carcasse/1 km). Distribuzione di carcasse con maggiore densità (ad esempio ogni 50 m, 20 carcasse/ 1km) non produrrebbe vantaggi per la stima della rimozione (Ponce et al 2010). Successivamente, la permanenza delle carcasse verrà controllata nei giorni 1, 2, 4, 7 e 28. Una carcassa verrà considerata rimossa da un predatore se spostata rispetto alla sua posizione iniziale, mangiata in modo parziale o completamente divorata. I controlli nei giorni indicati

Codifica **RU22215A1BCX11421**

![](_page_32_Picture_2.jpeg)

consentiranno di valutare la rapidità con la quale le carcasse scompariranno. Per una stima totale comunque potrà bastare un unico controllo al giorno 14 o 28.

Il numero delle carcasse rimosse dai predatori sarà utilizzato per migliorare la stima dei ritrovamenti lungo la linea (vedi oltre). In particolare, verrà chiamata P la % di carcasse rimaste fino alla fine della prova (giorno 28). Il valore di P potrà essere considerato in modo cumulativo o separatamente per uccelli di medie e grandi dimensioni.

Un esempio per calcolare P: se delle 20 carcasse distribuite (o 5 su 1 km), al giorno 28 ne restano solo 4, queste rappresentano il 20% di quelle distribuite e il valore di P è  $P = 20\% = 0.20$ . Valori di P bassi indicano massiccia presenza dei predatori. P = 1 indica assenza di predatori.

#### **Quantificazione dell'efficienza degli operatori nel ritrovamento delle carcasse**

L'efficienza dei rilevatori nel ritrovare le carcasse, sarà valutata con un test di distribuzione di carcasse che potrà essere condotto in concomitanza con quello per valutare il prelievo da parte dei predatori. Le carcasse impiegate potranno essere le stesse distribuite per il test sui predatori. Due rilevatori (diversi da quelli che distribuiranno le carcasse) percorreranno a distanza di 15 minuti (comunque senza contatto visivo con chi li precede) il percorso lungo il quale sono state distribuite le carcasse e riporteranno posizione e tipo delle carcasse rinvenute. Le localizzazioni verranno poi confrontate con quelle fornite dai distributori e l'efficienza di ritrovamento r verrà valutata come % delle carcasse distribuite.

Ad esempio, se tutte le carcasse saranno ritrovate  $r = 100\% = 1$ . Se solo 4 su 20 (o 5 carcasse su 1 km) saranno ritrovate,  $r = 20\% = 0.2$ .

#### **Stima delle collisioni totali**

La stima delle collisioni totali (la mortalità stimata/km, Ms) si baserà su tre parametri (Ponce et al 2010):

- *-* il numero delle carcasse ritrovate sotto la linea (la mortalità osservata/km, Mo),
- *-* i risultati dei test di rimozione delle carcasse da parte dei predatori e in particolare il valore di P
- *-* i risultati dei test di efficienza di ricerca da parte degli operatori, e in particolare il valore di r.

La relazione tra i parametri descritti è la seguente:

#### **(1) Ms = Mo/P \* r**

dove

Ms = mortalità stimata (effettiva)

Mo = mortalità osservata durante il monitoraggio per 1 km di linea

 $P = \%$  di carcasse lasciate dai predatori durante il test

 $R = \%$  di carcasse trovate dai rilevatori durante il test

Il valore ottenuto verrà espresso per km di linea e per unità di tempo.

Esempio:

Durante il monitoraggio mensile di 10 km di una linea AT sono stati rinvenuti 3 carcasse di uccelli di medie dimensioni,  $Mo = 3$  carcasse/10 km =  $0,3$  carcasse/km.

Nello stesso periodo il test sui predatori ha evidenziato che solo 4 delle 20 carcasse (o 5 su 1 km) distribuite lungo la linea sono rimaste sul posto. Quindi  $P = \%$  di carcasse rimaste = 20% = 0.20;

I rilevatori che hanno effettuato la ricerca, in un precedente test erano riusciti a trovare solo 7 delle 20 carcasse distribuite, quindi  $r = %$  di carcasse trovate = 35% = 0,35 (si noti che essendo P e r valori % per il loro calcolo non è importante considerare la lunghezza della linea utilizzata per il test).

Introducendo i valori ricavati nella formula (1):

Ms = 0,3/0,2**\***0,35 = 4,28 carcasse/km/mese

Come si vede, rispetto ad un'osservazione diretta di 0,3 carcasse/km, la considerazione di P e r ha portato ad una stima maggiore dell'effettivo numero di collisioni (circa 14 volte). In un anno, il numero di collisioni su un tratto di 1 km della linea sarà 4,28**\***12 = 51,36 uccelli/km/anno.

#### **Controllo della qualità e raccolta dei dati**

La bontà dei dati raccolti sarà assicurata dal fatto che gli operatori impiegati per il monitoraggio saranno esperti nel riconoscimento di uccelli e informati su argomenti che riguardano i conflitti tra linee elettriche e uccelli. La loro preparazione e l'idoneità a svolgere le attività del monitoraggio verrà verificata prima dell'inizio delle attività. I test condotti consentiranno di valutare la loro efficienza nel ritrovamento dei reperti. Riguardo ai reperti, la

Rev. 01 Pag.**5-8**

conservazione in congelatore consentirà in qualsiasi momento di poterli visionare anche dopo l'assegnazione della causa di morte per una verifica della diagnosi. La presenza di schede potrà consentire di controllare la congruenza dei dati raccolti e di verificarne la corretta immissione nel database da parte degli operatori.

Il metodo per il calcolo dell'effettiva mortalità dovuta a collisione descritto sopra è stato recentemente utilizzato (Ponce et al., 2010). Ancor più recentemente è stato proposto un nuovo algoritmo per produrre stime più robuste sulla base dei ritrovamenti delle carcasse ai vari intervalli temporali utilizzati nel test (Huso, 2011). Tale algoritmo introduce nuovi elementi e si basa su assunti che andrebbero verificati caso per caso. In queste linee guida, le indicazioni riportate servono perfettamente allo scopo.

Anche in questo caso restano valide tutte le indicazioni di dettaglio riportate all'interno dello Studio per la Valutazione di Incidenza (RU22215A1BCX11445) e nella presente relazione.

#### **Monitoraggio post-operam**

Il monitoraggio post-operam dovrà verificare il conseguimento degli obiettivi tecnici e naturalistici indicati nel progetto e nel SIA.

Le analisi saranno basate sui dati rilevati durante il monitoraggio ante-operam e verranno realizzate utilizzando la medesima modalità operativa.

Anche in questo caso restano valide tutte le indicazioni di dettaglio riportate all'interno dello Studio per la Valutazione di Incidenza (RU22215A1BCX11445) e nella presente relazione.

Codifica **RU22215A1BCX11421**

Rev. 01 Pag.**5-9**

## **5.2.2 RUMORE**

## **5.2.2.1 ARTICOLAZIONE TEMPORALE DEL MONITORAGGIO**

### **Monitoraggio ante-operam**

Obiettivi:

- − verifica del clima acustico in assenza delle sorgenti disturbanti derivanti dal nuovo cantiere;
- − verifica della compatibilità del clima acustico con quanto previsto dal Piano di Zonizzazione Acustico del territorio comunale (qualora esistente).

Per la stima del rumore residuo ante-operam si provvederà ad effettuare alcune campagne di rilevazioni fonometriche in corrispondenza dei cantieri base. I rilievi fonometrici saranno eseguiti nel periodo diurno secondo quanto stabilito dal D.M. 16 marzo 1998 "Tecniche di rilevamento e misurazione dell'inquinamento acustico".

#### **Monitoraggio in post-operam**

Obiettivi:

- − verifica del clima acustico intervenuto nelle fasi di realizzazione dell'Opera;
- − verifica della compatibilità con il Piano di Zonizzazione Acustico del territorio comunale (qualora esistente);
- − accertamento della reale efficacia degli eventuali provvedimenti posti in essere per garantire la mitigazione dell'impatto acustico sia sull'ambiente antropico circostante, sia sull'ambiente naturale, laddove necessari o richiesti.

Il riferimento per tutte le attività di monitoraggio sarà il rispetto dei limiti imposti dalla normativa vigente e, pertanto, la loro articolazione temporale sarà orientata a fornire dati confrontabili con i limiti della normativa, diurni e in funzione della tipologia dell'Opera.

La durata di ciascuna fase del monitoraggio sarà adeguata al grado di complessità dell'area, delle sorgenti acustiche presenti nel territorio e dei ricettori sensibili.

## **5.2.2.2 METODOLOGIA DI MISURAZIONE / MONITORAGGIO**

Durante le misure i microfoni dei fonometri integratori Delta ohm modello HD2010 classe 1 saranno posti a circa 1,5 metri di altezza dal suolo, in direzione delle sorgenti disturbanti e lontani da superfici riflettenti. Al fine di ottenere una maggiore comprensione del clima acustico in esame si procederà all'acquisizione dei livelli percentili L5, L95 e naturalmente il livello sonoro equivalente di pressione sonora ponderato A (LAeq).

![](_page_35_Picture_1.jpeg)

Rev. 01 Pag.**5-10**

# **5.2.3 RADIAZIONI NON IONIZZANTI - CAMPI ELETTROMAGNETICI**

## **5.2.3.1 ARTICOLAZIONE TEMPORALE DEL MONITORAGGIO**

### **Monitoraggio ante-operam**

Obiettivi:

− Verifica dei livelli di campo elettromagnetico esistenti, nei punti indicati dalle ARPA competenti, in cui sono già presenti elettrodotti che interferiranno con la nuova opera.

### **Monitoraggio post-operam**

Obiettivi:

- − verifica dei livelli di campo elettromagnetico conseguenti alla realizzazione dell'Opera;
- − accertamento della reale efficacia degli eventuali provvedimenti posti in essere per garantire la mitigazione degli impatti nell'eventualità di conseguimento di valori al di sopra dei limiti di legge.

## **5.2.3.2 METODOLOGIA DI MISURAZIONE / MONITORAGGIO**

La metodologia prescelta farà riferimento a quanto contenuto nella **Norma CEI 211-6 2001-01 "Guida per la misura e per la valutazione dei campi elettrici e magnetici nell´intervallo di frequenza 0 Hz - 10 kHz, con riferimento all´esposizione umana".** 

Le fasi operative della VERIFICA SPERIMENTALE seguiranno quanto previsto dal **DPCM 8 luglio 2003**. Inoltre verrà effettuato un campionamento con un Misuratore portatile di campi magnetici.

La tipologia di strumentazione impiegata sarà simile a quella descritta nell'esempio seguente: i rilievi verranno effettuati con misuratori a sonda isotropa EMDEX Lite (vedi figura 5.2.3 - 1 e tabella 5.2.3 - 1) e EMDEX II (vedi figura 5.2.3 - 2 e tabella 5.2.3 - 2) della Enertech Consultants. Gli strumenti misurano le tre componenti di induzione magnetica nello spazio (Bx, By e Bz) e ne ricavano il valore del campo risultante (B).

Gli strumenti sono sottoposti a verifica periodica di taratura secondo quando prescritto dalla Norma CEI 211-6.

![](_page_35_Picture_132.jpeg)
Terna<br>Rete Italia TERNA GROUP

--------------------------------------

Rev. 01

Pag.**5-11**

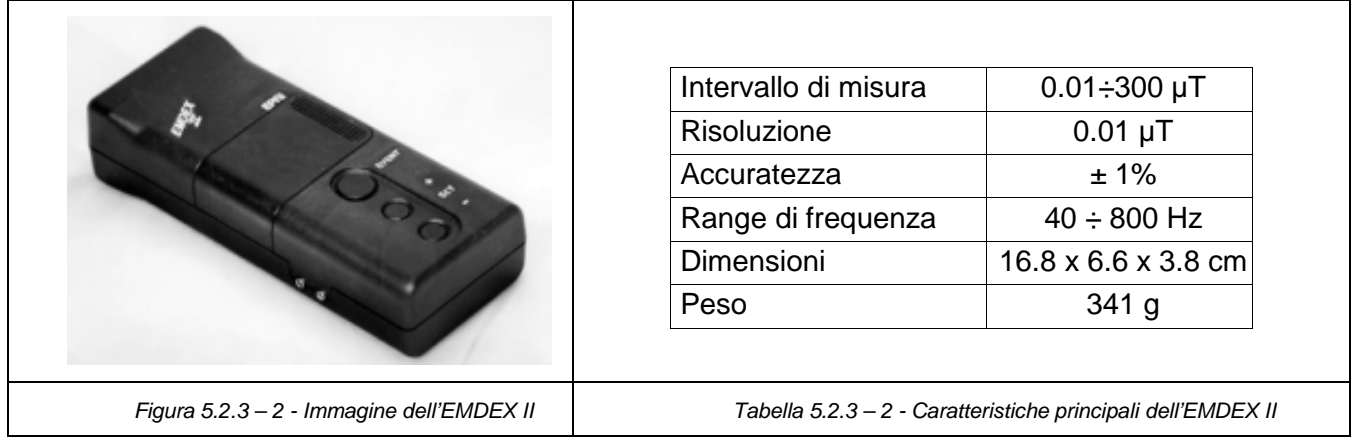

Allo scopo di valutare le condizioni di esposizione su un periodo di tempo rappresentativo, il monitoraggio dell'induzione magnetica verrà protratto per un periodo di almeno 24 ore registrando i valori dell'induzione magnetica ogni minuto. Il periodo di misurazione verrà comunque definito in accordo con ARPA.

I punti di installazione degli strumenti di misura saranno individuati nelle pertinenze di ciascun recettore in posizione tale che la distanza dall'elettrodotto in progetto sia minima. Nel posizionamento degli strumenti si cercherà di tenersi lontano da sorgenti locali di campo magnetico, quali ad esempio cabine secondarie, eventualmente presenti.

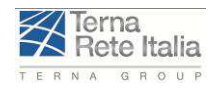

Rev. 01 Pag.**5-12**

# **5.2.4 PAESAGGIO**

# **5.2.4.1 ARTICOLAZIONE TEMPORALE DEL MONITORAGGIO**

Le specifiche indagini valutative mirano al riscontro dell'interazione dell'Opera sul tipo e sull'intensità di utilizzo del paesaggio stesso, sulla sua articolazione e funzionalità ecologica, sugli aspetti fisionomici, storici, socio-culturali e strutturali.

#### **Monitoraggio ante-operam**

#### Obiettivi:

La verifica dell'appropriatezza delle indagini effettuate nel SIA al fine dell'individuazione delle migliori scelte da un punto di vista di compatibilità e d'inserimento dell'Opera rispetto al contesto paesaggistico d'intervento. La verifica riguarderà in particolare:

- − l'esatta costruzione del quadro documentale (rapporti, cartografie e immagini);
- − l'ottemperanza delle norme vincolistiche e pianificatorie generali e locali ovvero il nulla osta oppure l'autorizzazione in deroga rilasciate dalle rispettive Autorità singolarmente competenti;
- − la corretta descrizione delle interferenze, negatività o positività che l'Opera determina nei confronti dei principali caratteri della componente paesaggio (aspetti ecologico ambientali e naturalistici, aspetti visualipercettivi e delle sensibilità paesaggistiche, aspetti socio-culturali, storico-insediativi e architettonici);
- − la precisa correlazione tra quadro conoscitivo realizzato e migliore scelta in termini di posizionamento o tracciato dell'Opera, di contenimento al minimo delle dimensioni dell'Opera stessa e dei cantieri ad essa collegati, di adozione delle più appropriate tecniche progettuali e d'inserimento paesaggistico e, nell'eventualità di interferenze o incompatibilità comunque ineluttabili, la chiara formulazione di tutti i necessari correttivi (indicazione sui dettagli progettuali delle soluzioni tecniche individuate, protezioni, minimizzazioni, mitigazioni, compensazioni).

#### **Monitoraggio in corso d'opera**

In questa fase le azioni di monitoraggio saranno mirate alla verifica del rispetto delle indicazioni progettuali. Le cadenze dei controlli potranno non essere regolari, ma calibrate sulla base dello stato di avanzamento dei lavori. In linea di massima si dovrà fare attenzione affinché i momenti di verifica coincidano con degli spazi temporali utili alla possibilità di prevenire eventuali situazioni di difficile reversibilità.

#### **Monitoraggio post-operam**

Le verifiche connesse con questa fase dovranno riguarderanno:

− la corretta esecuzione di tutti i lavori previsti, sia in termini qualitativi che quantitativi, anche per ciò che riguarda interventi di manutenzione ordinaria e straordinaria, al fine di definire eventuali correttivi.

#### **5.2.4.2 METODOLOGIA DI MISURAZIONE / MONITORAGGIO**

La metodologia prescelta farà riferimento a quanto previsto **Dall'Accordo Stato-Regioni del 19 aprile 2001 (art. 9, Controllo sugli interventi). Seguendo tali indicazioni è stata applicata una metodologia che prevede la definizione dell'impatto paesistico come incrocio tra la "sensibilità del sito" ed il "grado di incidenza del progetto".**

Codifica **RU22215A1BCX11421** -------------------------------------

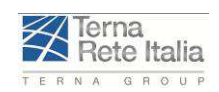

**STUDIO DI IMPATTO AMBIENTALE** 

Rev. 01 Pag.**5-13**

## **5.3 UBICAZIONE E DESCRIZIONE DEI PUNTI DI MONITORAGGIO**

All'inizio delle attività di monitoraggio verrà svolto un sopralluogo preliminare per verificare i punti con le caratteristiche ottimali per fungere da punti di monitoraggio.

A seguito del sopralluogo i punti verranno rilocalizzati sulla cartografia previa acquisizione delle coordinate mediante sistema GPS satellitare.

Il numero di punti identificati per ogni tipologia di monitoraggio è riportato di seguito:

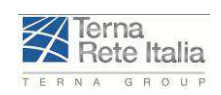

### **5.3.1 PUNTI DI MONITORAGGIO AMBIENTALE: RUMORE**

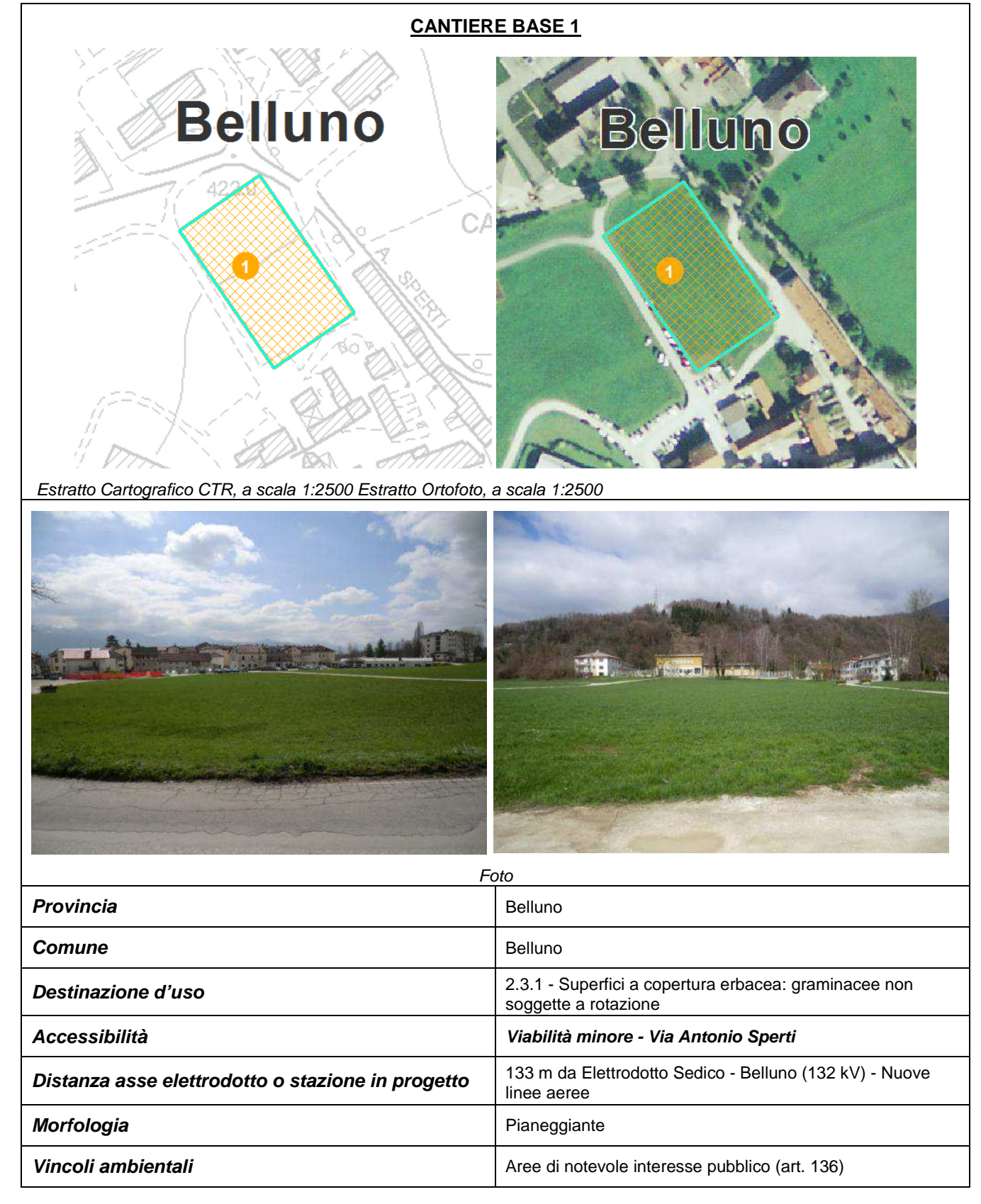

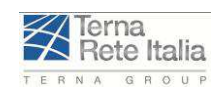

Rev. 01 Pag.**5-15**

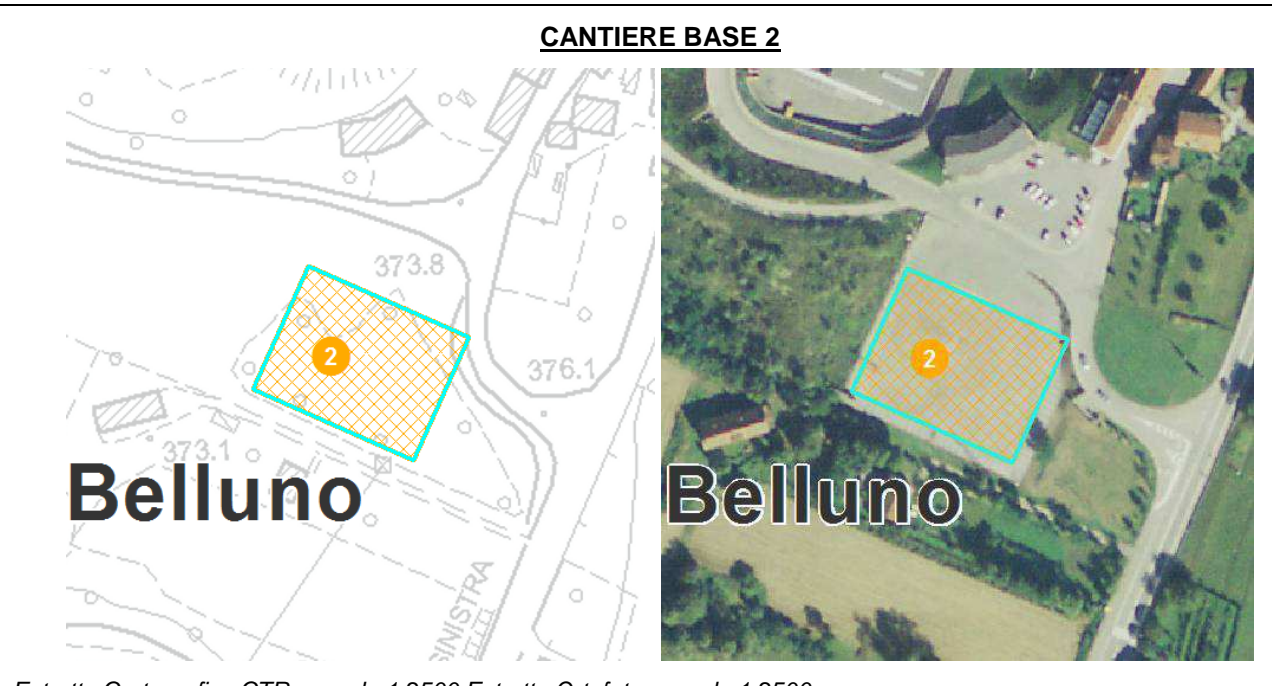

Estratto Cartografico CTR, a scala 1:2500 Estratto Ortofoto, a scala 1:2500

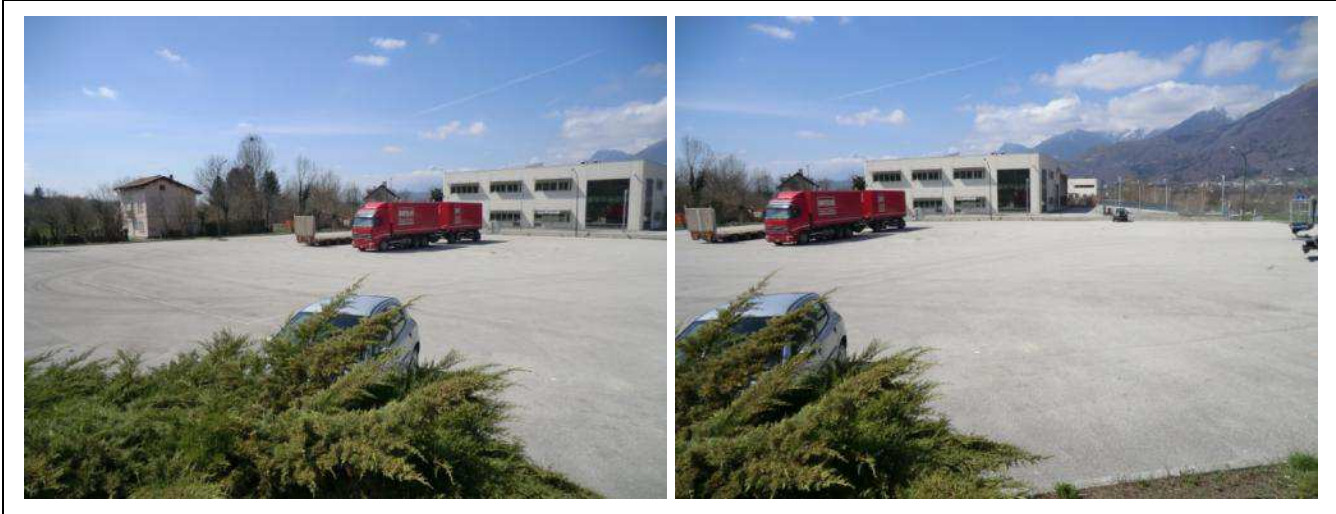

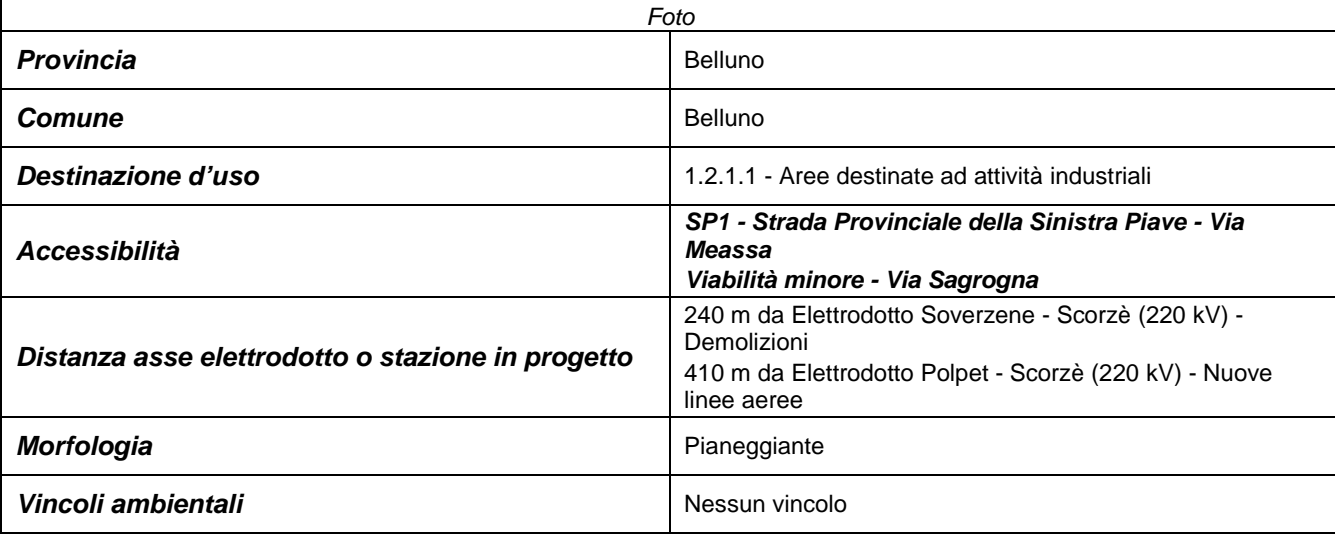

#### Codifica **RU22215A1BCX11421**

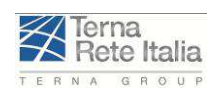

# **STUDIO DI IMPATTO AMBIENTALE**

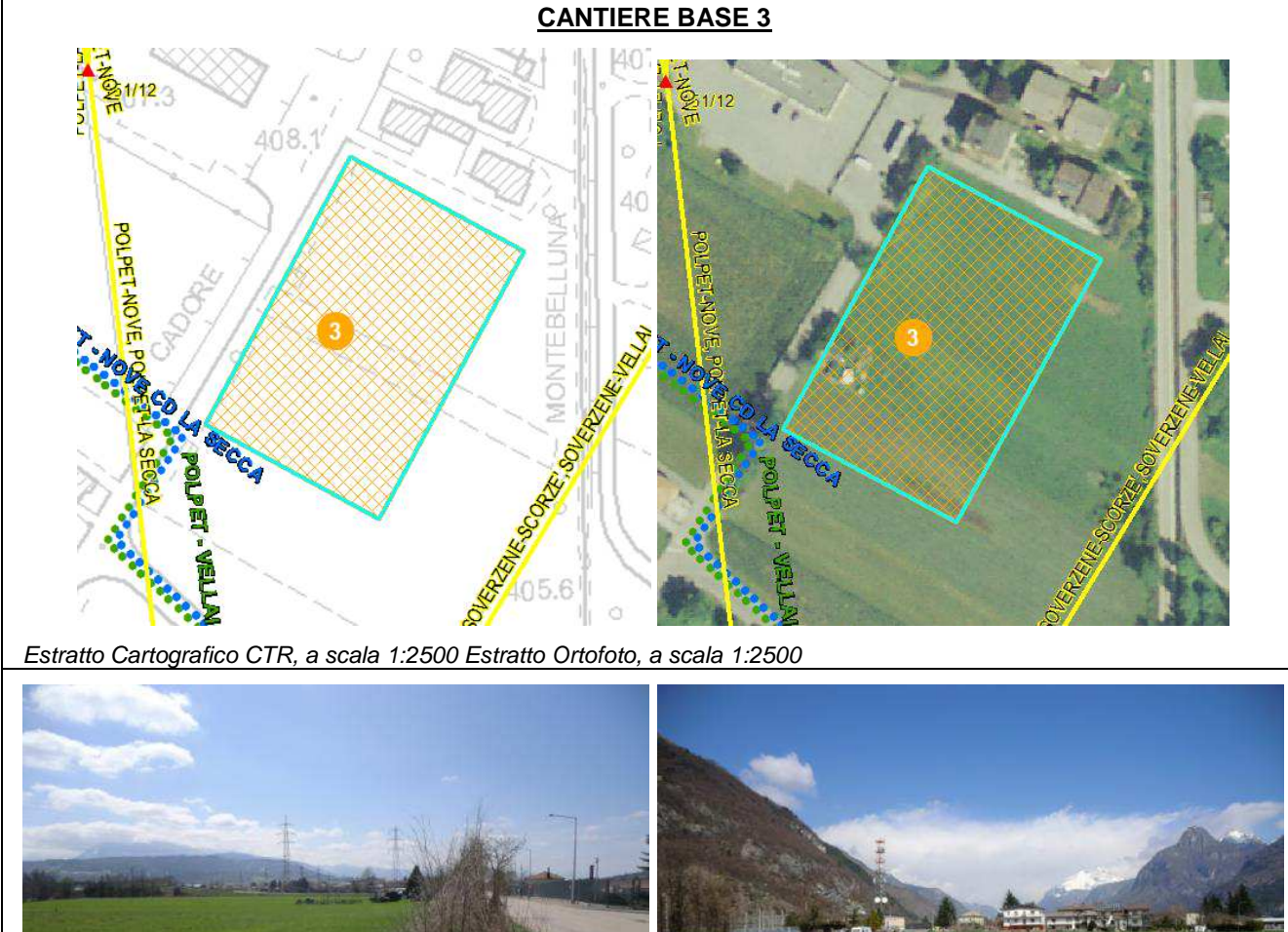

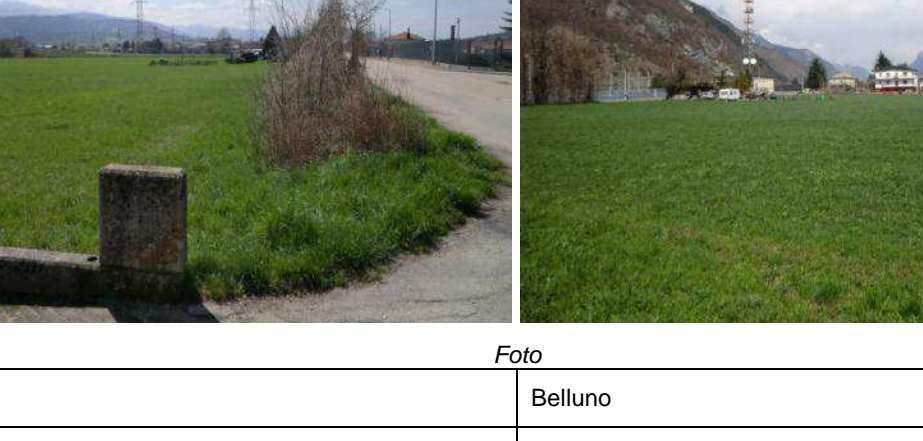

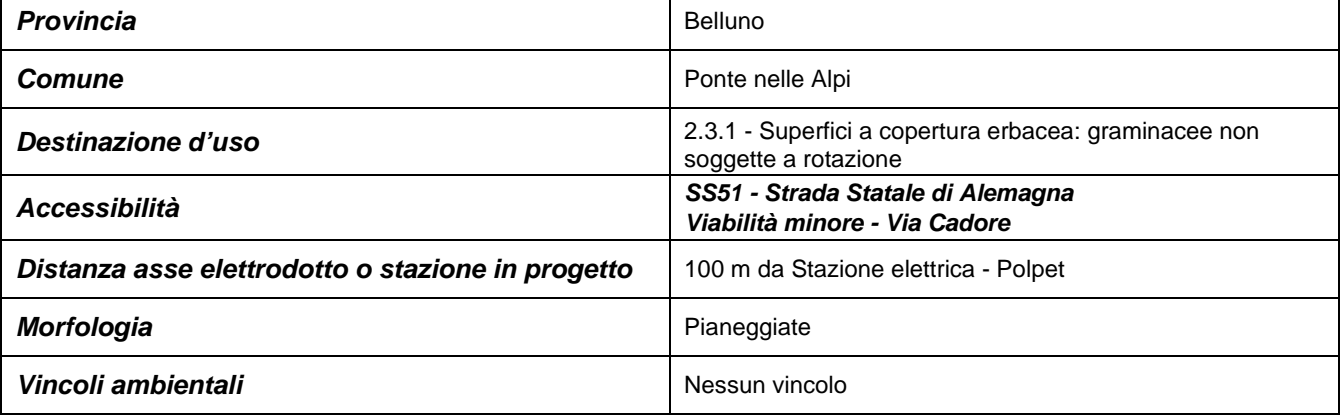

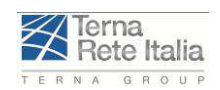

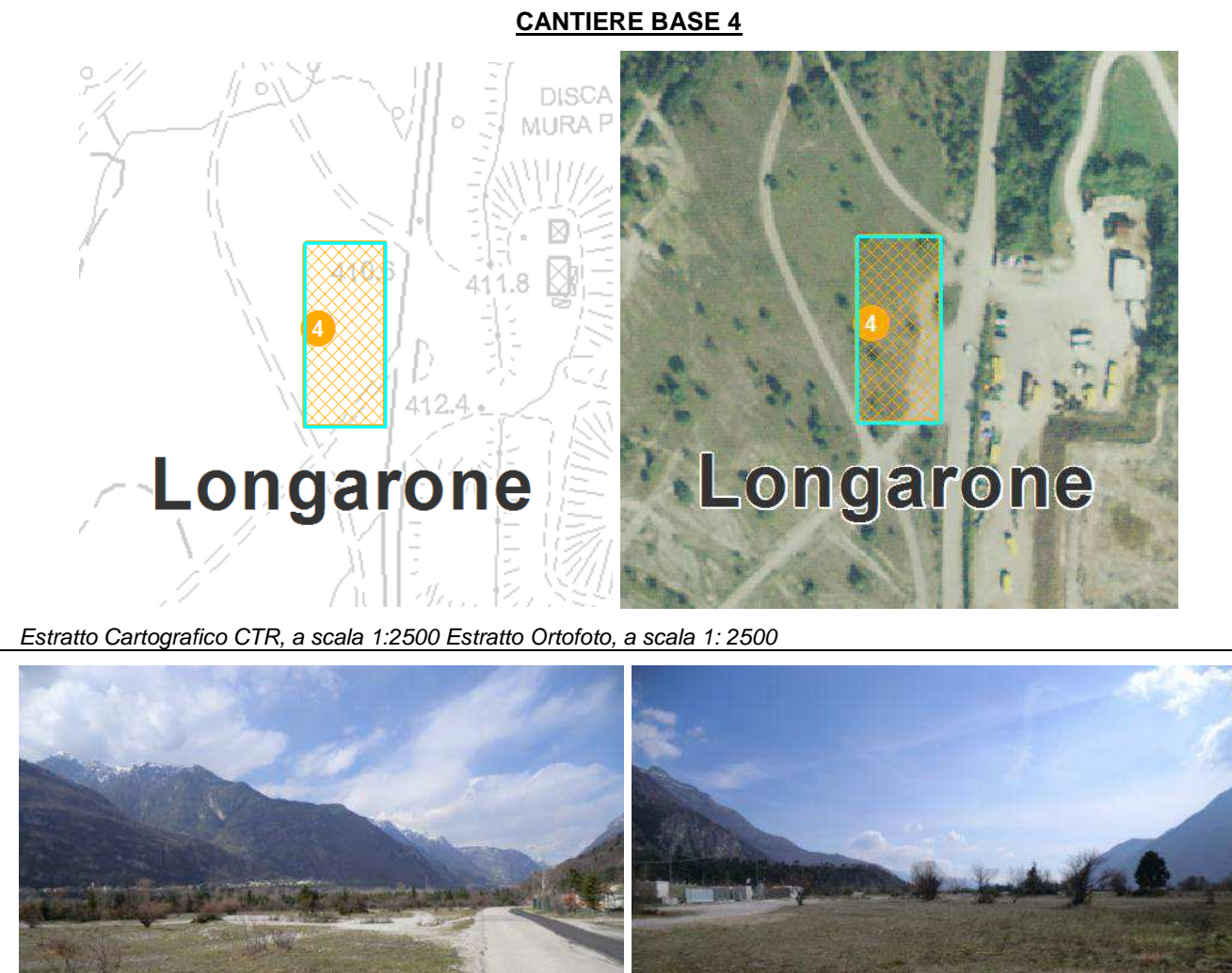

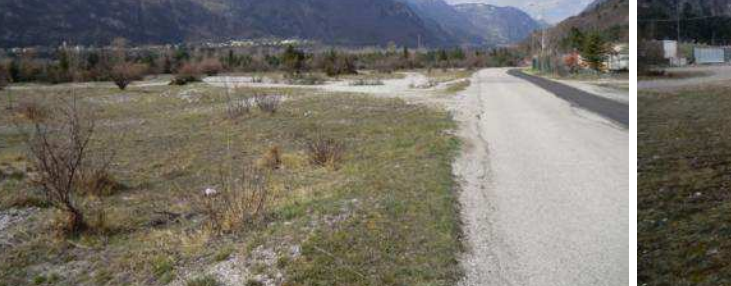

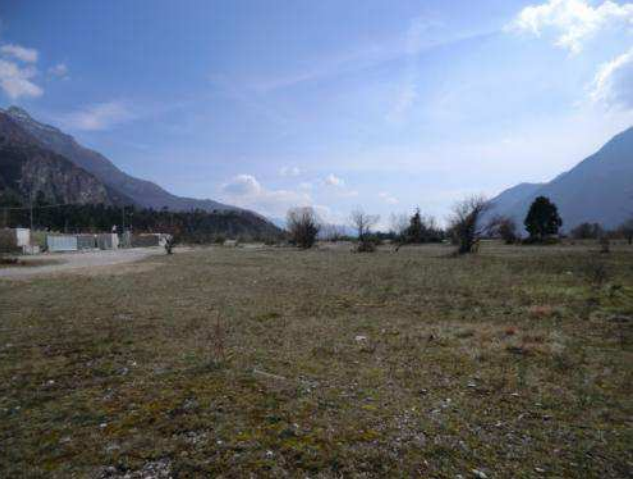

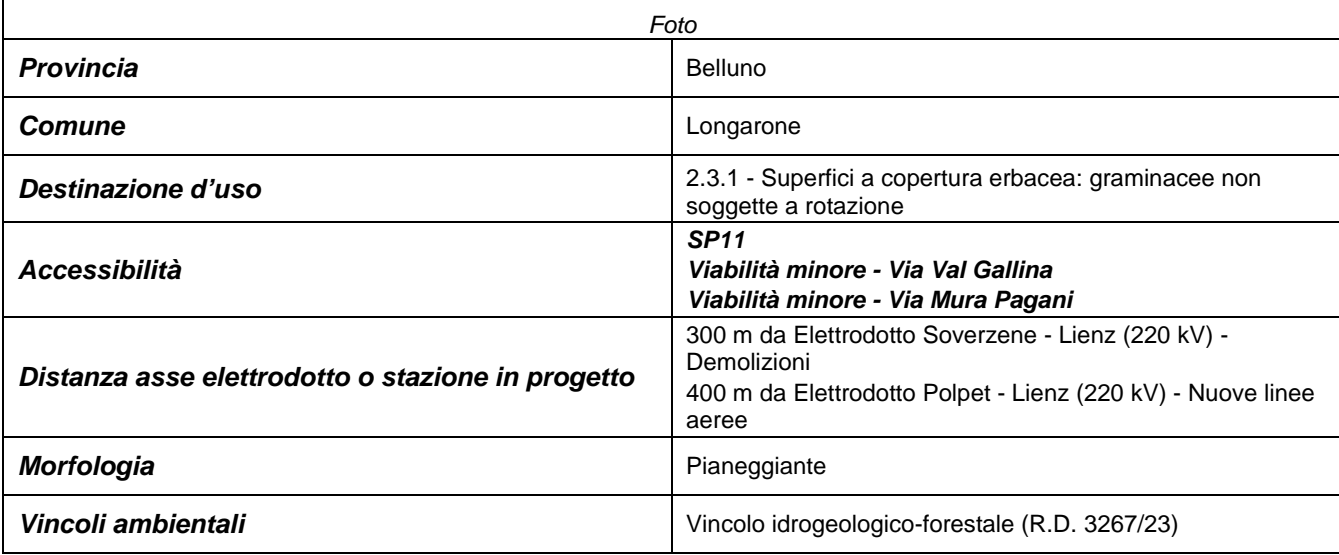

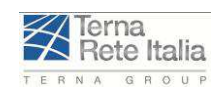

Rev. 01 Pag.**5-18**

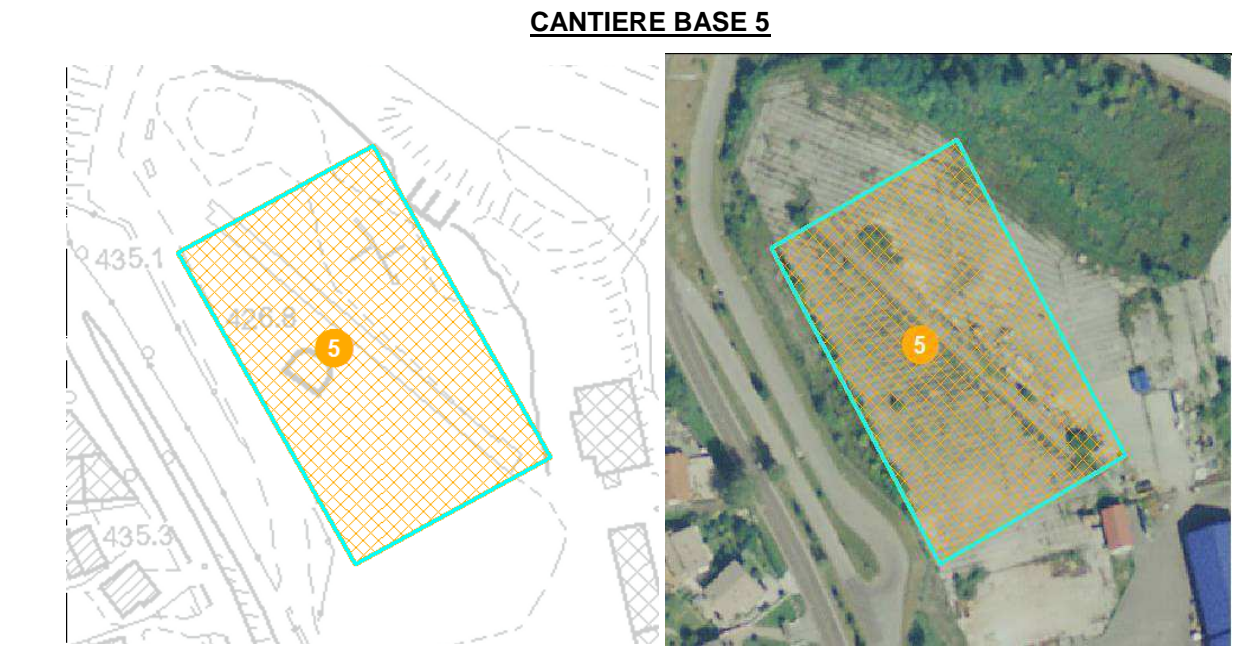

Estratto Cartografico CTR, a scala 1:2500 Estratto Ortofoto, a scala 1:2500

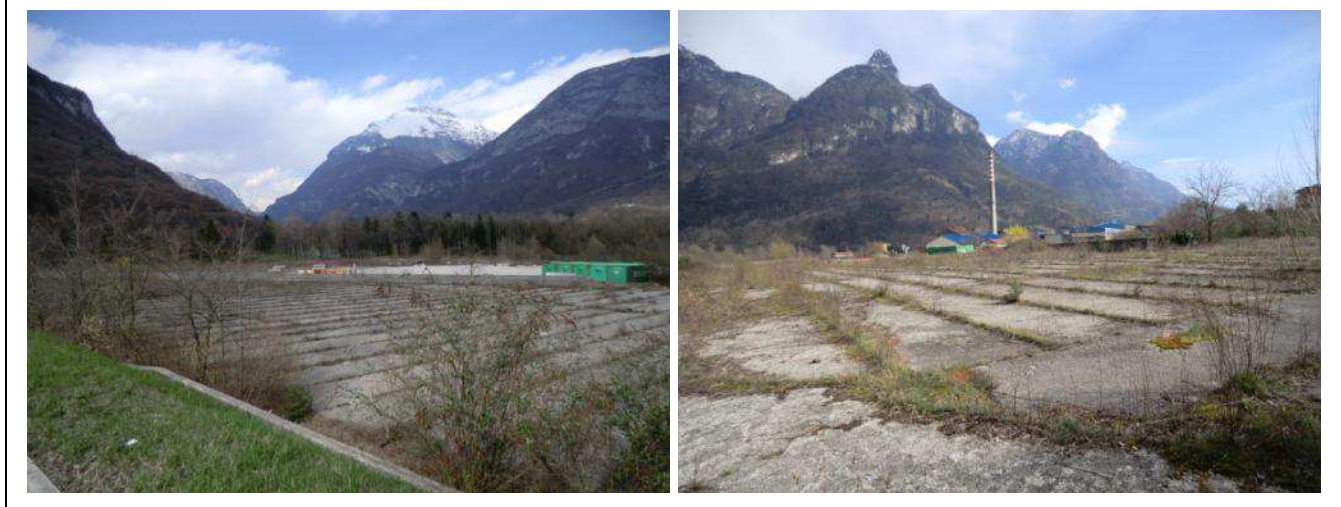

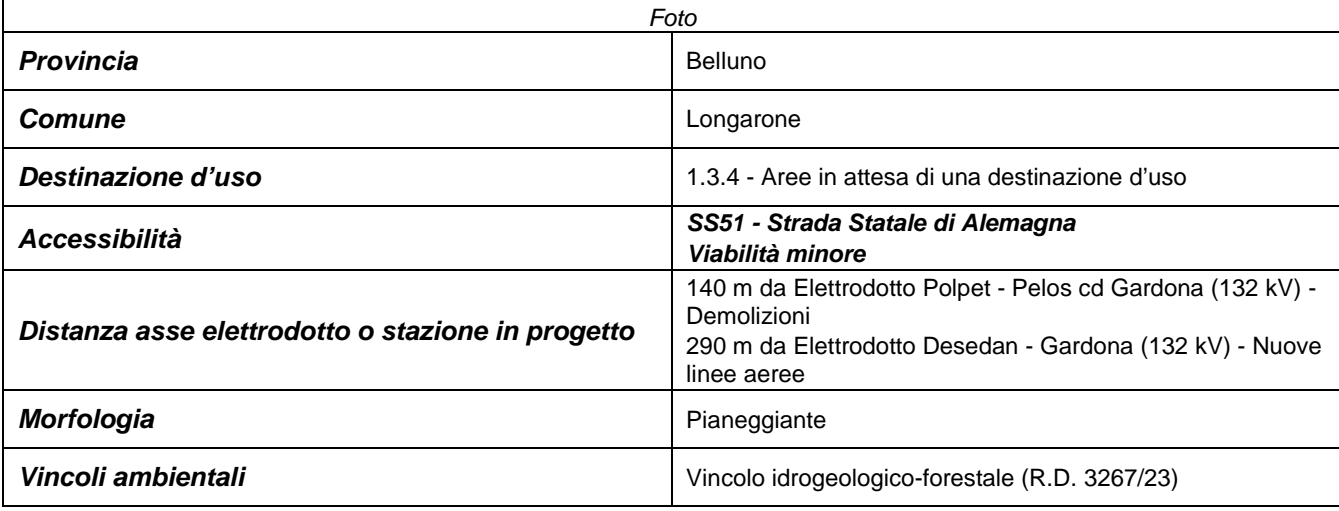

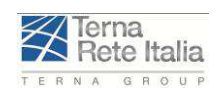

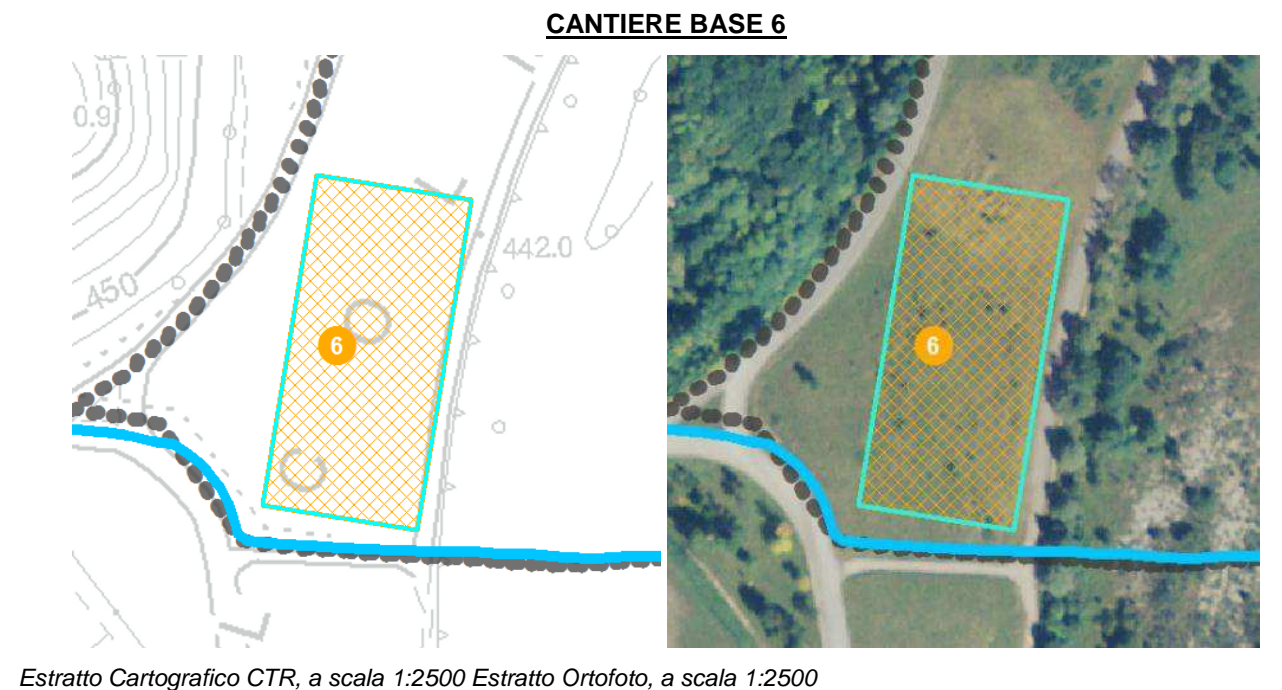

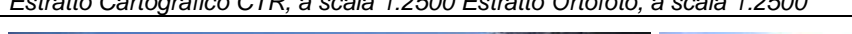

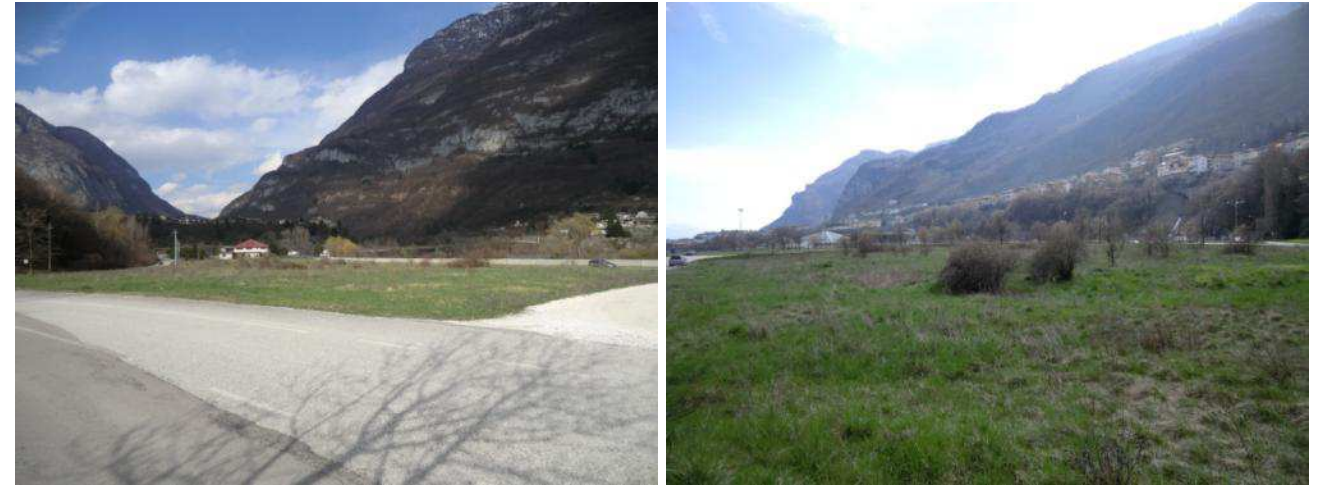

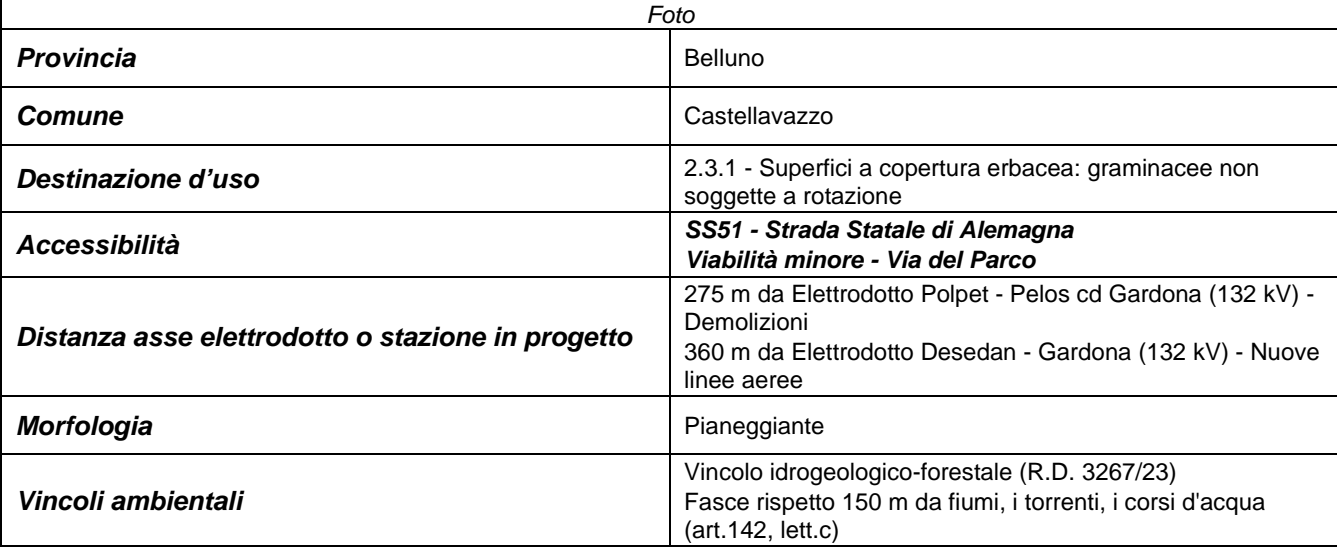

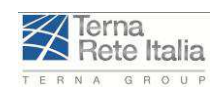

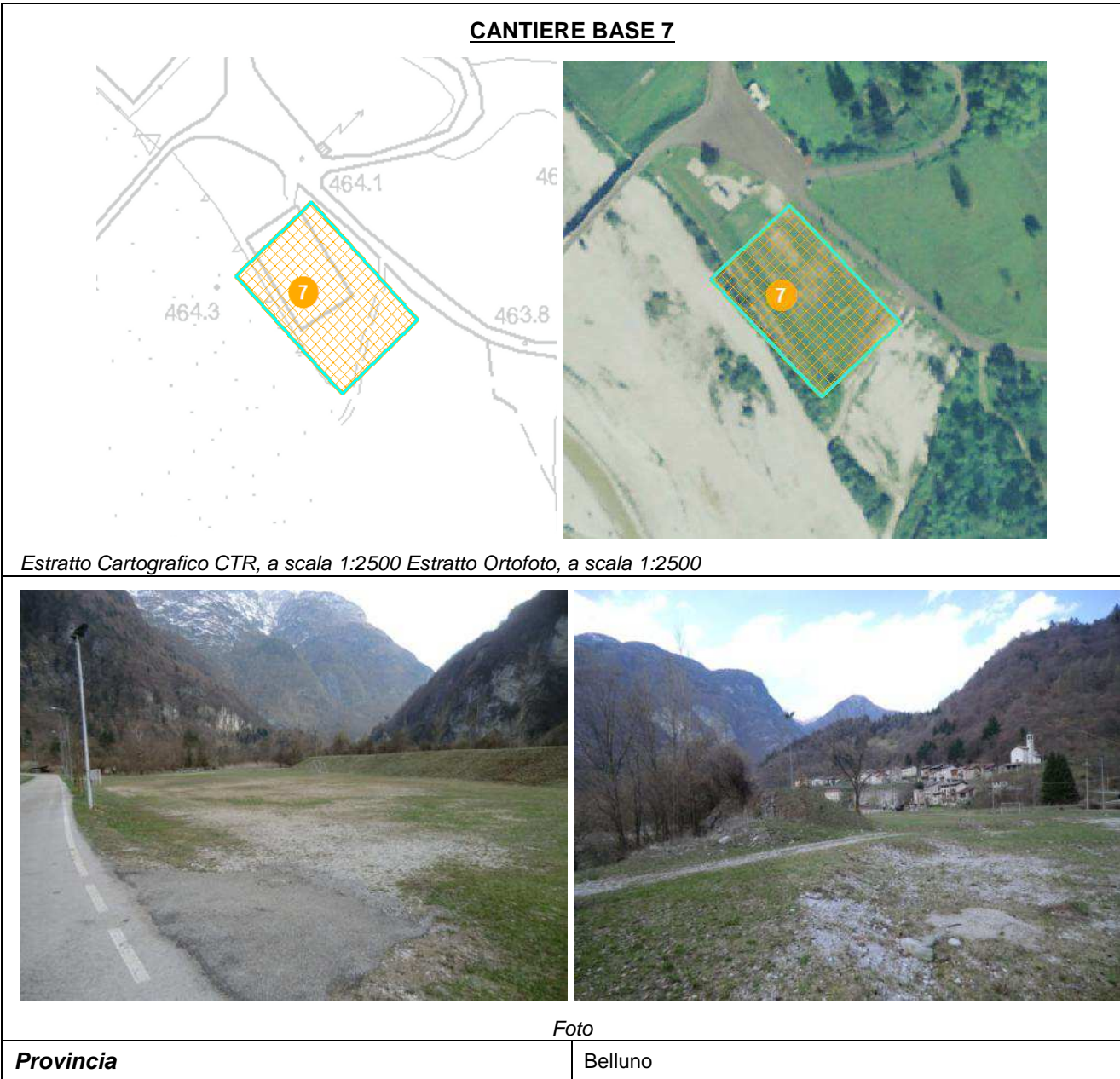

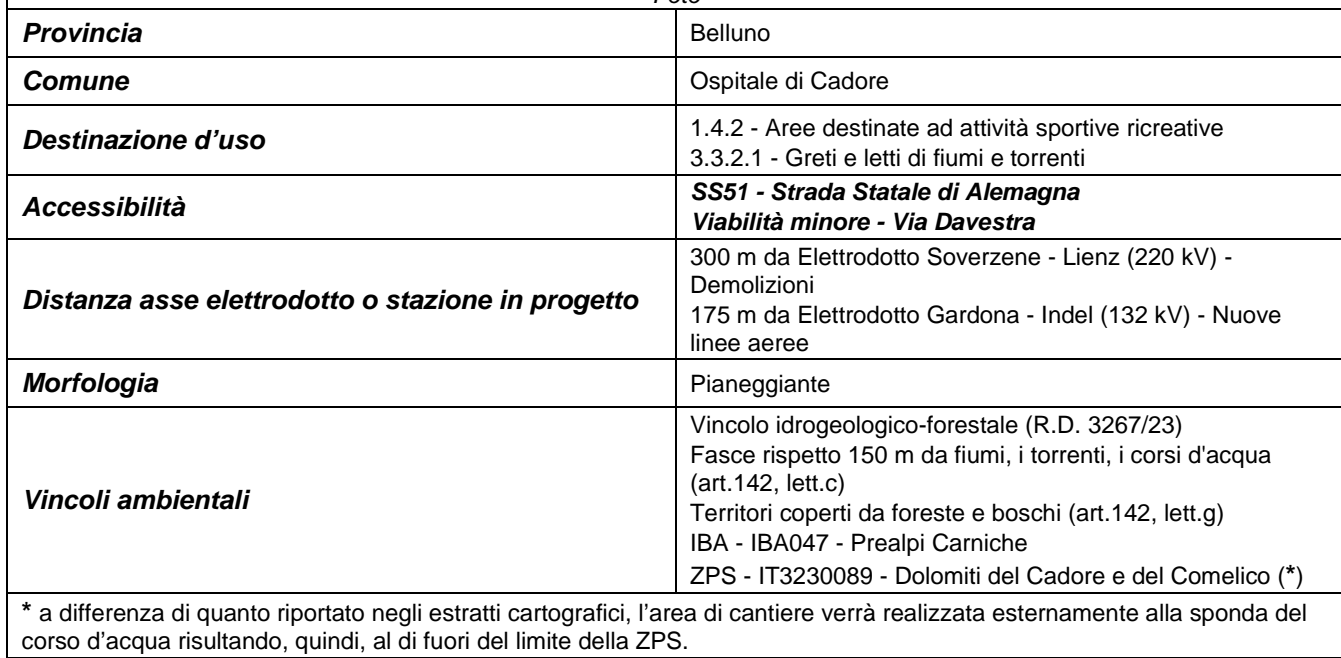

#### Codifica **RU22215A1BCX11421**

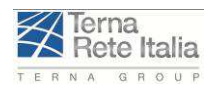

# **STUDIO DI IMPATTO AMBIENTALE**

Rev. 01 Pag.**21**

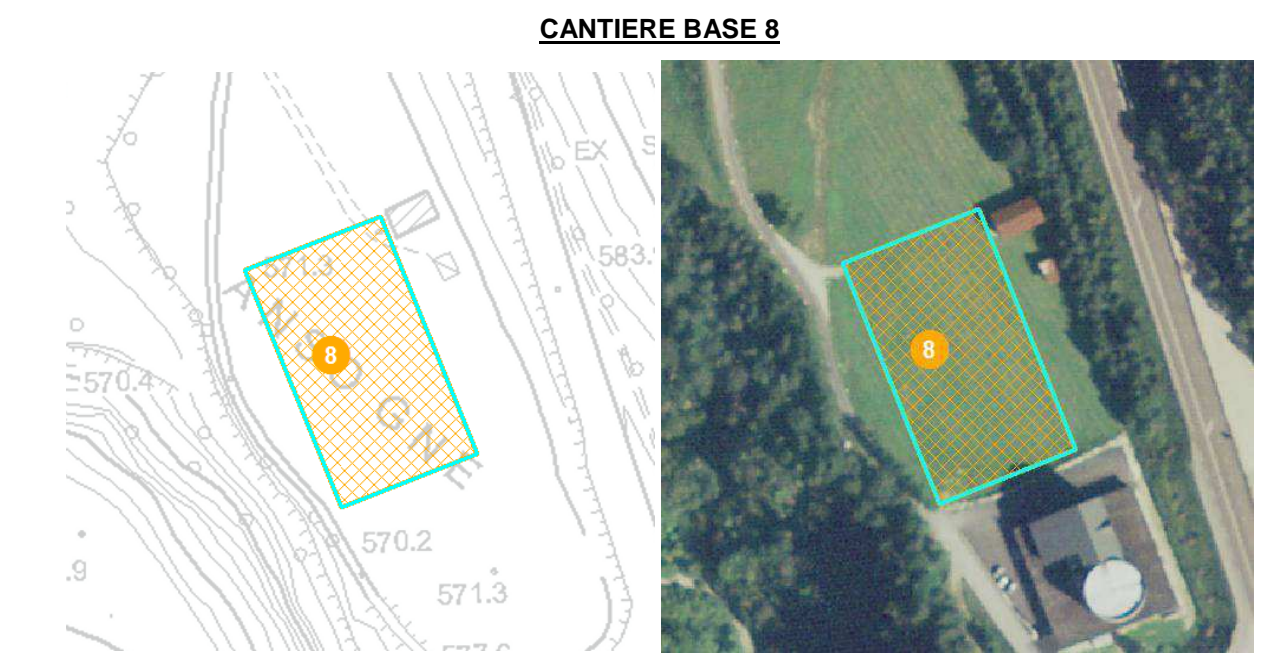

Estratto Cartografico CTR, a scala 1:2500 Estratto Ortofoto, a scala 1:2500

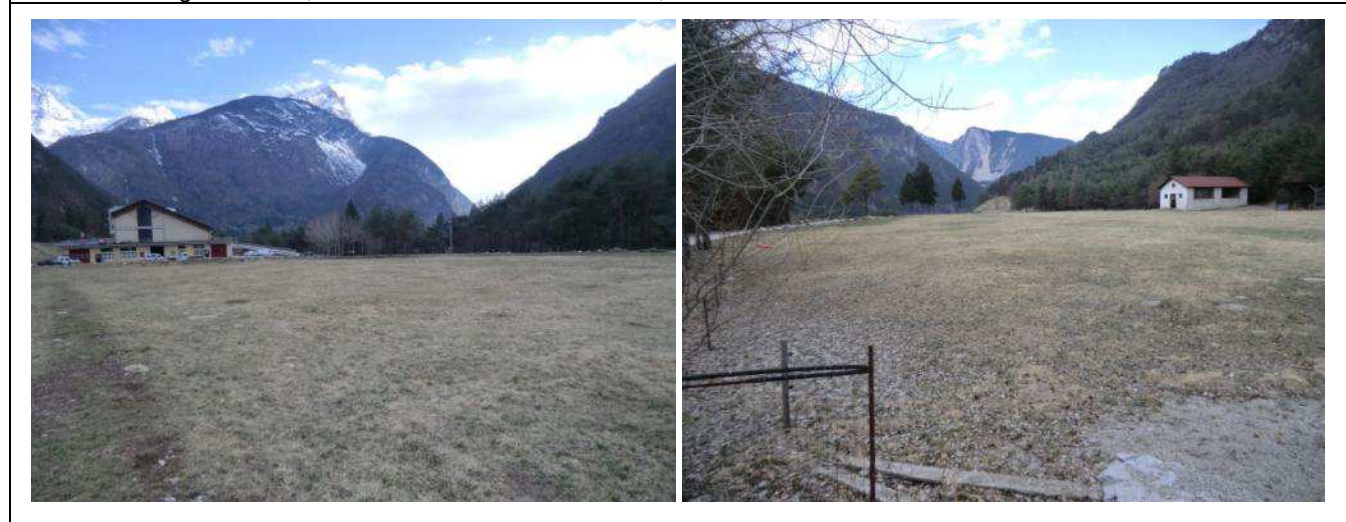

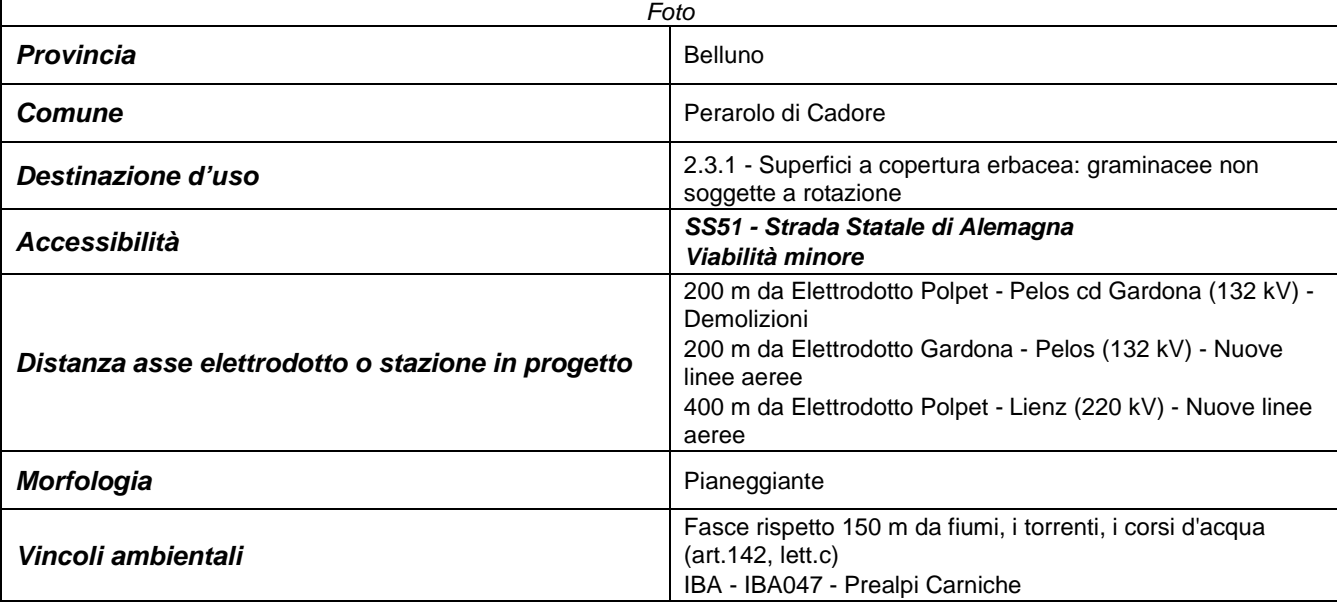

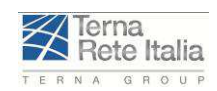

Rev. 01 Pag.**5-22**

### **5.3.2 PUNTI DI MONITORAGGIO AMBIENTALE: FLORA E VEGETAZIONE**

I monitoraggi verranno concentrati all'interno dei Siti Natura 2000 interferiti direttamente dalle opere in progetto con particolare attenzione alle interferenze con gli habitat comunitari (per il dettaglio si rimanda alla tavola degli habitat e assetto della tutela naturalistica D U 22215A1 B CX 11446):

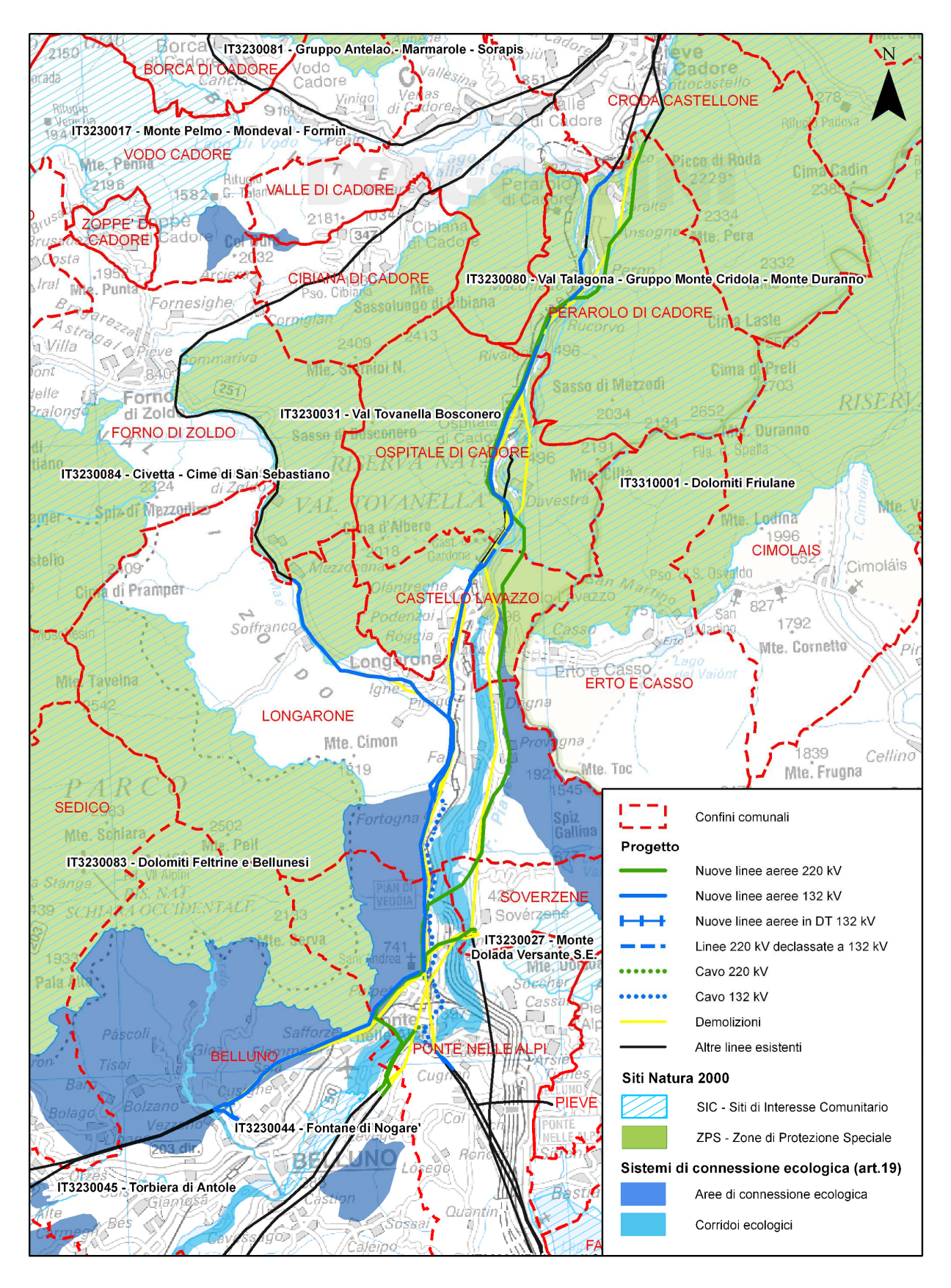

Codifica **RU22215A1BCX11421**

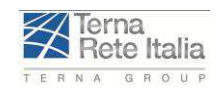

Rev. 01 Pag.**5-23**

Relativamente ai due habitat di Interesse comunitario maggiormente coinvolti dagli interventi, quindi il 9530 "Pinete (sub-) mediterranee di pini endemicici" e il 91K0 "Foreste illiriche di Fagus sylvatica (Aremonio-Fagion)", andranno effettuati dei rilievi fitosociologici nelle aree interessate dagli interventi. In particolare, andranno effettuati sia nelle aree di taglio sotto la nuova linea che nelle aree dismesse dalla vecchia linea, dove quindi si dovrebbe assistere ad un miglioramento dell'habitat. Questi rilievi sono finalizzati da un lato a verificare le interferenze nelle aree sottese e dall'altro a verificare i miglioramenti di habitat all'interno delle aree dove i tagli verranno dismessi. Complessivamente potranno essere effettuati 15 rilievi da effettuarsi al III e IV anno.

Si specifica che con riferimento alle prime fasi di apertura dei cantieri sono stati previsti due monitoraggi finalizzati ad escludere incidenze su specie di interesse comunitario:

- Monitoraggi specie floristiche di Interesse comunitario: prima di procedere all'apertura dei cantieri all'interno delle aree della rete Natura 2000 sarà effettuato un sopralluogo ad hoc per verificare che nelle aree occupate dai micro cantieri o interessate dall'apertura di eventuali nuove piste d'accesso, non siano presenti specie floristiche di interesse comunitario, in particolare di Cypripedium calceolus. La verifica sarà effettuata nei cantieri ricadenti all'interno del territorio amministrativo del Comune di Perarolo di Cadore in quanto in queste aree vi sono ambienti ecologicamente favorevoli alla specie (pinete, faggete xerofile). Il sopralluogo sarà effettuato nel mese di maggio-giugno, che è il mese in cui la specie a queste quote fiorisce. Nel caso in cui si dovessero rinvenire esemplari di Cypripedium calceolus, le piante saranno prelevate e spostate in analoghe condizioni ecologiche, sotto la guida di un tecnico botanico esperto. Saranno quindi mappate con GPS e il dato sarà trasmesso agli uffici competenti della Regione Veneto. Dopo l'eventuale spostamento, le piante saranno monitorate, con opportune cure colturali, fino al completo attecchimento. Per due anni successivi sarà ricontrollato inoltre il loro stato vegetativo".
- Monitoraggio piste di cantiere: con riferimento alle nuove piste di cantiere, all'interno dei Siti della Rete Natura 2000 si provvederà, al momento della tracciatura della pista, ad effettuare un sopralluogo con esperto faunista al fine di individuare ed evitare eventuali alberi che potessero ospitare siti di nidificazione di specie di uccelli di interesse comunitario.

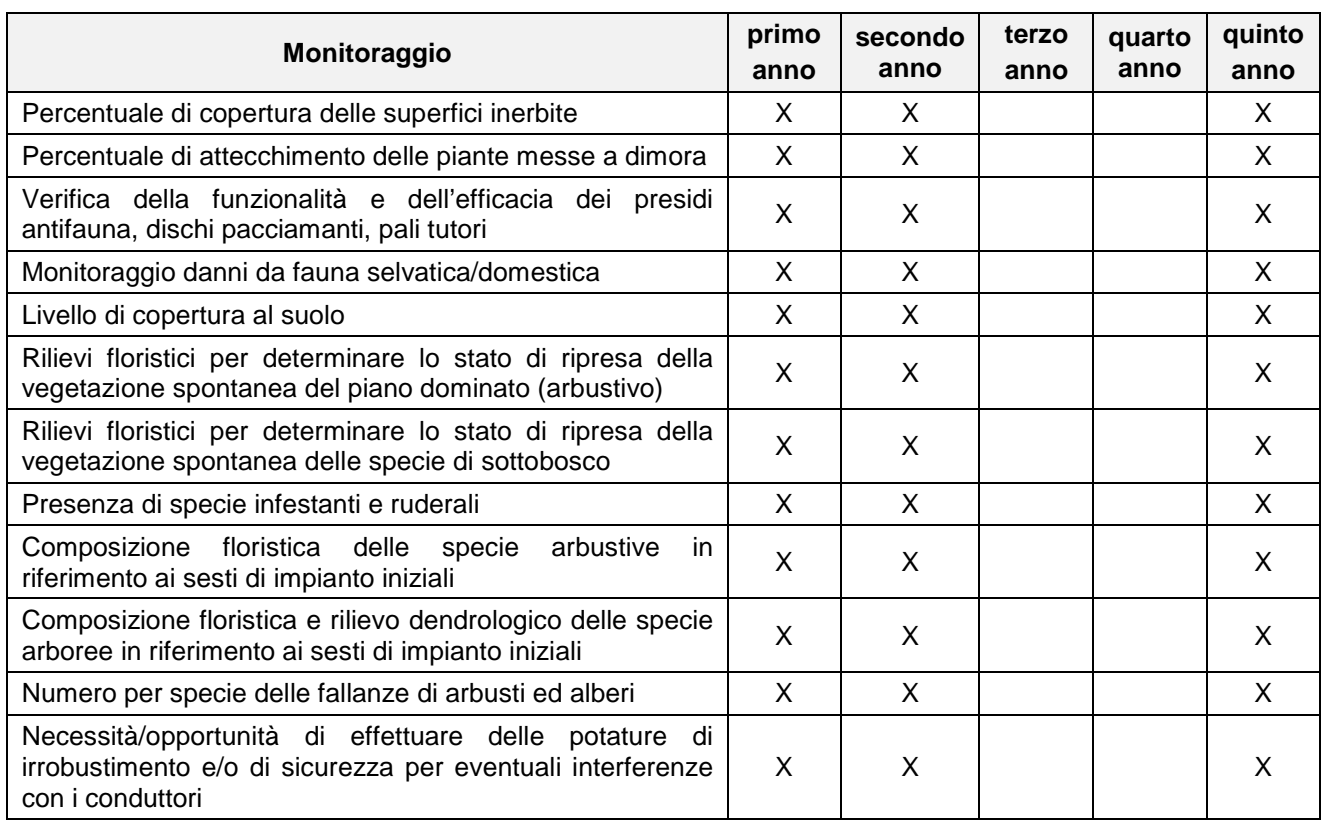

Infine si riportano di seguito le attività di verifica dei ripristini ambientali previsti.

Codifica **RU22215A1BCX11421** ------------------------------------

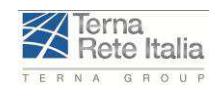

## **STUDIO DI IMPATTO AMBIENTALE**

Rev. 01 Pag.**5-24**

#### **PUNTI DI MONITORAGGIO AMBIENTALE: AVIFAUNA**

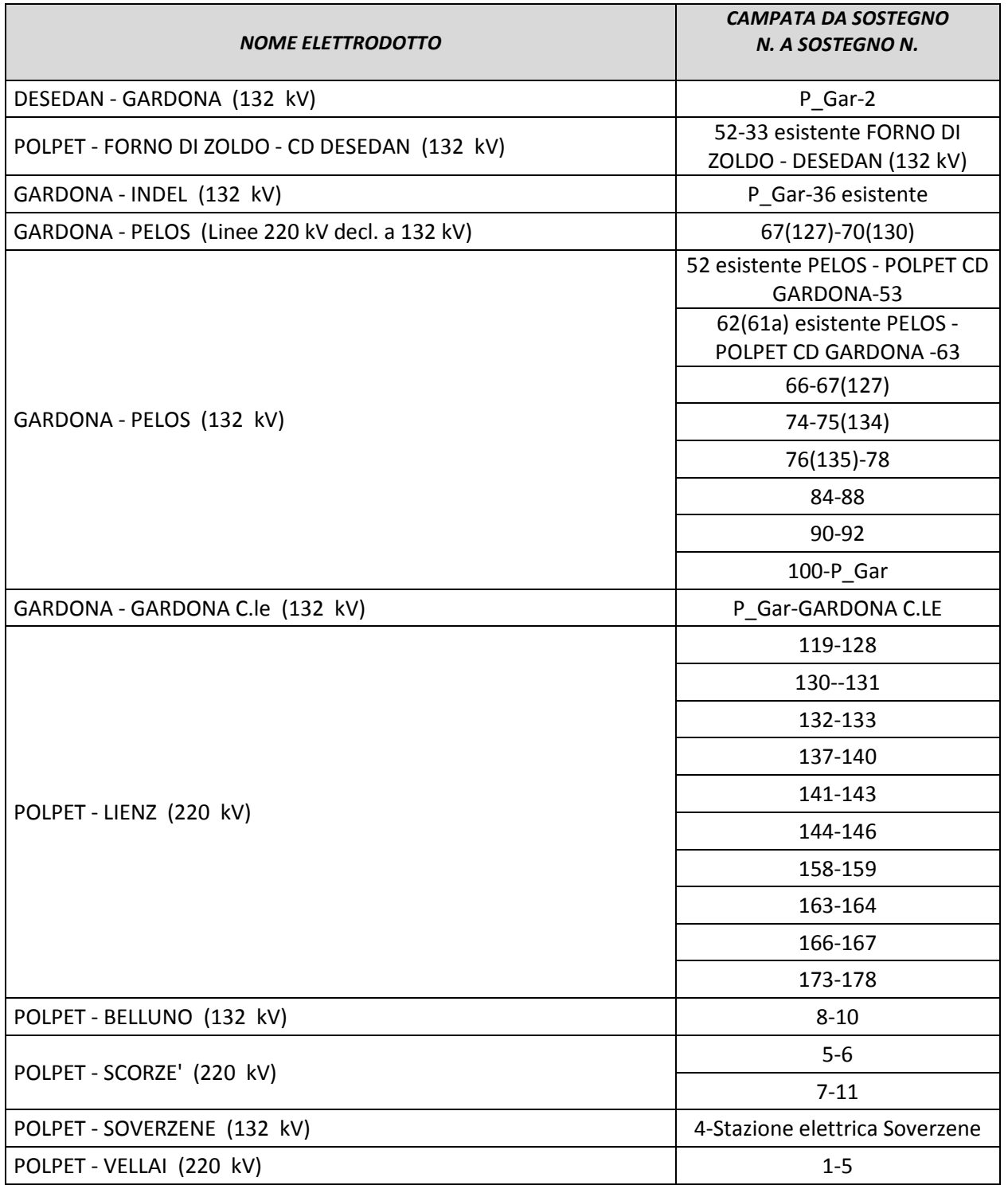

Inoltre ai punti sopra segnalati, al fine di verificare l'efficacia delle misure adottate, verranno monitorati gli spostamenti degli individui di specie o gruppi di specie di notevole importanza ecologica presenti nell'area di analisi e che potrebbero subire impatti dalla presenza dell'elettrodotto.

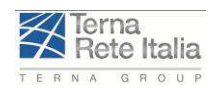

Tali verifiche verranno attuate attraverso le seguenti azioni:

- Monitoraggio nidificazione ed osservazione spostamenti **Aquila reale (Aquila chrysaetos)** nella ZPS Dolomiti del Cadore e del Comelico.
- Monitoraggio nidificazione **Gufo reale (Bubo bubo)** ed osservazione spostamenti.
- Monitoraggio nidificazione **Nibbio bruno (Milvus migrans)** ed osservazione spostamenti in periodo riproduttivo.
- Monitoraggio linea di **migrazione tardo-estiva dei rapaci diurni** lungo il Piave da Ponte nella Alpi a Caralte (Perarolo).
- Monitoraggio degli spostamenti degli **uccelli acquatici di interesse comunitario** lungo il Piave da Belluno a Caralte (Perarolo), con particolare riferimento alle zone interessate dall'attraversamento del fiume da parte delle linee (Polpet (fuori rete Natura 2000), Soverzene (fuori rete Natura 2000), Termine di Cadore (dentro rete Natura 2000), Macchietto (dentro rete Natura 2000)).

Al fine di appurare il corretto assetto e la disposizione dei dissuasori installati verranno recuperate le carcasse degli eventuali uccelli morti a seguito di impatto con i cavi delle linee elettriche, nelle seguenti aree di rilievo:

- Tratto interno alla ZPS Dolomiti Feltrine e Bellunesi:
- Attraversamenti del fiume Piave (Polpet (fuori rete Natura 2000), Soverzene (fuori rete Natura 2000), Termine di Cadore (dentro rete Natura 2000), Macchietto (dentro rete Natura 2000))
- Sbocco valle del Vajont (fuori rete Natura 2000)
- Zona Gardona
- Tratto compreso fra Ansogne e Caralte (ZPS Dolomiti del Cadore e del Comelico)
- Tratto fra Macchietto e Rucorvo

A seguire una tabella riassuntiva dei monitoraggi completa di cronoprogramma.

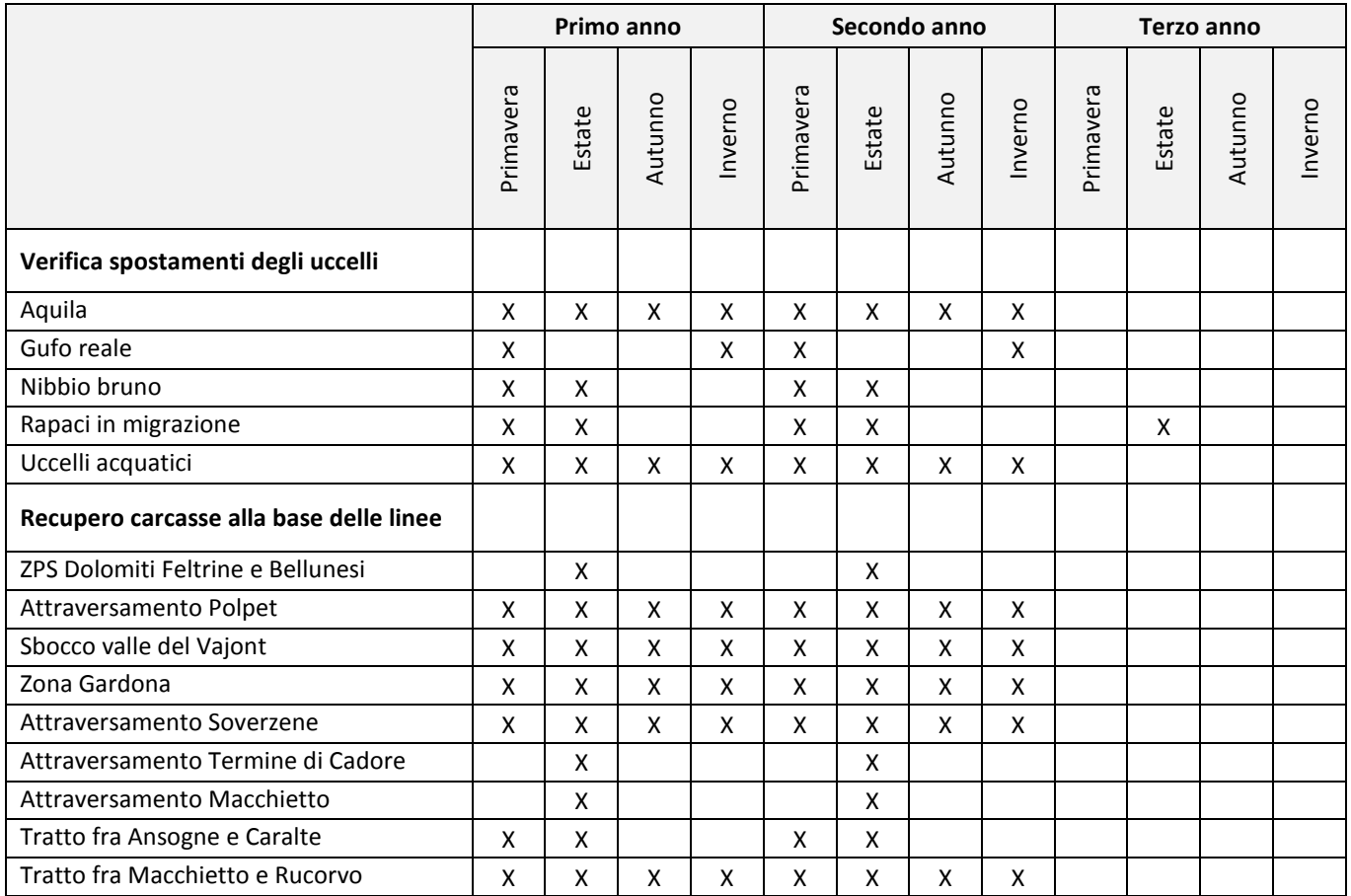

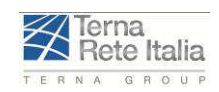

Rev. 01 Pag.**5-26**

#### **5.3.3 PUNTI DI MONITORAGGIO AMBIENTALE: CEM**

Per quanto riguarda la componente Campi Elettro Magnetici, pur evidenziando che dai calcoli effettuati il progetto rispetta ampiamente i limiti di legge, si specifica che sono stati identificati alcuni recettori ricadenti all'interno della Distanza di Prima Approssimazione (DPA); per i quattro recettori di seguito riportati, attualmente risulta una permanenza giornaliera di persone superiore alle 4 ore e per i quali pertanto si ritiene opportuno procedere con le misure di monitoraggio per la valutazione all'esposizione dei CEM.

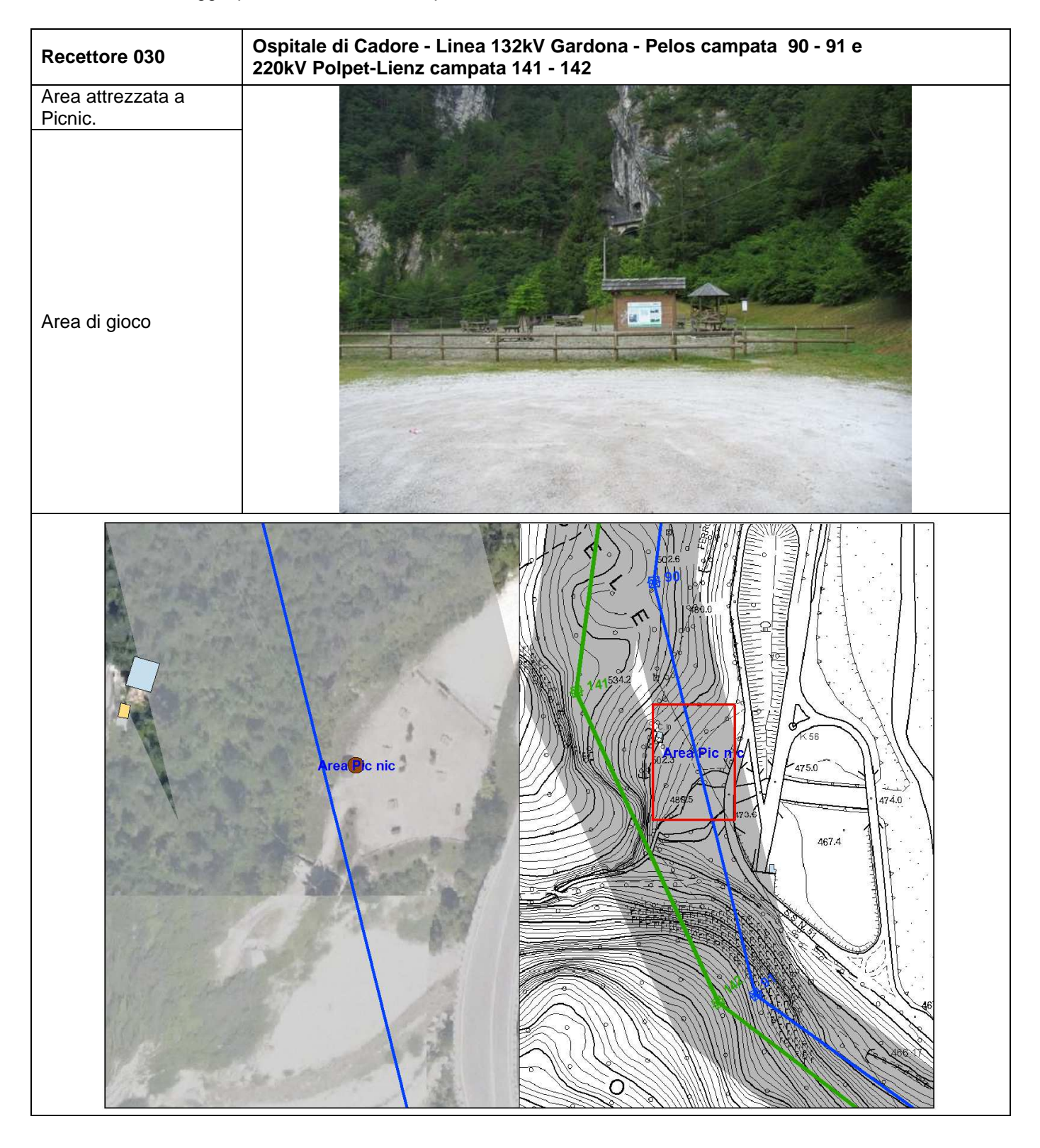

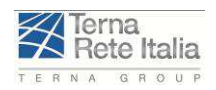

Codifica **RU22215A1BCX11421**

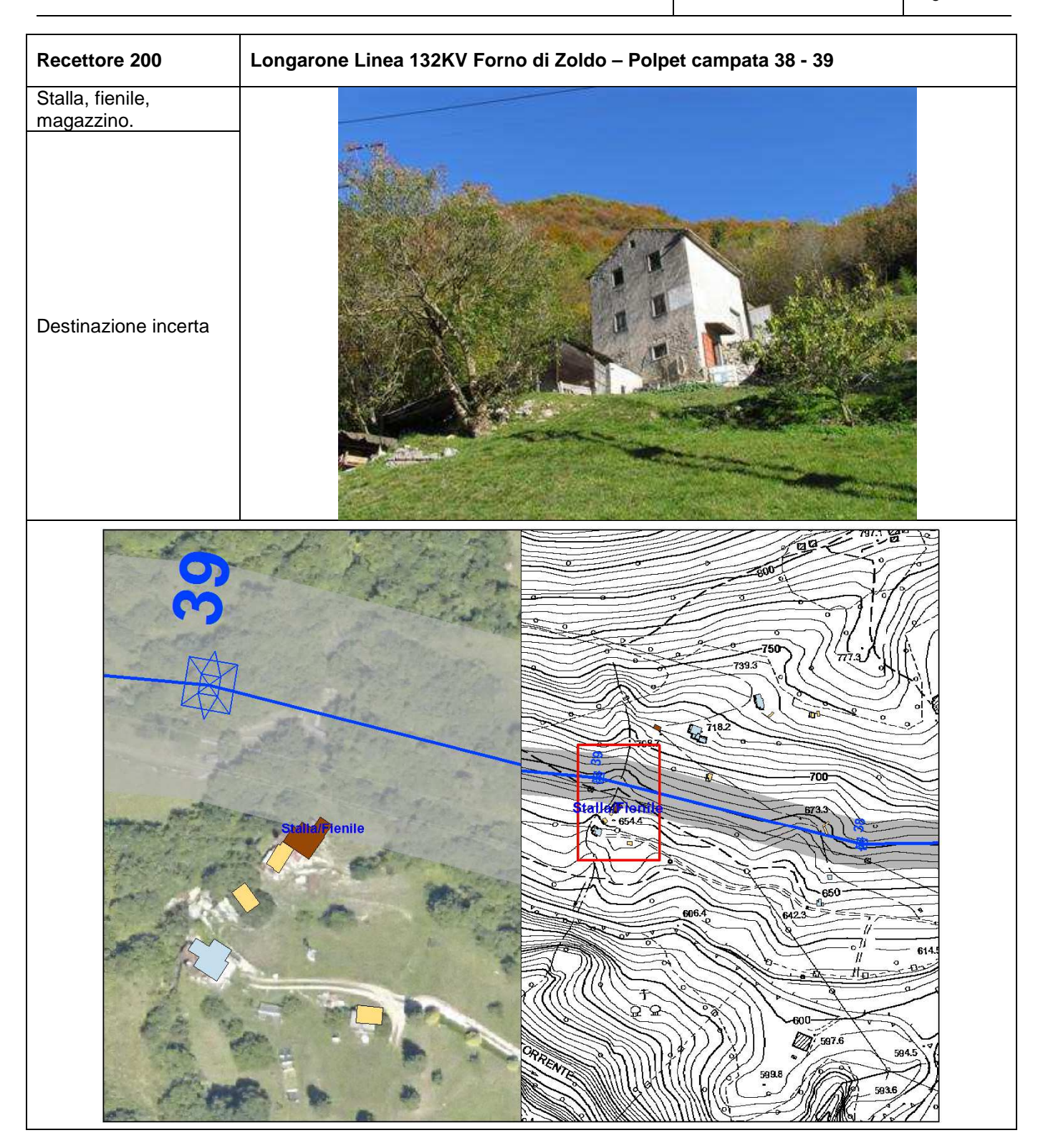

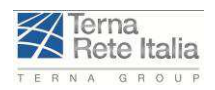

Codifica **RU22215A1BCX11421**

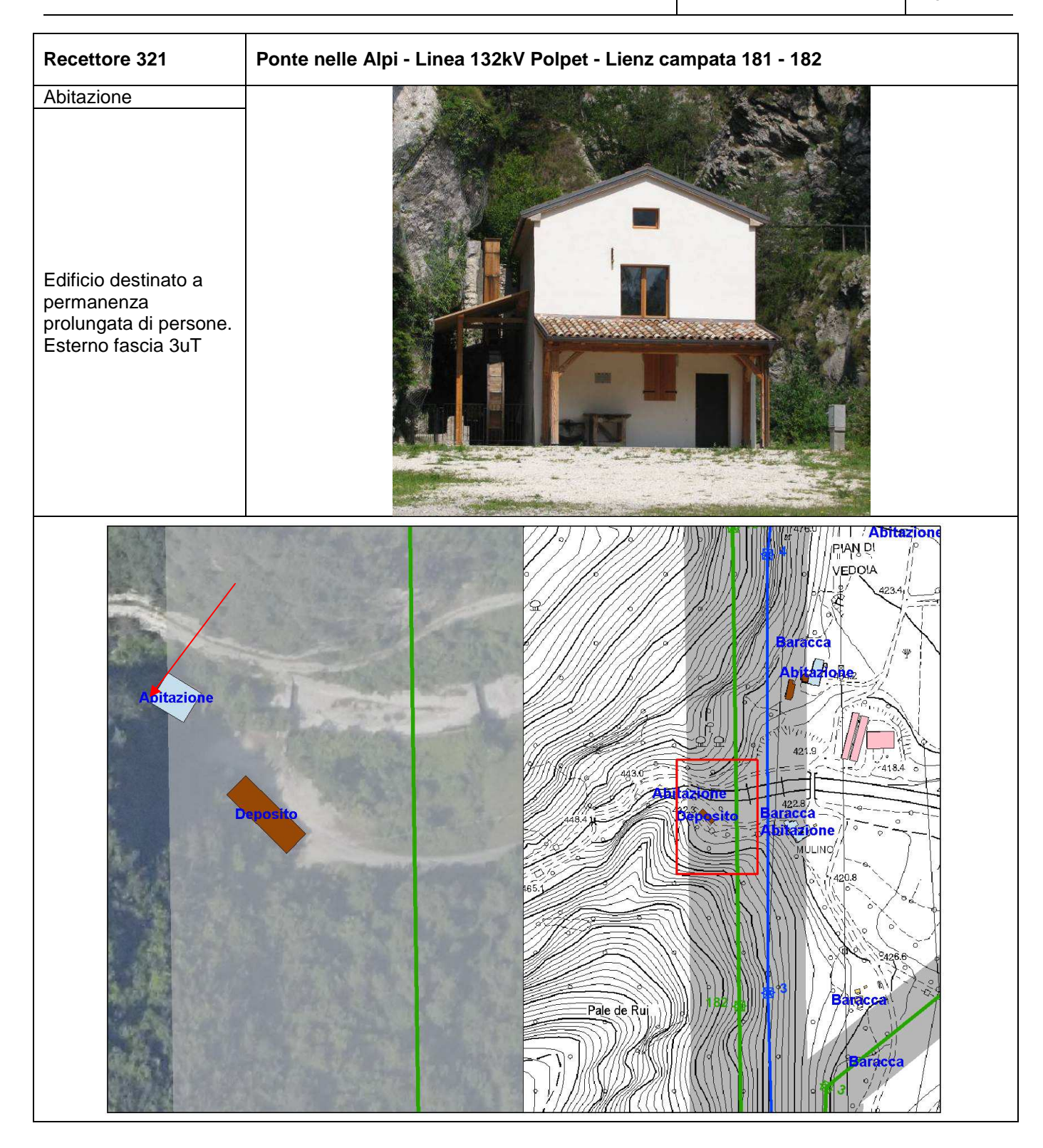

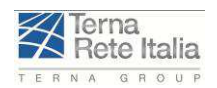

Codifica **RU22215A1BCX11421**

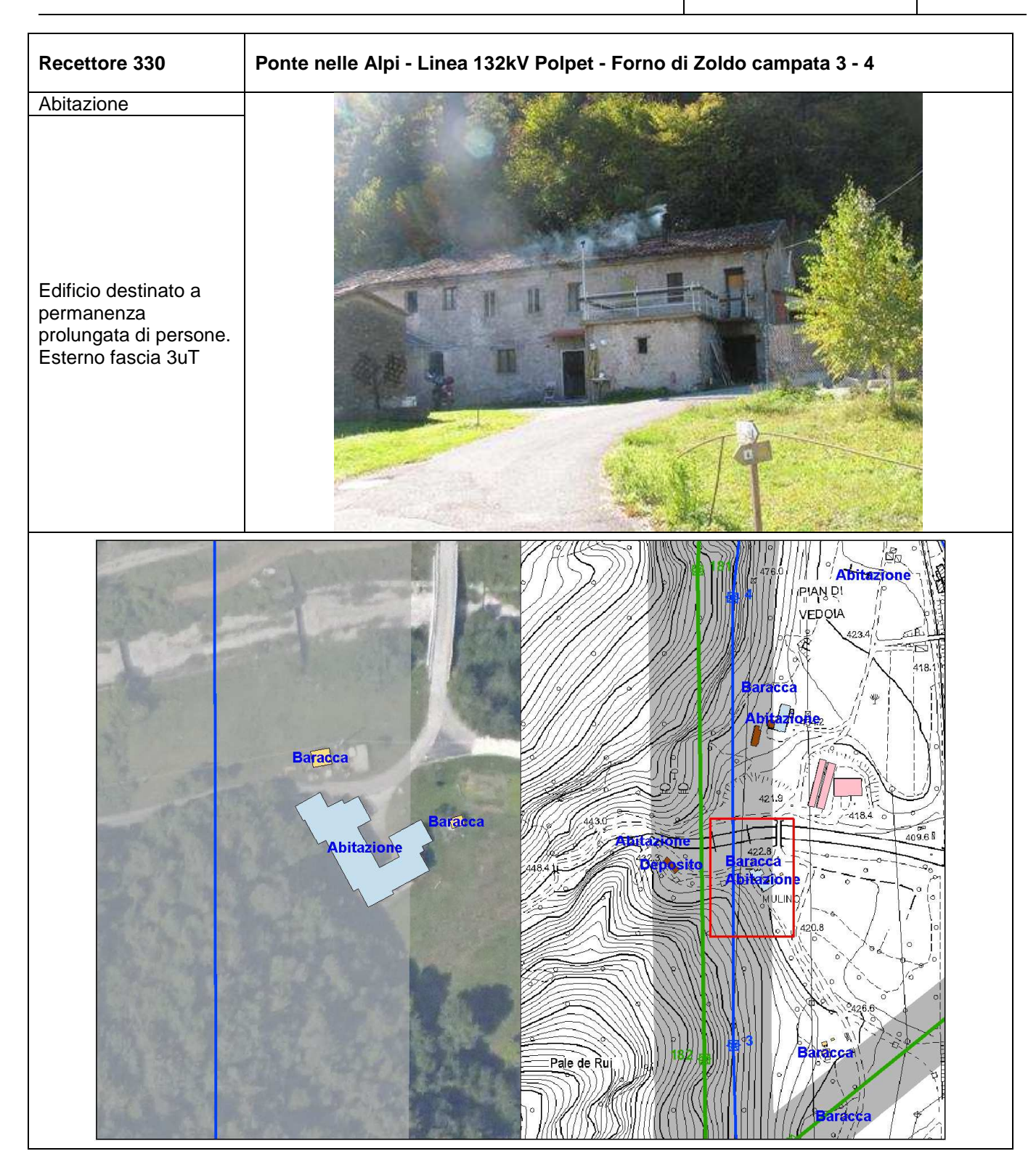

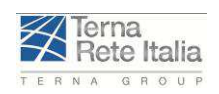

Rev. 01 Pag.**5-30**

# **5.3.4 PUNTI DI MONITORAGGIO AMBIENTALE: PAESAGGIO (PUNTI VISUALE)**

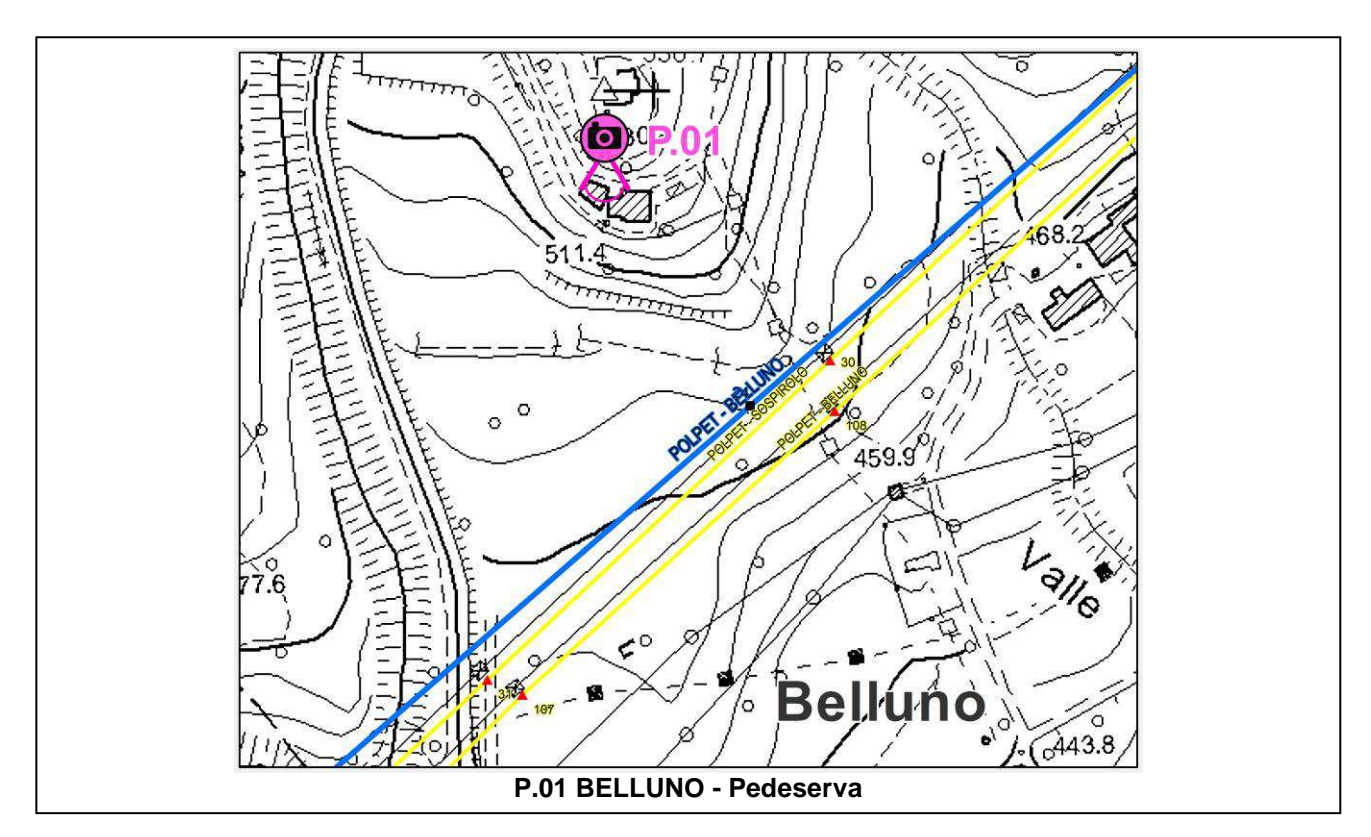

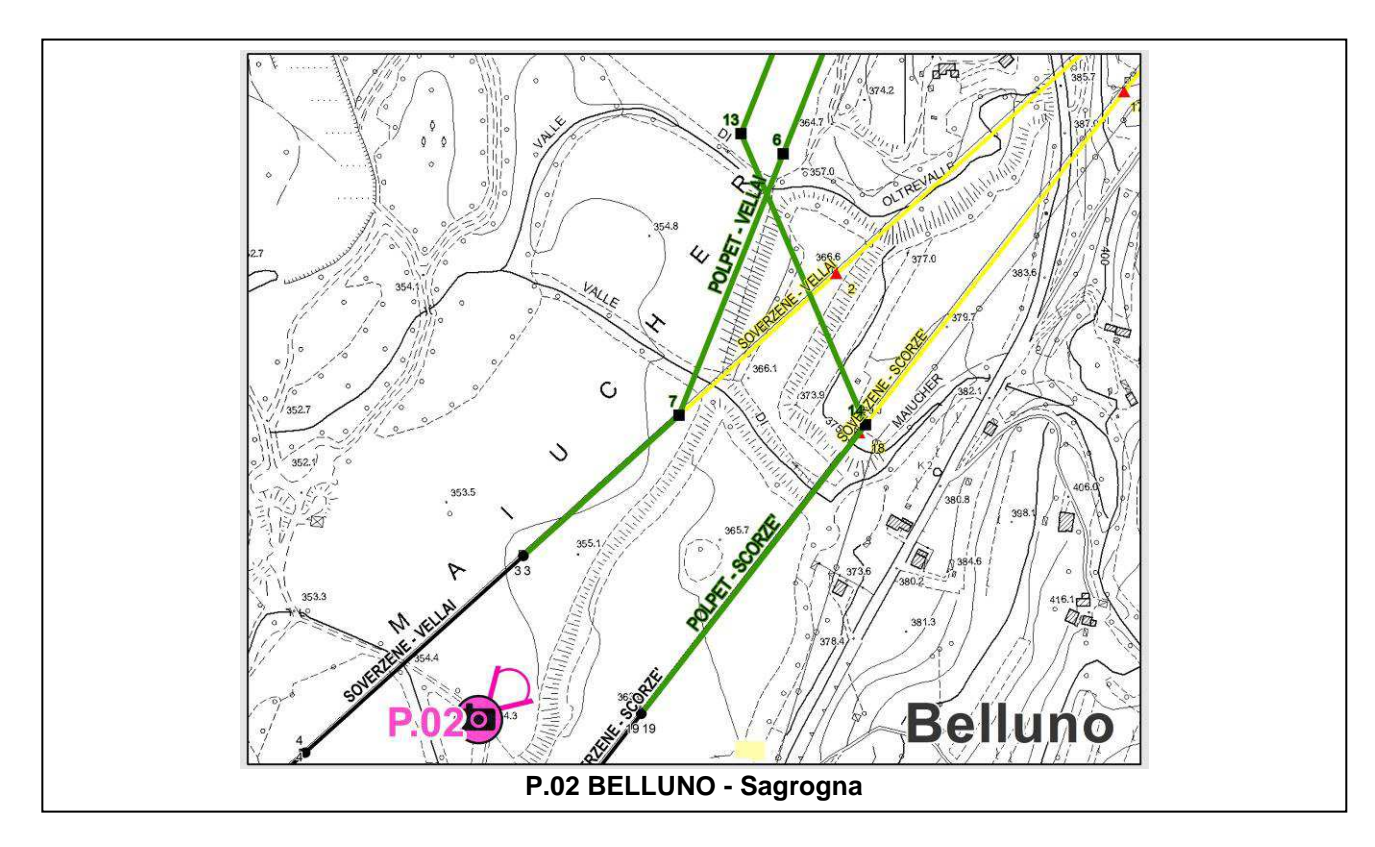

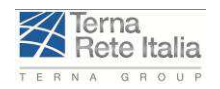

Codifica **RU22215A1BCX11421**

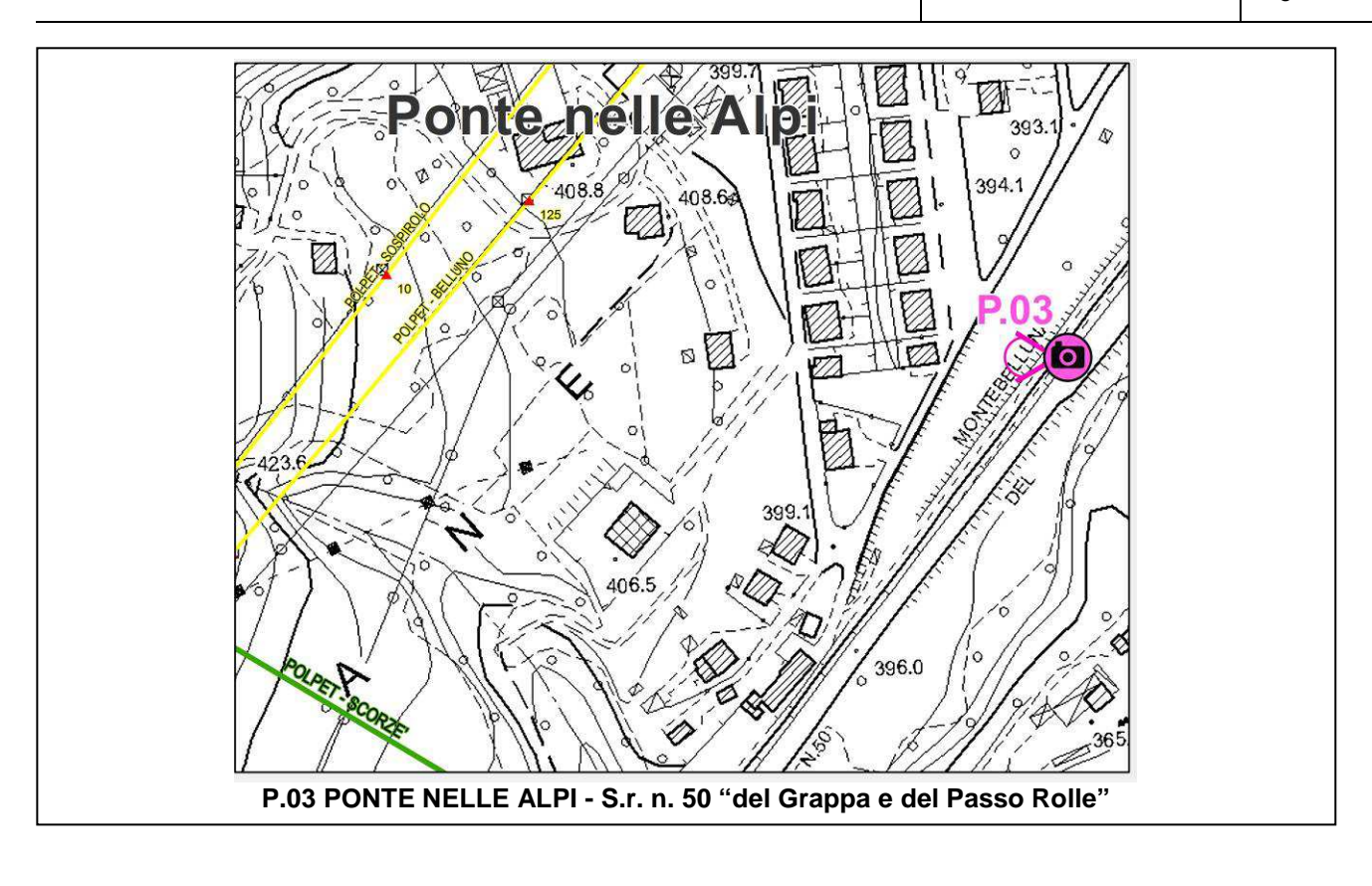

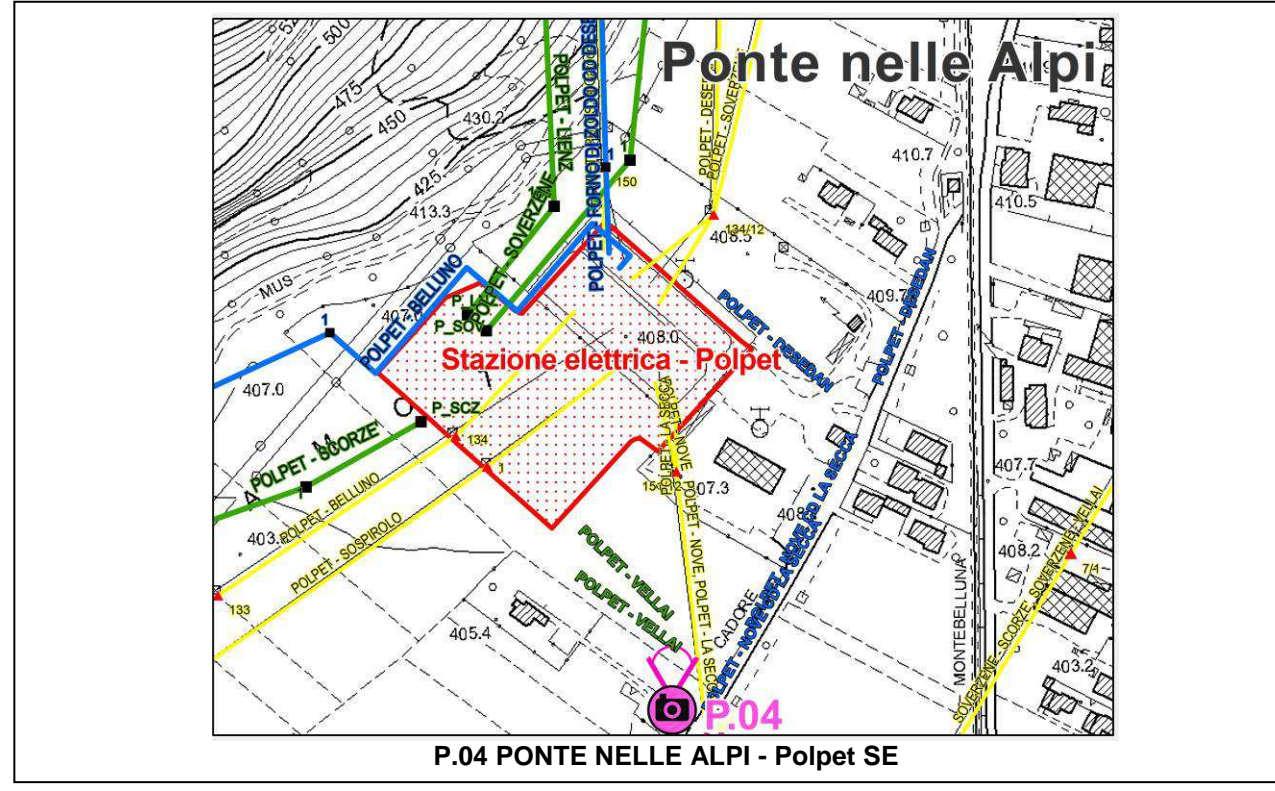

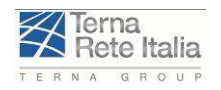

#### Codifica **RU22215A1BCX11421**

Rev. 01 Pag.**5-32**

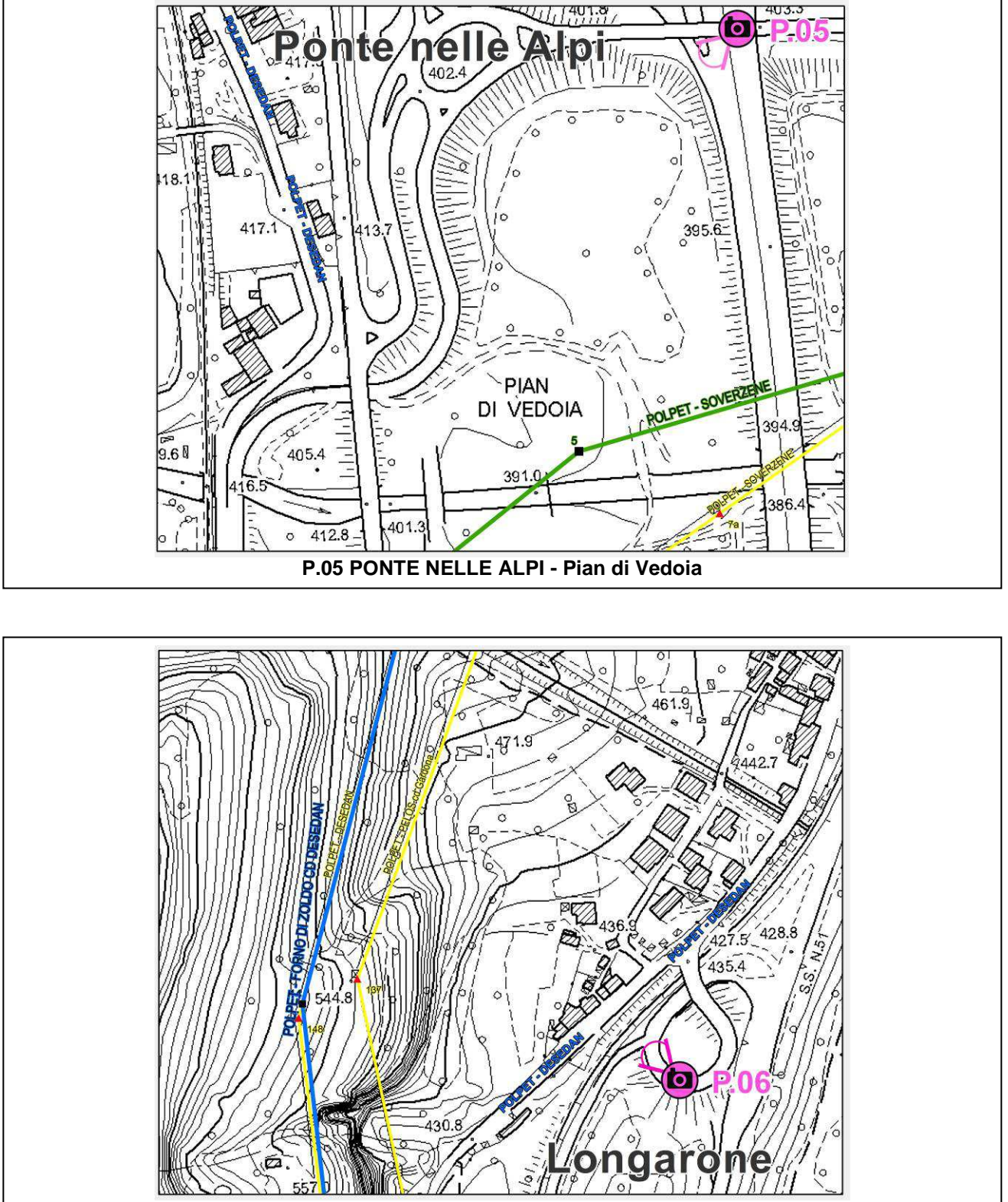

**P.06 PONTE NELLE ALPI - Autostrada A27 "Alemagna"** 

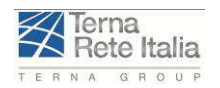

Codifica **RU22215A1BCX11421**

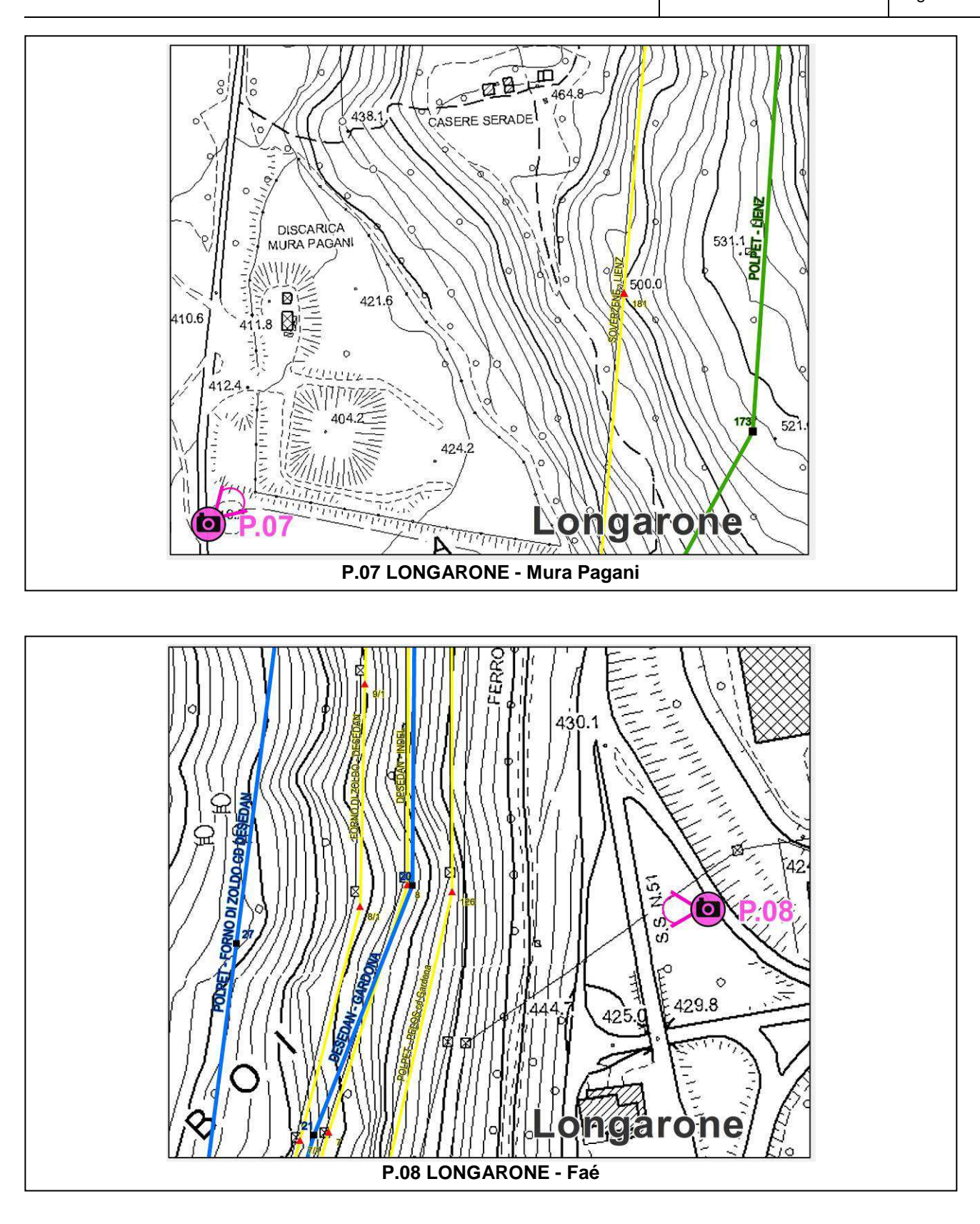

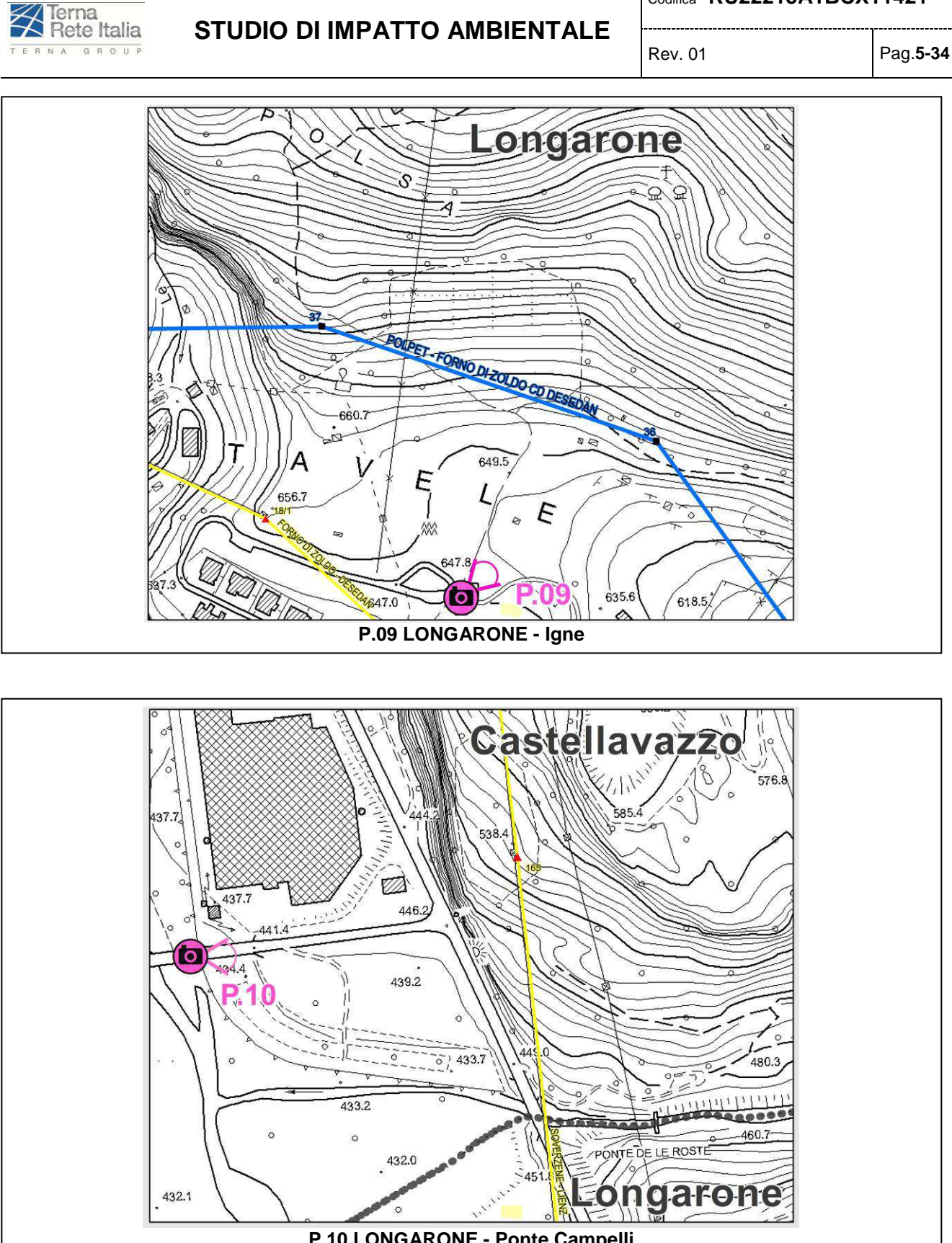

Codifica **RU22215A1BCX11421**

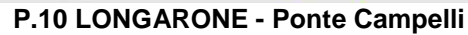

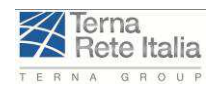

Codifica **RU22215A1BCX11421** ---------------------------------

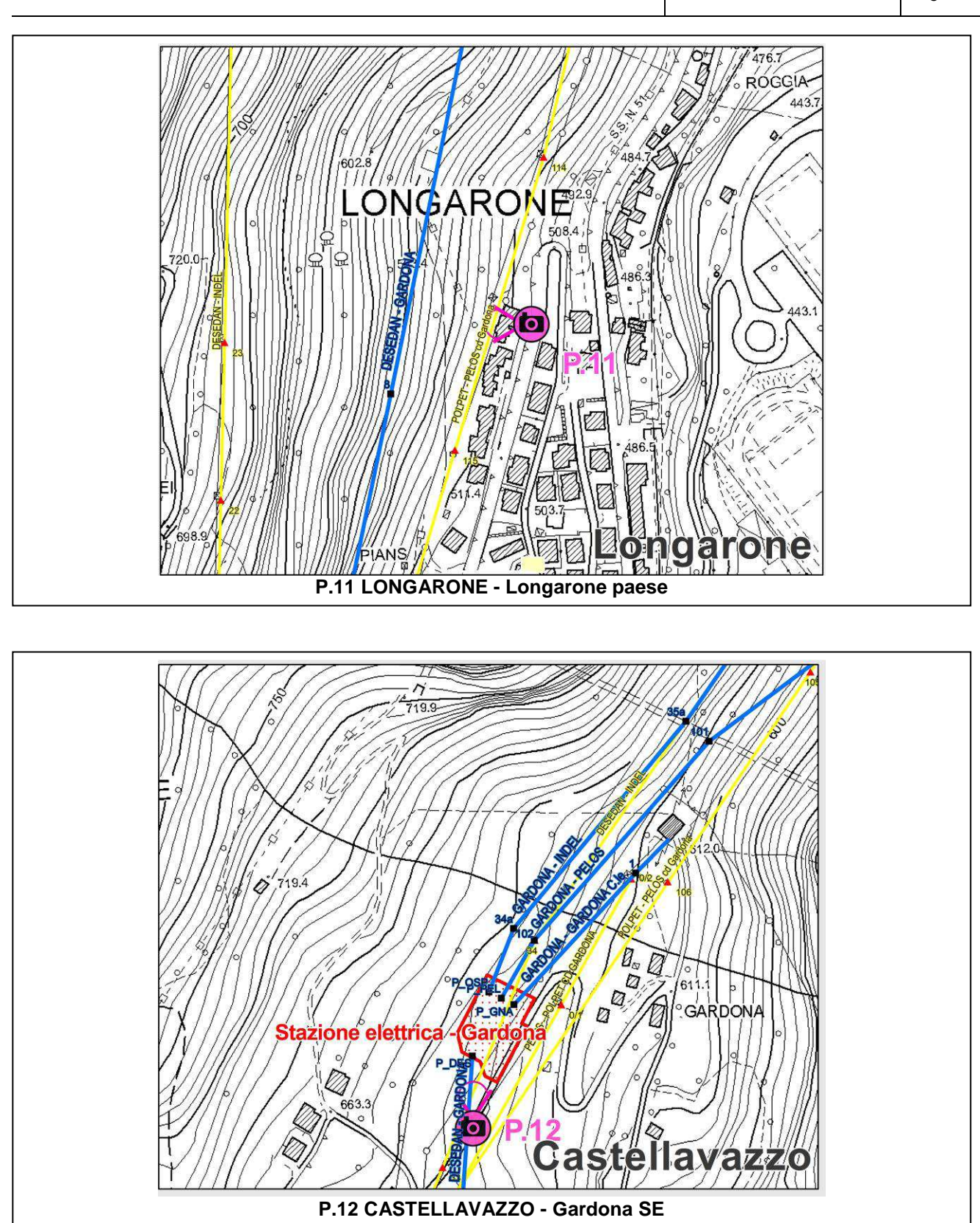

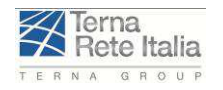

Codifica **RU22215A1BCX11421**

Rev. 01 Pag.**5-36**

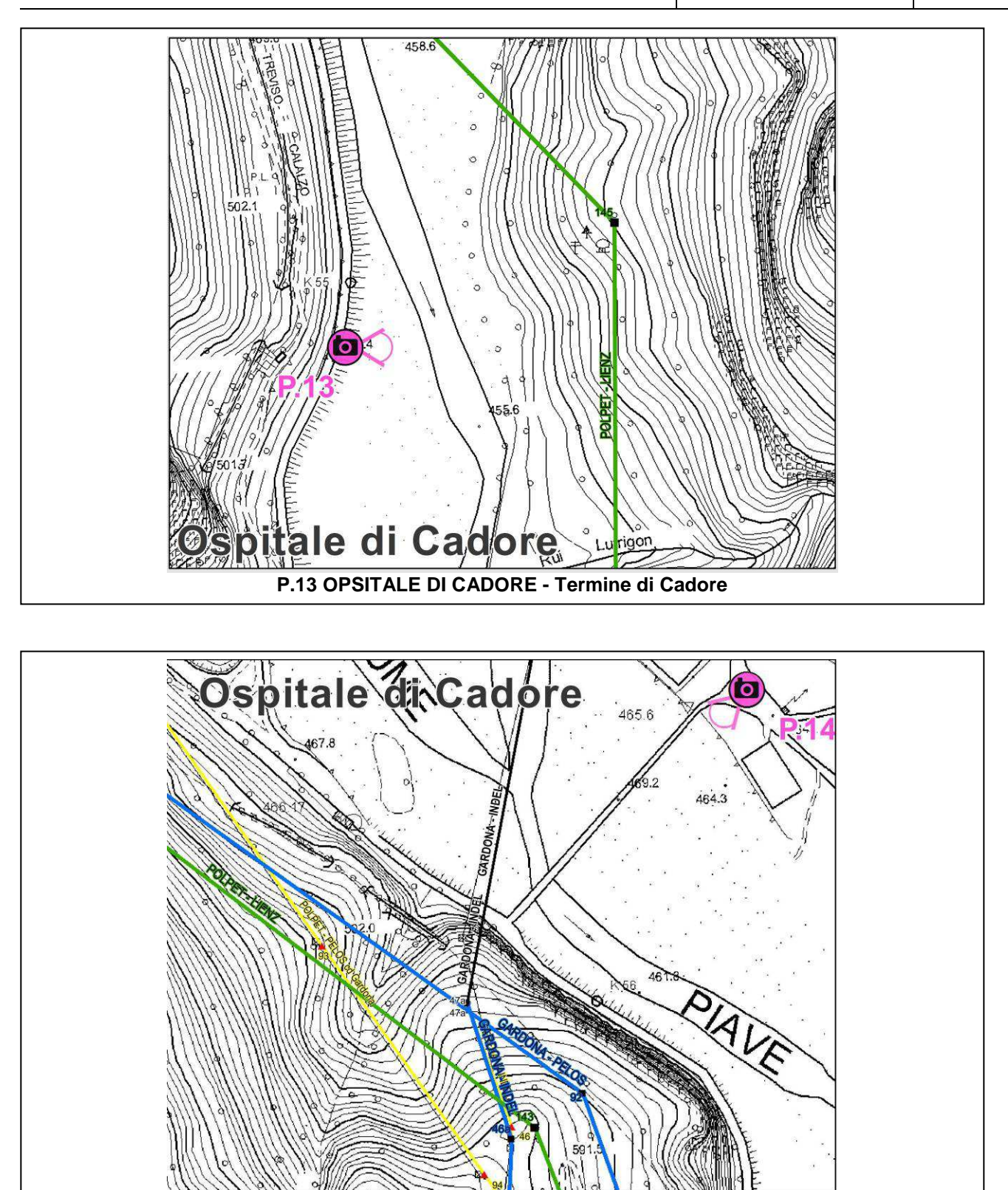

**P.14 OPSITALE DI CADORE - Davestra** 

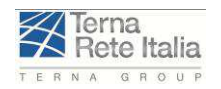

Codifica **RU22215A1BCX11421**

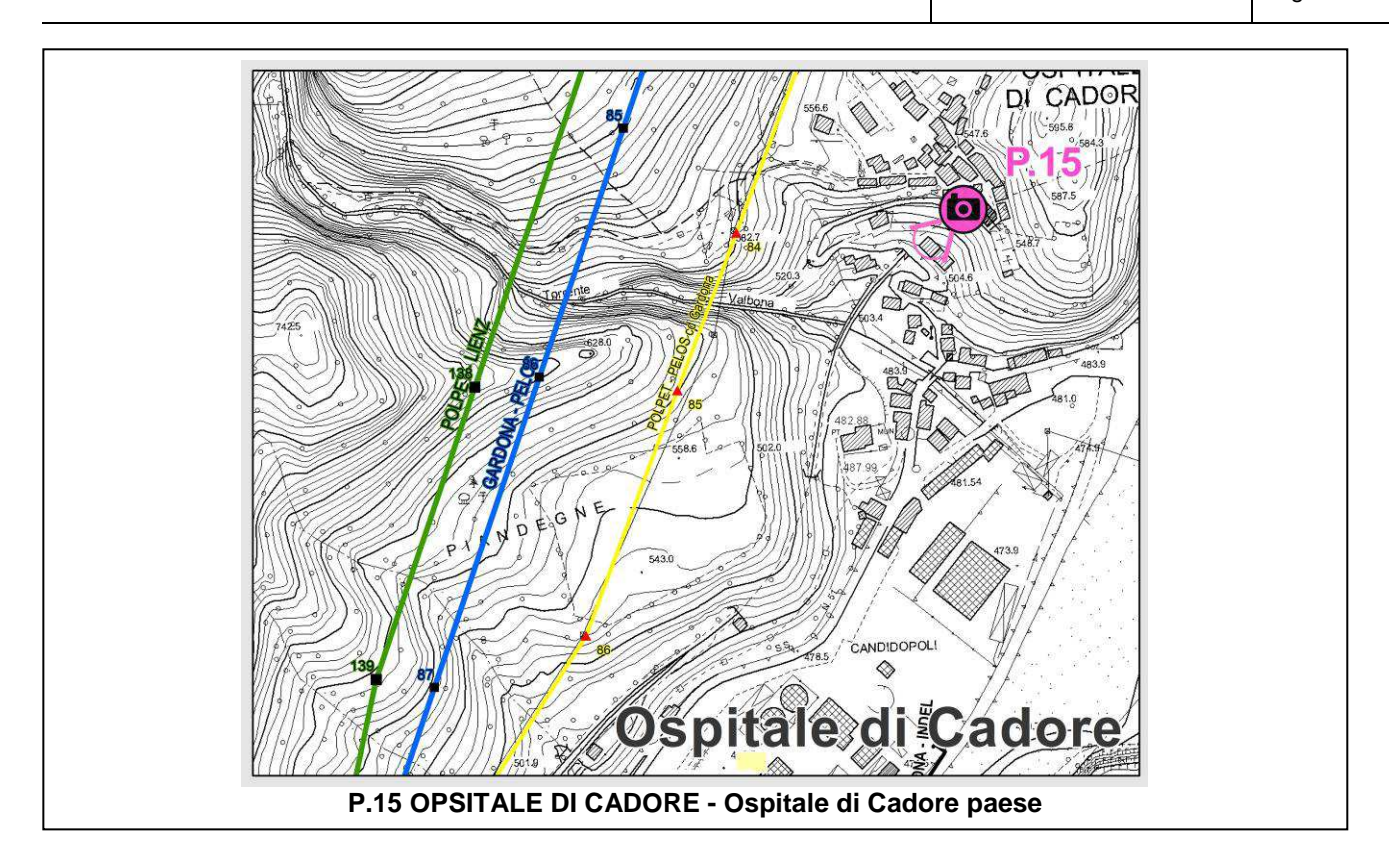

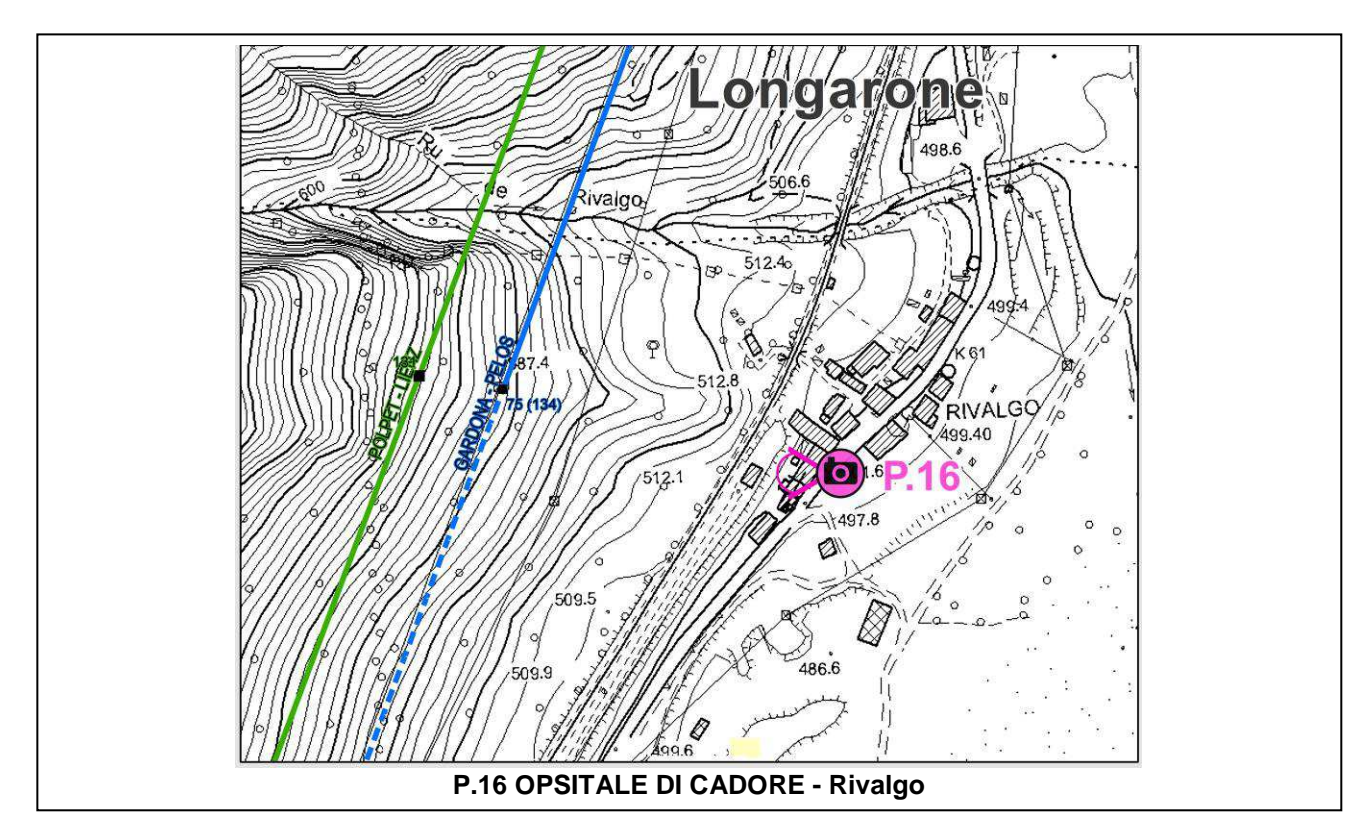

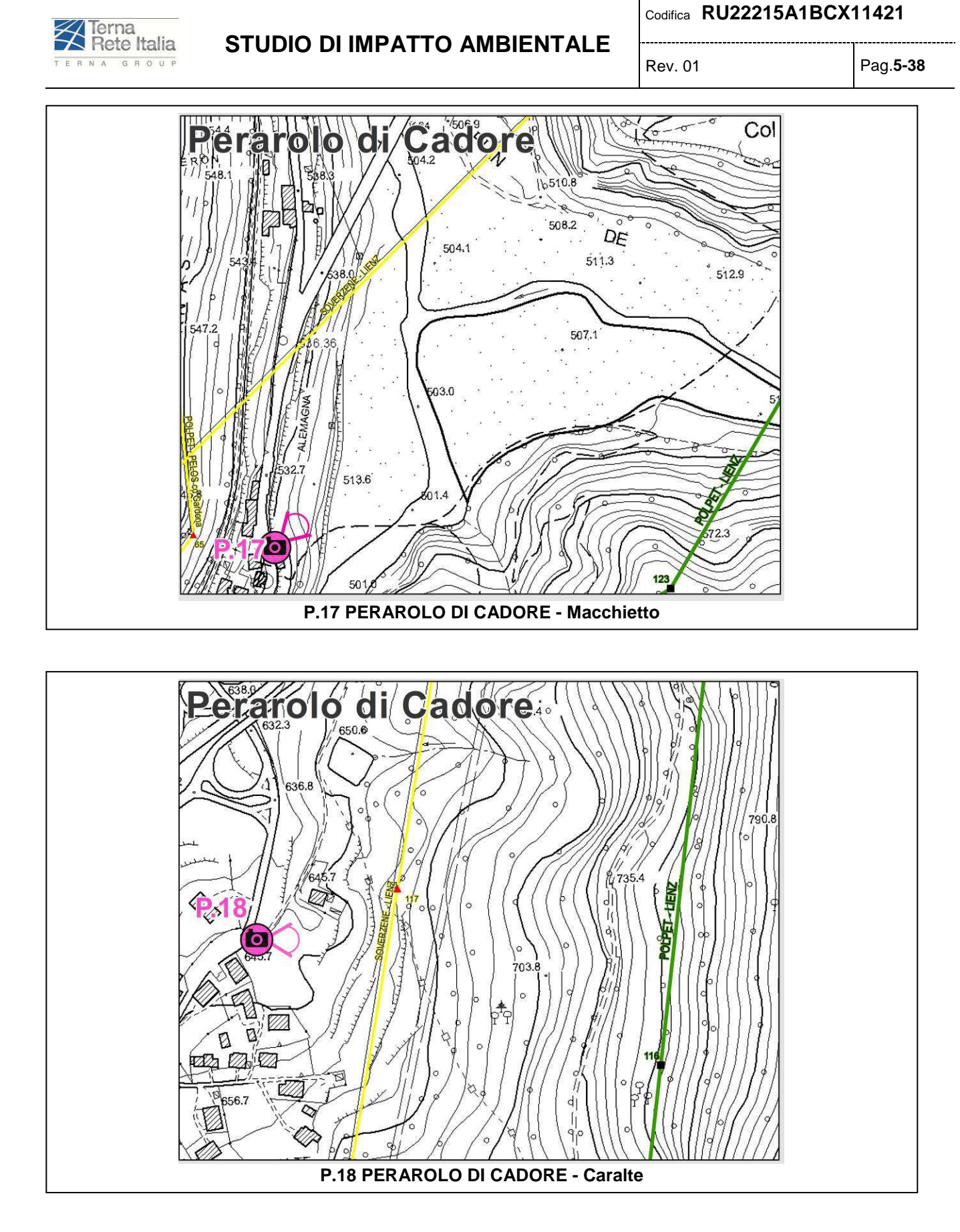

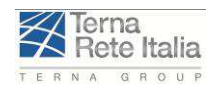

#### Codifica **RU22215A1BCX11421** ---------------------------------

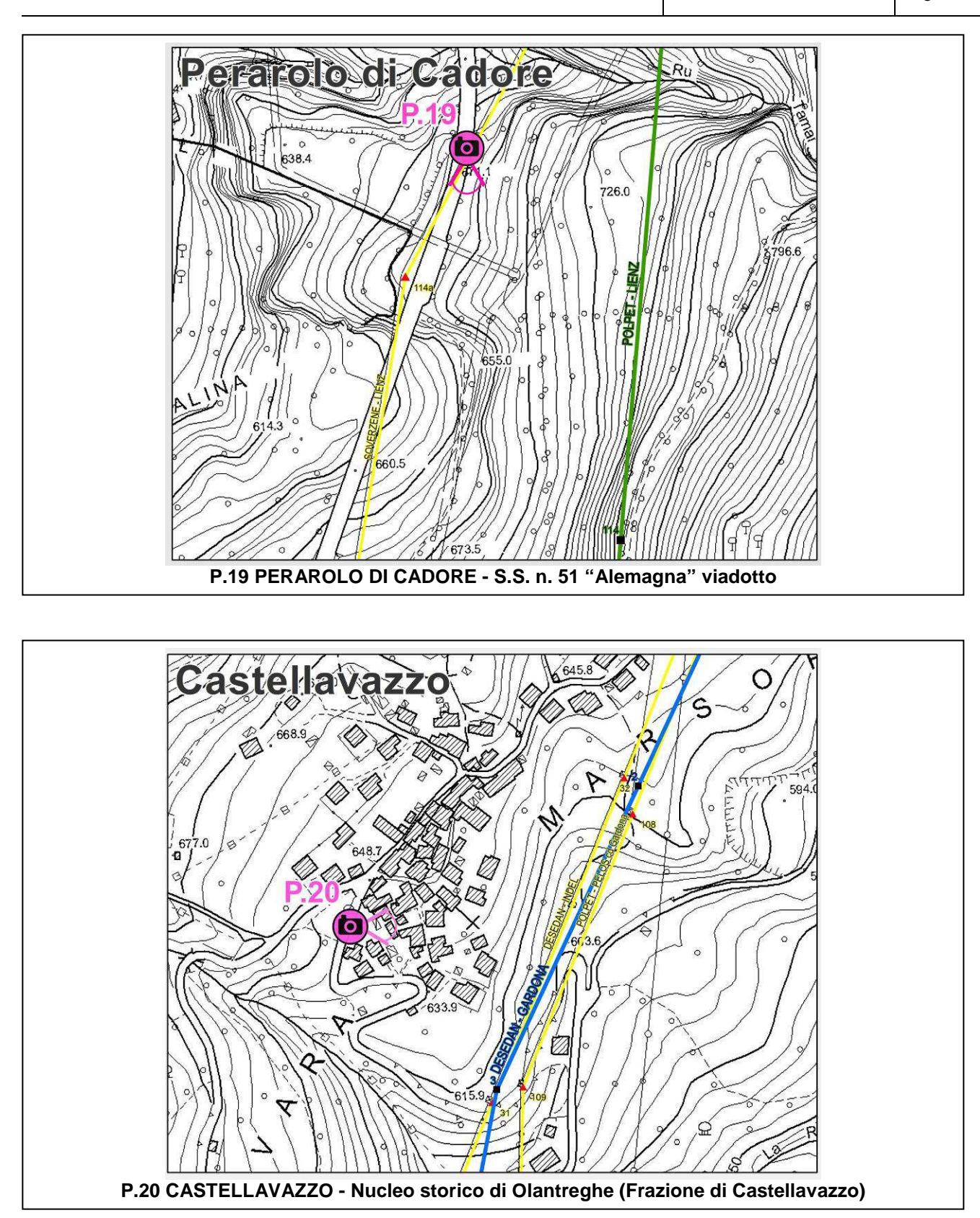

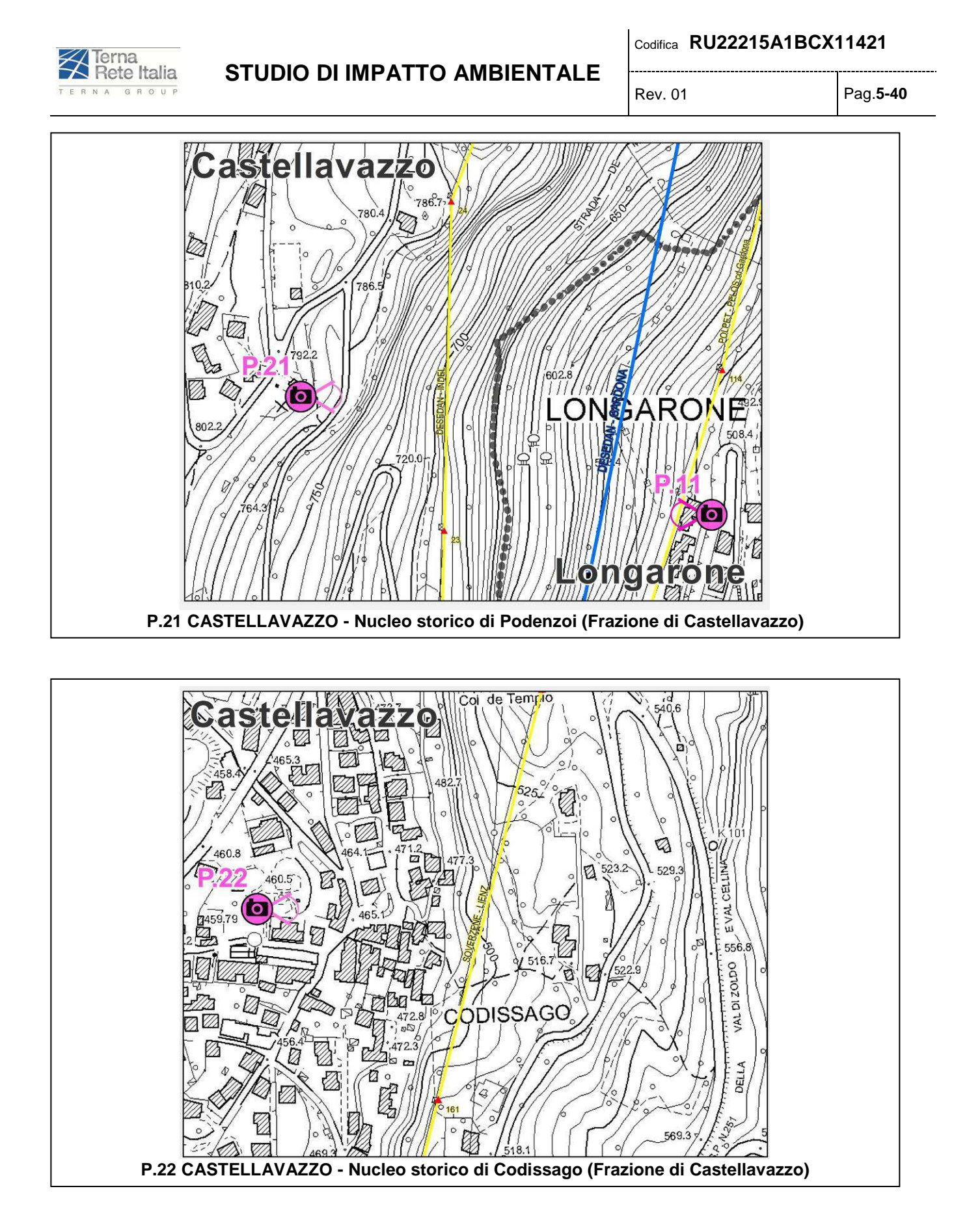

## **Z**Terna<br>Rete Italia TERNA GROUP

## **STUDIO DI IMPATTO AMBIENTALE**

#### Codifica **RU22215A1BCX11421**

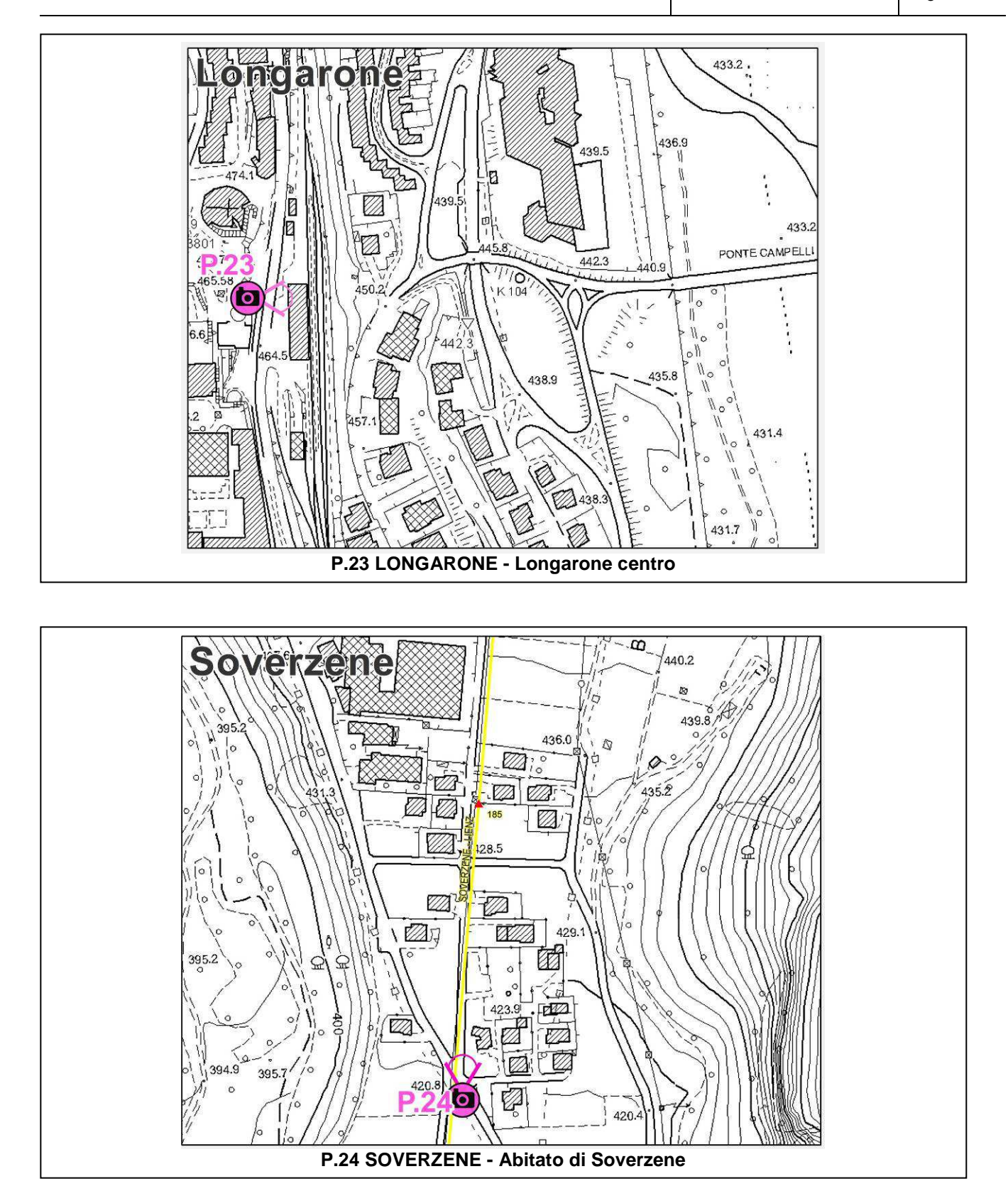

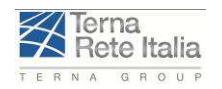

#### Codifica **RU22215A1BCX11421**

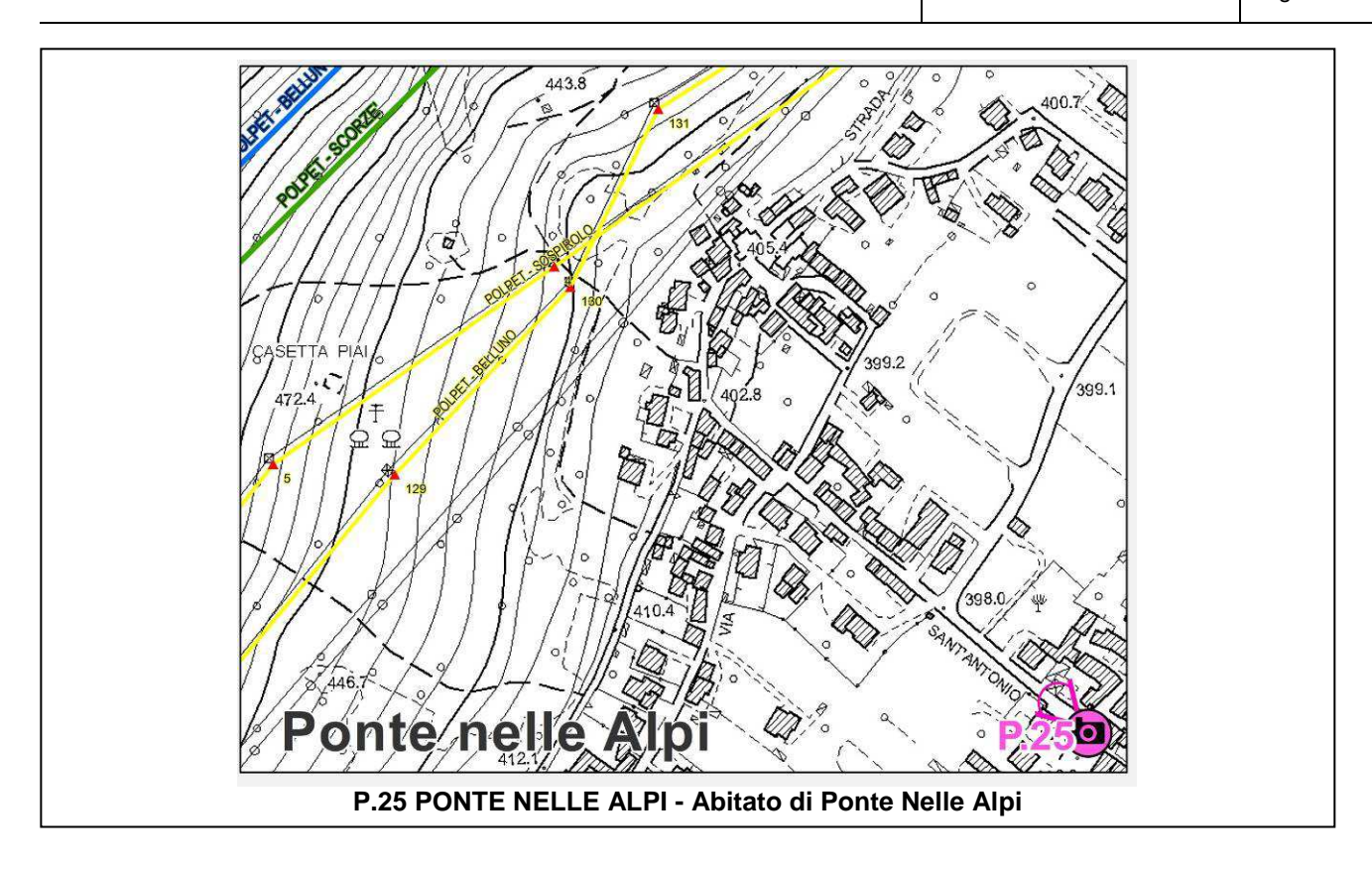

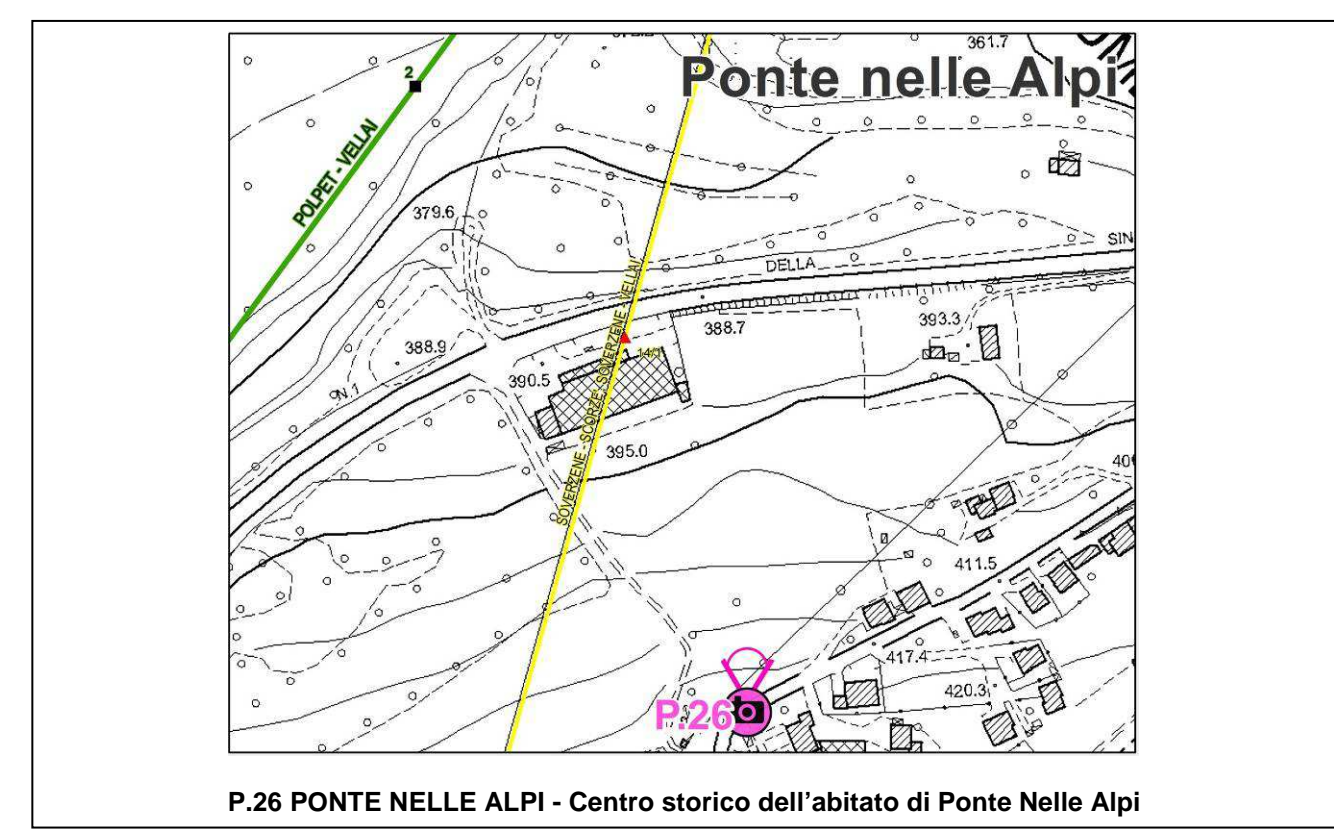

Codifica **RU22215A1BCX11421**

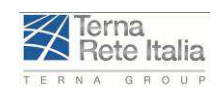

## **5.4 RESTITUZIONE DEI DATI**

Tutte le attività strumentali di rilevamento dei dati in campo verranno effettuate secondo quanto riportato dalla normativa nazionale ed in accordo con le norme tecniche nazionali ed internazionali di settore.

I valori misurati durante le attività di monitoraggio saranno restituiti dal laboratorio mediante tabelle che verranno inserite all'interno di un Data Base progettato appositamente ai fini della gestione dei dati raccolti.

Il Data Base avrà struttura relazionale, sarà implementato su Microsoft AccesS© e sarà collegato con un'interfaccia geografica di tipo GIS, implementata su piattaforma ESRI ArcVieW©.

Per la gestione dei dati raccolti e dei documenti verrà utilizzato un sistema di codifica standardizzato. Questo sistema sarà utilizzato per identificare in modo univoco i punti di monitoraggio, i campioni e altri elementi.

Tutti i dati raccolti durante lo sviluppo del PMA, sia derivanti dalle attività di monitoraggio svolte, sia derivanti da terze parti, verranno quindi restituiti in un documento dal nome "Monitoraggio della Qualità Ambientale".

Tale documento verrà aggiornato periodicamente e conterrà tutte le elaborazioni effettuate per il confronto dei valori rilevati sia con i rispettivi limiti di riferimento normativi, sia con i valori che saranno considerati di background, desunti sia dalla campagna di monitoraggio di ante-operam , sia dall'elaborazione di dati storici relativi al sito di indagine.

Il documento inoltre sarà corredato dalla cartografia con l'indicazione dei punti di monitoraggio e dalle schede dati, che per ogni punto riassumeranno tutti i valori misurati o raccolti.

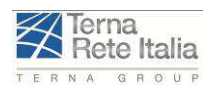

--------------------------------------

Rev. 01 Pag.**6-1**

# **6 BIBLIOGRAFIA**

### **6.1 CAPITOLO 1**

- *-* Noi italia 2010
- *-* Ambiente e Teritorio 2010
- *-* www.terna.it
- *-* Protocolli con i comuni della provincia di Belluno
- *-* Sito Provincia di Belluno: http://www.provincia.belluno.it

# **6.2 CAPITOLO 2**

- *-* Sito Commissione Europea: http://ec.europa.eu/index\_it.htm
- *-* Sito Ministero dell' Economia e delle Finanze: http://www.tesoro.it/index.asp
- *-* Sito Ministero dello Sviluppo Economico: http://www.dps.tesoro.it/ml.asp
- *-* Sito Ministero dell'Ambiente: http://www.minambiente.it/
- Sito ISPRA: http://www.isprambiente.it/site/it-IT/
- Sito Terna S.p.A.: http://www.terna.it/
- *-* Sito Regione Veneto: http://www.regione.veneto.it/channels
- *-* Sito Autorità di Bacino dei fiumi Isonzo, Tagliamento, Livenza, Piave, Brenta Bacchiglione: http://151.58.49.57/~ermy/index.html
- *-* Sito Parco Nazionale Dolomiti Feltrine e Bellunesi: http://www.dolomitipark.it/index.php
- *-* Sito Provincia di Belluno: http://www.provincia.belluno.it/nqcontent.cfm?a\_id=1
- Sito Comune di Longarone: http://www.longarone.net/
- *-* Comune di Belluno
- *-* Comune di Ponte nelle Alpi
- *-* Comune di Soverzene
- *-* Comune di Castellavazzo
- *-* Comune di Ospitale di Cadore
- *-* Comune di Perarolo di Cadore
- *-* Piano Territoriale Regionale di Coordinamento del Veneto, Adottato con DGR n° 7090 in data 23.12.1986 ed approvato con DCR n° 250 in data 13.12.1991
- *-* Verso il nuovo PTRC del Veneto
- *-* Decreto legislativo 22 gennaio 2004, Codice dei beni culturali e del paesaggio;
- *-* Allegato "A" alla D.G.R. del Veneto n. 3733 del 05-12-2006 ;
- *-* Direttiva del Ministero per i Beni e le Attività Culturali del 22-01-2010;
- *-* D.P.C.M. 12 dicembre 2005: individuazione della documentazione necessaria alla verifica della Compatibilità paesaggistica degli interventi proposti, ai sensi dell'articolo 146, comma 3, del Codice dei beni culturali del paesaggio di cui al D.Lgs 22 gennaio 2004, n.42
- PATI dei comuni di Longarone e Soverzene
- *-* PRG dei comuni di Belluno, Ponte nelle Alpi, Castellavazzo, Ospitale di Cadore e Perarolo di Cadore.
- *-* Buggin A, Scarabello L., "Valutazione ecologica del paesaggio", Cleup; Padova, 2007
- *-* COLOMBO, A.G.; MALCEVSCHI, S. (1996): Manuale AAA degli Indicatori per la Valutazione di Impatto
- *-* Ambientale. Vol. 2. AAA, FAST, Milano.
- *-* MANUALE AAA DEGLI INDICATORI PER LA VALUTAZIONE DI IMPATTO AMBIENTALE, volume 5, 1999 RIVISTA DELLA AAA ASSOCIAZIONE ANALISTI AMBIENTALI "Valutazione Ambientale", 2002
- *-* BALLETTI, F. SOPPA, S.: Paesaggio in evoluzione: identificazione, interpretazione, progetto. Milano, Angeli 2005
- *-* MARANGON, F. (cura): Il paesaggio: un valore senza prezzo. Udine, FORUM 2007
- *-* CILLO, B. (cura): Nuovi orizzonti del paesaggio. Firenze, Alinea 2008
- *-* FABBRI P. (cura): Paesaggio, pianificazione, sostenibilità. Firenze, Alinea 2003

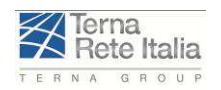

-------------------------------------

Rev. 01 Pag.**6-2**

# **6.3 CAPITOLO 3**

- *-* www.terna.it
- *-* www.etso-net.org
- *-* Sito Provincia di Belluno: http://www.provincia.belluno.it/
- *-* Sito Comune di Longarone: http://www.longarone.net/
- *-* Siti ufficiali relativi ai seguenti enti:
	- Comune di Belluno
	- Comune di Ponte nelle Alpi
	- Comune di Soverzene
	- Comune di Castellavazzo
	- Comune di Ospitale di Cadore
	- Comune di Perarolo di Cadore

## **6.4 CAPITOLO 4**

- *-* PdS 2009- 2010 Terna
- *-* Protocolli con i comuni della provincia di Belluno
- *-* PTCP Belluno
- *-* PTCP Veneto. Relazione Ambientale e Rapporto ambientale 2007
- *-* PTO
- *-* Allegato E, DGR N. 2371 del 27 luglio 2006 "Direttiva 92/43/CEE e 79/409/CEE. DPR 8 settembre 1997, N. 357. Approvazione del documento relativo alle misure di conservazione per le zone di protezione speciale ai sensi delle direttive 79/409/CEE e 92/43/CEE e del DPR N. 357/1997"
- *-* Ambiente e Teritorio 2010
- *-* ARPAV. Rapporto risorsa idrica Veneto 2010
- *-* ARPAV. Relazione qualità acque Belluno 2009
- *-* ARPAV. Relazione regionale aria 2008
- *-* ARPAV. La qualità dell'aria in Val Belluna e nella realtà veneta
- *-* ARPAV. Qualità aria Belluno 2009
- *-* ARPAV. Relazione aria Belluno 2008
- *-* ARPAV. Indagine aria a Longarone, Belluno e Ponte nelle alpi.
- *-* Rapporto CEM 2008-2009
- *-* Piano Assetto idrogeologico del fiume Piave
- *-* ARPAV. Carta dei suoli del Veneto
- *-* ISPRA Istituto Superiore per la Protezione e la Ricerca Ambientale: "Annuario dei dati ambientali", anno 2011
- *-* A.R.P.A.V. Dipartimento Provinciale di Belluno Servizio Stato dell'Ambiente: "Indagine sulla qualità dell'aria della città di Belluno", 2013 (Dati 2012)
- *-* Pellegrini G.B. & Zambrano R. (1979) Il corso del Piave a Ponte nelle Alpi nel Quaternario St. Trent. Sc. Nat., 56: 69-100.
- *-* Provincia di Belluno Piano Territoriale di Coordinamento della provincia di Belluno, D.G.R.V. n. 1136 del 23/03/2010.
- *-* APAT Agenzia per la protezione dell'ambiente e per i servizi tecnici: "Fenomeni di dissesto geologico idraulico sui versanti" Manuali e Linee Guida 39/2006;
- *-* Antongiulio Barbaro, Franco Giovannini, Silvia Maltagliati: "LINEE GUIDA PER LA VALUTAZIONE DELLE EMISSIONI DI POLVERI PROVENIENTI DA ATTIVITÀ DI PRODUZIONE, MANIPOLAZIONE, TRASPORTO, CARICO O STOCCAGGIO DI MATERIALI POLVERULENTI" - AFR Modellistica Previsionale;
- *-* Piano Territoriale Regionale di Coordinamento del Veneto, Adottato con DGR n° 7090 in dat a 23.12.1986 ed approvato con DCR n° 250 in data 13.1 2.1991
- *-* Verso il nuovo PTRC del Veneto
- *-* Decreto legislativo 22 gennaio 2004, Codice dei beni culturali e del paesaggio;
- *-* Allegato "A" alla D.G.R. del Veneto n. 3733 del 05-12-2006 ;

Codifica **RU22215A1BCX11421**

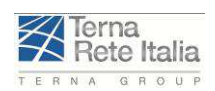

- *-* Direttiva del Ministero per i Beni e le Attività Culturali del 22-01-2010;
- *-* D.P.C.M. 12 dicembre 2005: individuazione della documentazione necessaria alla verifica della Compatibilità paesaggistica degli interventi proposti, ai sensi dell"articolo 146, comma 3, del Codice dei beni culturali del paesaggio di cui al D.Lgs 22 gennaio 2004, n.42
- PATI dei comuni di Longarone e Soverzene
- *-* PRG dei comuni di Belluno, Ponte nelle Alpi, Castellavazzo, Ospitale di Cadore e Perarolo di Cadore.
- *-* Buggin A, Scarabello L., "Valutazione ecologica del paesaggio", Cleup; Padova, 2007
- *-* COLOMBO, A.G.; MALCEVSCHI, S. (1996): Manuale AAA degli Indicatori per la Valutazione di Impatto Ambientale. Vol. 2. AAA, FAST, Milano.
- *-* MANUALE AAA DEGLI INDICATORI PER LA VALUTAZIONE DI IMPATTO AMBIENTALE, volume 5, 1999
- *-* RIVISTA DELLA AAA ASSOCIAZIONE ANALISTI AMBIENTALI "Valutazione Ambientale", 2002
- *-* BALLETTI, F. SOPPA, S.: Paesaggio in evoluzione: identificazione, interpretazione, progetto. Milano, Angeli 2005
- *-* MARANGON, F. (cura): Il paesaggio: un valore senza prezzo. Udine, FORUM 2007
- *-* CILLO, B. (cura): Nuovi orizzonti del paesaggio. Firenze, Alinea 2008
- *-* FABBRI P. (cura): Paesaggio, pianificazione, sostenibilità. Firenze, Alinea 2003
- *-* AESCHIMANN D., LAUBER K., MOSER D.M., THEURILLAT J.P. 2004. Flora Alpina (3 vol.). Zanichelli editore.
- *-* ALLEGATO E, DGR n. 2371 del 27 luglio 2006 "Direttiva 92/43/CEE e 79/409/CEE. DPR 8 settembre 1997, N. 357. Approvazione del documento relativo alle misure di conservazione per le zone di protezione speciale ai sensi delle direttive 79/409/CEE e 92/43/CEE e del DPR N. 357/1997"
- *-* AMEC AMERICAS LIMITED, 2005. "Mackenzie Gas project. Effects of Noise on Wildlife"
- *-* ARGANO R. et alii, "La fauna in Italia", 2002, Ministero dell'Ambiente e della Tutela del Territorio
- *-* ARGENTI C., 2004. Sintesi delle valenze floristiche, in AA.VV. (a cura di CASON ANGELINI E.), 2004. Un Parco per l'uomo. Dieci anni di vita del Parco Nazionale Dolomiti bellunesi, Fondazione Giovanni Angelini, Regione Veneto, Parco Nazionale Dolomiti Bellunesi, Cierre Edizioni, Sommacampagna (VR), pp. 147-152
- *-* ARGENTI C. & LASEN C., 2000. La Flora. Parco Nazionale Dolomiti Bellunesi. Studi e Ricerche. 3. Duck Edizioni, S. Giustina (BL), 209 pp.
- *-* ARGENTI C. & LASEN C., 2004. Lista rossa della flora vascolare della Provincia di Belluno. ARPAV, 151 pp.
- *-* ARGENTI C. 1997. Segnalazioni floristiche per la Provincia di Belluno. II . Ann. Mus. Civ. Rovereto, 13 (1997): 223-242.
- *-* ARGENTI C., LASEN C., 2008. Vascular plants of Val Tovanella Nature Reserve. In: HARDERSEN S., MASON F., VIOLA F., CAMPEDEL D., LASEN C., CASSOL M. (eds.), 2008. Research on the natural heritage of the reserves Vincheto di Celarda and Val Tovanella (Belluno Province, Italy). Conservation of two protected areas in the context of a LIFE Project. Quaderni Conservazione Habitat, 5. Arti Grafiche Fiorini, Verona. Pag. 349-361.
- *-* ARGENTI C., CASSOL M., DE FAVERI A., 1988. Flora e fauna del Piave. Le Fontane di Nogarè, Istituto bellunese di ricerche sociali e culturali, Quaderno 27, p. 60
- *-* ARGENTI C., LASEN C., MARCUCCI R., TORNADORE N., VILLANI M., 2005 Conoscenze floristiche per la Regione Veneto, in SCOPPOLA A., BLASI C. (a cura di), Stato delle conoscenze della flora vascolare d'Italia, Ministero dell'Ambiente e della Tutela del territorio (DPN), Università degli Studi della Tuscia, Università degli Studi di Roma, Società Botanica Italiana, Palombi, Roma, pp. 117-121
- *-* ARGENTI C.; DA POZZO M. & LASEN C. 2005. Segnalazioni floristiche per la Provincia di Belluno. III . Ann. Mus. Civ. Rovereto, 21 (2005): 167-206.
- *-* BLASI C., 2010 "La Vegetazione d'Italia" Con Carta delle Serie di Vegetazione in scala 1:500 000 Palombi, Roma.
- *-* BONA E. ; MARTINI F.; HARALD NIKFELD & PROSSER F. Atlante corologico delle Pteridofite nell'Italia nordorientale. Museo civico di Rovereto, 239 pp.
- *-* BONATO L. et alii, "Atlante degli Anfibi e dei Rettili del Veneto", 2007, Nuovadimensione
Codifica **RU22215A1BCX11421**

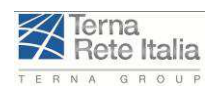

- *-* BONATO L., FRACASSO G., POLLO R., RICHARD J., SEMENZATO M., 2007 Lista Rossa degli Anfibi e dei Rettili del Veneto. In BONATO L., FRACASSO G., POLLO R., RICHARD J., SEMENZATO M. (eds.), 2007 - Atlante degli Anfibi e dei Rettili del Veneto. Ediciclo, Portogruaro, pp. 203-213.
- *-* BON M., PAOLUCCI P., 2003 Check List e lista rossa dei mammiferi del Veneto. Natura Vicentina, Vicenza, 7: 27-37.
- *-* BON M., PAOLUCCI P., MEZZAVILLA F., DE BATTISTI R., VERNIER E. 1995. Atlante dei Mammiferi del Veneto - Società Veneziana di Scienze Naturali. Lavori
- *-* BORGO A., "Censimento della comunità di Accipitriformi Falconiformi e Strigiformi di un settore delle Prealpi Veneto-Carniche e dati preliminari sulle preferenze ambientali", 5° Convegno Faunisti Veneti, Legnaro, 12-13 Maggio 2007: pp. 74-77
- *-* BRAMBILLA S., DE CARLI E., FORNASARI L., "La distribuzione dei rapaci diurni ("Accipitriformes e Falconiformes") secondo il progetto MITO2000", Avocetta 27 (2003): p. 39
- *-* CALVARIO E., SARROCCO S.(Eds.) (1997). Lista Rossa dei vertebrati italiani. Materiali per una definizione ragionata delle specie a priorità di conservazione. WWF Italia. Settore Diversità Biologica. Serie Ecosistema Italia.
- *-* CASSOL M., DAL FARRA A., LUISE R., 2008. "Comunità ornitiche e tipologie ambientali in provincia di Belluno" - II Convegno "Aspetti naturalistici della provincia di Belluno" – Gruppo Natura Bellunese
- *-* CASSOL M., DAL FARRA A., LUISE R., "Indagine sull'avifauna svernante in provincia di Belluno. Inverni 1994-1995 e 1995-1996, Provincia di Belluno"
- *-* CATELLO M., LOSSO C., "Dati inediti sulla distribuzione di alcuni Carnivori nella provincia di Belluno", Convegno "Aspetti naturalistici della provincia di Belluno" - Belluno 30 Maggio 1998: pp. 351-358
- *-* CONTI F., MANZI A., PEDROTTI F., 1992. Libro rosso delle piante d'Italia WWF in collaborazione con la Società Botanica Italiana 637 pp.
- *-* CONTI F., MANZI A. & PEDROTTI F., 1997. Liste rosse regionali delle Piante d'Italia. W.W.F. Italia, Società Botanica Italiana, Camerino,139 pp.
- *-* CONTI. F.; ABBATE G.; ALESSANDRINI A., BLASI C. 2005. An annotated Checklist of the Italian Vascular Flora. Ministero dell'Ambiente e della Tutela del Territorio - Dir. Prot. Nat. Dip. Biologia Vegetale - Università degli Studi di Roma "La Sapienza". Palombi editore 420 pp.
- *-* DAVID K. DELANEY AND TERYL G. GRUBB, 1995. "Effects Of Helicopter Noise On Mexican Spotted Owls". Journal of Wildlife Management
- *-* DEL FAVERO R., ANDRICH O., DE MAS G., LASEN C., POLDINI L. "La vegetazione forestale del Veneto. Prodromi di tipologia forestale", Regione Veneto Regione Veneto – Assessorato Agricoltura e Foreste, Venezia, 1990
- DEL FAVERO R., LASEN C. "La vegetazione forestale del Veneto", Regione Veneto Regione Veneto Assessorato Agricoltura e Foreste, Venezia, 1993
- *-* DEL FAVERO R. et alii, "Biodiversità e indicatori nei tipi forestali del Veneto", Regione Veneto Assessorato Agricoltura e Foreste, Venezia, 2000
- *-* DEL FAVERO R. et alii, "Carta delle Categorie forestali della Regione Veneto", Regione Veneto Assessorato Agricoltura e Foreste, Venezia, 2006
- *-* DOOLING R.J., POPPER A.N. (2007): "The effects of Highway Noise on Birds". Enviromental Bioacustics LLC, Rockville – California
- *-* DOOLING R.J., POPPER A.N. (2007): "The effects of Noise on Wildlife". California Department of Transportation – Division of Enviromental Analysis, Sacramento
- *-* FASCE P., FASCE L., "L'aquila reale "Aquila chrysaetos" in Italia: un aggiornamento sullo status della popolazione", Avocetta 27 (2003): pp. 10-11
- *-* GARNIEL A., DAUNICHT W.D., MIERWALD U., OJOWSKI U. (2007): "Vögel und Verkehrslärm. Quntifizierung und Bewältigung entscheidungs- erheblicher Auswirkungen von Verkehrslärm aud die Avifauna". FuE-Vorhaben des Bundes- ministeriums für Verkehr, Bau- und Stadtentwicklung, Bonn, Kiel
- *-* GUSTIN M. "Dati preliminari sul progetto Atlante degli uccelli nidificanti nel Parco Nazionale Dolomiti Bellunesi", 5° Convegno Faunisti Veneti, Legnaro, 1 2-13 Maggio 2007: pp. 99-103
- *-* INGEGNOLI V., 1997. "Fondamenti di ecologia del paesaggio. Studio dei sistemi di ecosistemi". Città Studi Edizioni
- *-* INGEGNOLI V. PIGNATTI S., 1996. "L'ecologia del paesaggio in Italia". Città Studi Edizioni

Codifica **RU22215A1BCX11421**

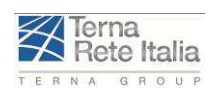

- *-* INGEGNOLI V., 2011. "Bionomia del paesaggio. L'ecologia del paesaggio biologico-integrata per la formazione di un "medico" dei sistemi ecologici". Springer
- *-* INGEGNOLI V. GIGLIO E., 2007. "Ecologia del paesaggio. Manuale per conservare, gestire e pianificare l'ambiente". Sistemi Editoriali
- *-* LASEN C., 2008. Natura e paesaggi del territorio bellunese. In: LASEN C. (a cura di), 2008. Tesori naturalistici. Alla scoperta dei paesaggi e della biodiversità, dalla montagna al mare, nelle Province di Belluno, Vicenza, Verona, Mantova, Ancona. Pp. 25-159. Fondazione Cariverona.
- *-* LASEN C., ARGENTI C., 2007. Aspetti floristici. In: AA.VV. Guida alla Riserva Naturale orientata della Val Tovanella. Ufficio Territoriale per la Biodiversità di Belluno. Pag. 57-62.
- *-* MARTIGNAGO G., SILVERI G., MEZZAVILLA F., "Consistenza ed evoluzione della popolazione di Lodolaio "Falco Subbuteo" lungo il medio corso del Piave e nei Colli Asolani", Avocetta 27 (2003): p. 38
- *-* MEZZAVILLA F. et alii, "Migrazione post riproduttiva del Falco pecchiaiolo "Pernis apivorus" attraverso l'Italia settentrionale", Avocetta 23 (1999): p. 16
- *-* MEZZAVILLA F., LOMBARDO S., "Check-list dei Vertebrati della Riserva Naturale di Somadida (Auronzo, Belluno)", Convegno "Aspetti naturalistici della provincia di Belluno" - Belluno 30 Maggio 1998: pp. 340-344
- *-* MEZZAVILLA F., LOMBARDO S., "Nidificazione di Civetta capogrosso, "Aegolius funereus", nel primo anno d'età, in Cansiglio", Convegno "Aspetti naturalistici della provincia di Belluno" - Belluno 30 Maggio 1998: pp. 325-326
- *-* MEZZAVILLA F., MARTIGNAGO G., SILVERI G., "Migrazione visibile post riproduttiva del Falco pecchiaiolo "Pernis apivorus" sopra i Colli Asolani (NE Italia): anni 1994-2001", Avocetta 27 (2003): pp. 52- 56
- *-* MASUTTI L., BATTISTI A., (a cura di), 2007. La gestione forestale per la conservazione degli habitat della Rete Natura 2000. Regione del Veneto. Accademia Italiana di Scienze Forestali, Venezia.
- *-* MINCIARDI M.R., POMA S., ROSSI G.L., 2003. L'individuazione dei valori e delle sensibilità faunistiche di un territorio. ENEA Sezione Biologia Ambientale e Conservazione della natura – Centro Ricerche Saluggia (VC) - Ente di Gestione del Sistema delle Aree protette della Fascia fluviale del Po – tratto vercellese/ alessandrino e del Torrente Orba.
- *-* PAOLUCCI P., BON M., 2003. Ceck list e lista rossa dei mammiferi del Veneto. Natura vicentina n.7 27- 37.
- *-* PERONACE V., CECERE J.G.,\*, GUSTIN M., RONDININI C. 2012. Lista rossa 2011 degli uccelli nidificanti in Italia. Ciso. Centro Italiano Studi Ornitologici.
- *-* PIOVANO A., COCCHI R. "Linee guida per la mitigazione dell'impatto delle linee elettriche sull'avifauna" Ministero dell'Ambiente, 2008
- *-* RASSATI G., "Il Gufo reale "Bubo Bubo" in un settore della Val Tagliamento (Alpi Carniche): dati preliminari", Avocetta 27 (2003): p. 36
- *-* REIJNEN R,, AND FOPPEN, 1994. "The effects of car traffic on breeding bird populations in woodland". Journal of Applied Ecology
- *-* SARONIDE E., 1998. Flora della valle di San Mamante (Prealpi Bellunesi), in Gruppo natura bellunese, Atti del convegno "Aspetti naturalistici della provincia di Belluno", Belluno 30 maggio 1998, pp. 141-162
- *-* SCANDOLARA C., SERGIO F., "Selezione del sito nidificante da parte della Poiana "Buteo Buteo" nelle Prealpi centro-occidentali", Avocetta 27 (2003): p. 94
- *-* SINDACO R., DORIA G., RAZZETTI E., BERNINI F., 2006. "Atlante degli Anfibi e dei Rettili d'Italia". Societas Herpetologica Italica, Edizioni Polistampa
- *-* TORMEN G. et alii, "Stato dell'Aquila reale "Aquila chrysaethos" nel Parco Nazionale Dolomiti Bellunesi (Accipitriformes: Accipitridae)", 5° Convegno Fauni sti Veneti, Legnaro, 12-13 Maggio 2007: pp. 168-171
- *-* TORMEN G., CIBIEN A., "Il Gufo reale "Bubo Bubo" in provincia di Belluno. Dati preliminari", 1° Conveg no faunisti veneti - Montebelluna (TV) 3-4 Aprile 1993: pp. 53-59
- *-* TORMEN G., DE COL S., 2008 "Stato dei rapaci diurni e notturni in provincia di Belluno", II Convegno "Aspetti naturalistici della provincia di Belluno" – Riassunti
- *-* TORMEN G., DE COL S., "La situazione del Pellegrino, "Falco peregrinus", in provincia di Belluno", Convegno "Aspetti naturalistici della provincia di Belluno" - Belluno 30 Maggio 1998: pp. 322-324
- *-* TORMEN G., TORMEN F., DE COL S., "Atlante degli Anfibi e Rettili della provincia di Belluno", Convegno "Aspetti naturalistici della provincia di Belluno" - Belluno 30 Maggio 1998: pp. 285-314

Codifica **RU22215A1BCX11421**

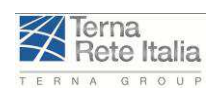

- *-* TURIN P. et alii, "Presenza e distribuzione delle specie ittiche di interesse comunitario nelle acque interne del Veneto, in relazione alle aree SIC", 5° Convegn o Faunisti Veneti, Legnaro, 12-13 Maggio 2007: pp. 79- 85
- *-* TURIN P., SEMENZATO M., PAOLUCCI P. 2007. "Lista Rossa dei pesci d'acqua dolce del Veneto." In: Atti, 5° Convegno Faunisti Veneti. Legnaro, 12-13 m aggio 2007. Associazione Faunisti Veneti - Museo di Storia Naturale di Venezia, pp. 67-78.
- *-* ZENATELLO M., DE FAVERI A., "Migrazione e insediamento riproduttivo di alcuni Passeriformi lungo il medio corso del fiume Piave (Belluno)", Avocetta 23 (1999): p. 10
- *-* ZENATELLO M., TORMEN G., DE FAVERI A., "Check-list degli Uccelli della provincia di Belluno", Convegno "Aspetti naturalistici della provincia di Belluno" - Belluno 30 Maggio 1998: pp. 327-339
- *-* II CONVEGNO "Aspetti naturalistici della provincia di Belluno" Riassunti

## **6.5 SITI INTERNET**

- *-* www.istat.it
- Sito internet: www.arpa.veneto.it/
- *-* Sito internet: www.regione.veneto.it/
- *-* Sito internet: http://www.epa.gov/ttnchie1/ap42/
- *-* www.terna.it
- *-* www.camgom.gov.it
- *-* www.provincia.belluno.it
- *-* www.comunitaliani.it
- *-* Sito internet istituzionale del Comune di Belluno
- *-* Sito internet istituzionale del Comune di Ponte nelle Alpi
- *-* Sito internet Istituzionale del Comune di Castellavazzo
- Sito internet istituzionale del Comune di Longarone